# PORTAGE COUNTY COMMON PLEAS COURT

## PROBATE/JUVENILE DIVISION

# 2019 ANNUAL REPORT

# THE HONORABLE ROBERT W. BERGER **COMMON PLEAS COURT JUDGE** PROBATE/JUVENILE DIVISION

#### PORTAGE COUNTY BOARD OF COMMISSIONERS

Vicki A. Kline Sabrina Christian-Bennett Kathleen Clyde

#### DIRECTOR OHIO DEPARTMENT OF JOB AND FAMILY SERVICES

Kimberly Hall

#### DIRECTOR OHIO DEPARTMENT OF YOUTH SERVICES

Ryan Gies

In compliance with Section 2151.18 of the Ohio Revised Code, we hereby submit our Annual Report for the Portage County Court of Common Pleas, Probate/Juvenile Division for the year 2019.

Respectfully submitted,

Robert W. Bengs

Robert W. Berger Common Pleas Court Judge Probate/Juvenile Division Portage County, Ohio

330-297-0881 Juvenile Court 330-297-3870 Probate Court

#### TO: VARIOUS DEPARTMENTS/AGENCIES

- ROBERT W. BERGER, JUDGE FROM: COMMON PLEAS COURT PROBATE/JUVENILE DIVISION
- March 2, 2020 DATE:
- SUBJECT: 2019 ANNUAL REPORT

Following please find a copy of the Portage County Court of Common Pleas, Probate/Juvenile Division's 2019 Annual Report.

Should you have any questions regarding this Report, please feel free to contact me.

# **TABLE OF CONTENTS**

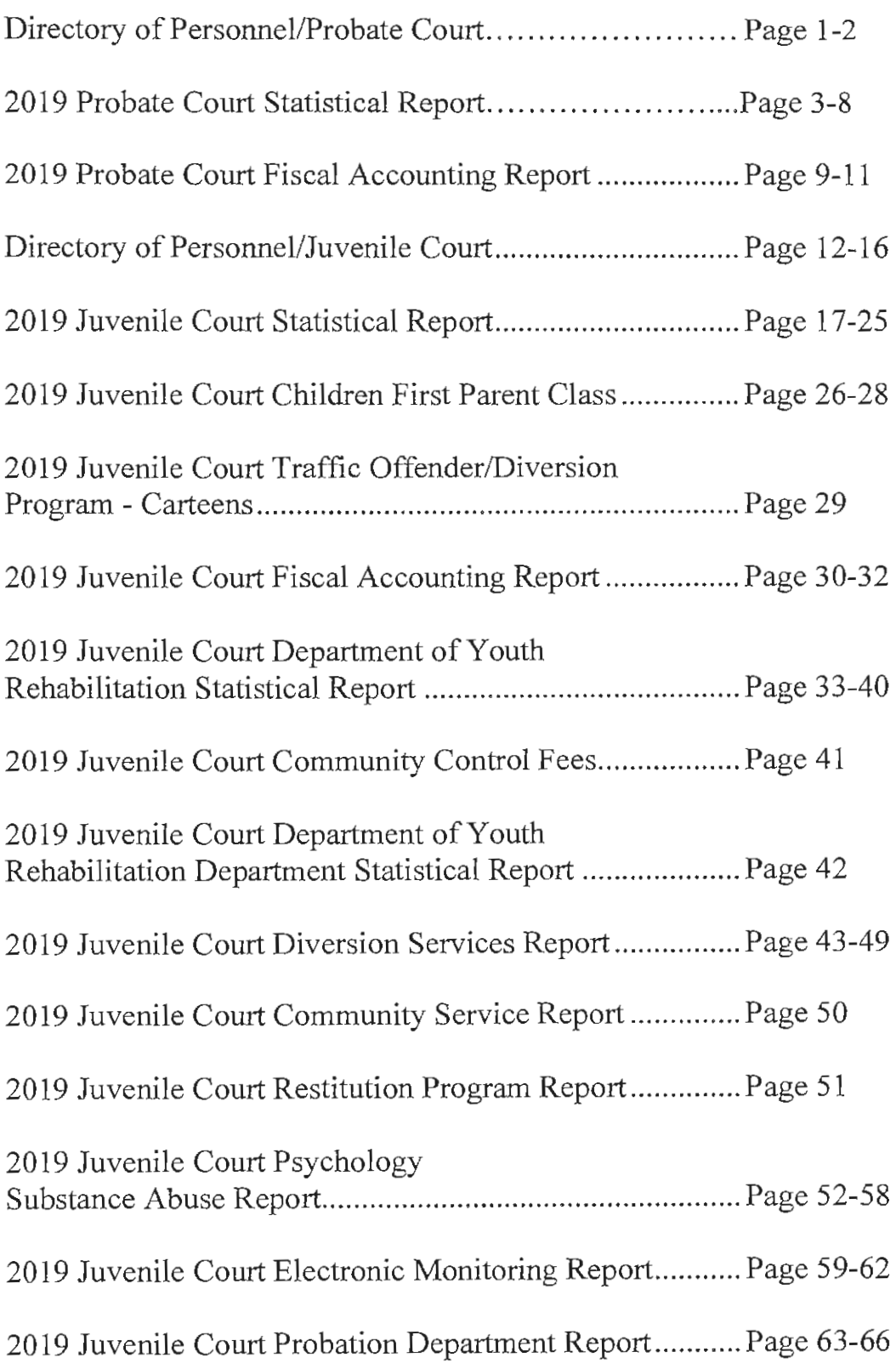

 $\bar{z}$ 

# DIRECTORY OF PERSONNEL

# PORTAGE COUNTY PROBATE DIVISION

**203 WEST MAIN STREET** RAVENNA, OHIO 44266

Page 1

# **COMMON PLEAS COURT** PORTAGE COUNTY PROBATE DIVISION DIRECTORY OF PERSONNEL THE HONORABLE ROBERT W. BERGER, JUDGE

### **COURT SUPPORT STAFF**

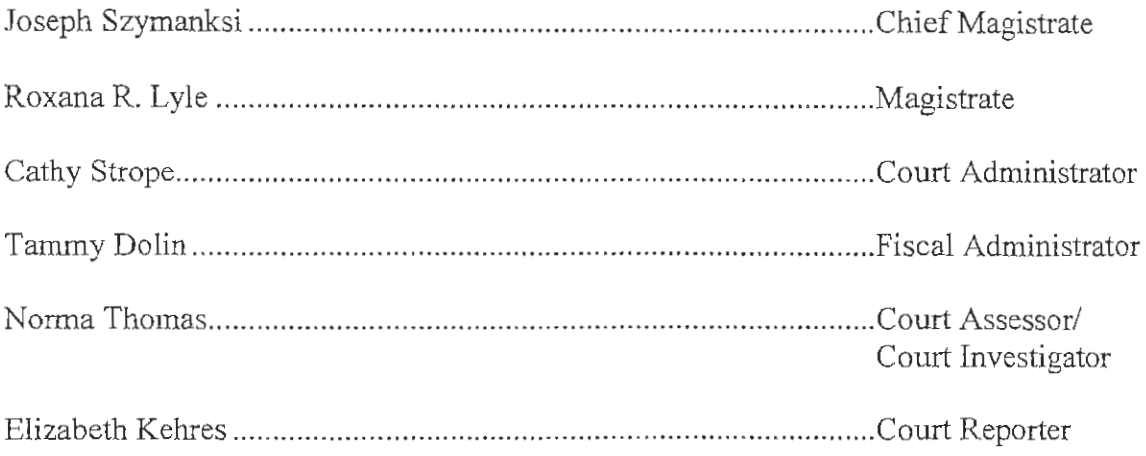

### PROBATE DEPUTY CLERKS

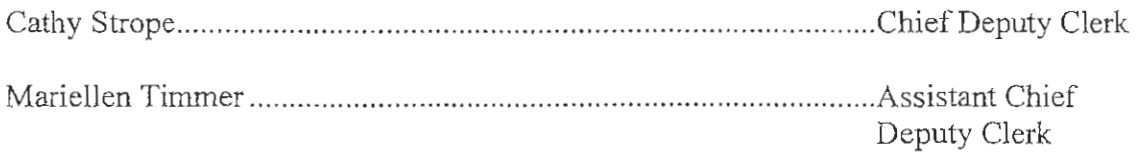

# PROBATE DIRECTORY OF PERSONNEL CONT'D

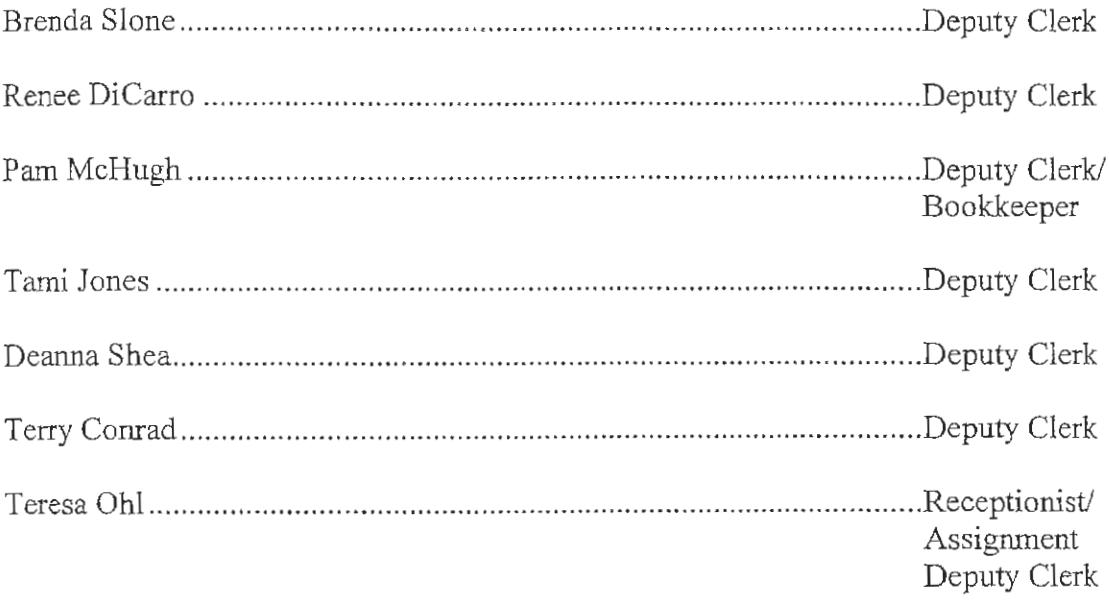

# **BAILIFFS**

Scott Wolverton Paul Fisher Jordan Jones

# 2019 PORTAGE COUNTY PROBATE COURT

 $\sim 10^{11}$  km s  $^{-1}$ 

# **STATISTICS**

# PORTAGE COUNTY

# PORTAGE COUNTY PROBATE COURT ROBERT W. BERGER, JUDGE (1-1-19 THRU 12-31-19): 8 28 AM 8: 12

 $\sim$ 

#### 2019 ANNUAL REPORT

ROBERT W BERGER, JUDGE<br>COMMON PLEAS COURT<br>PROBATE DIVISION

#### ESTATES:

CASE NO. 2020MI0003

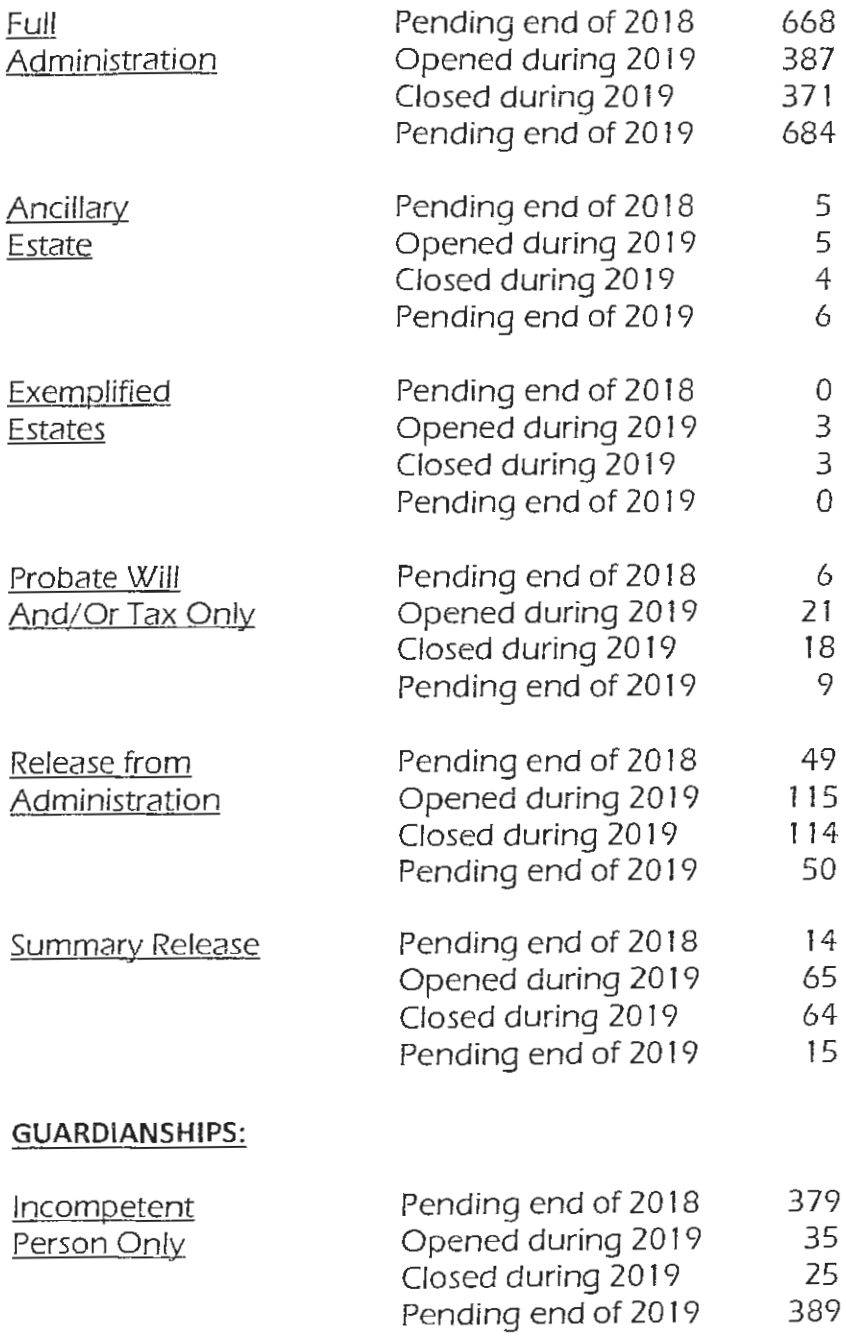

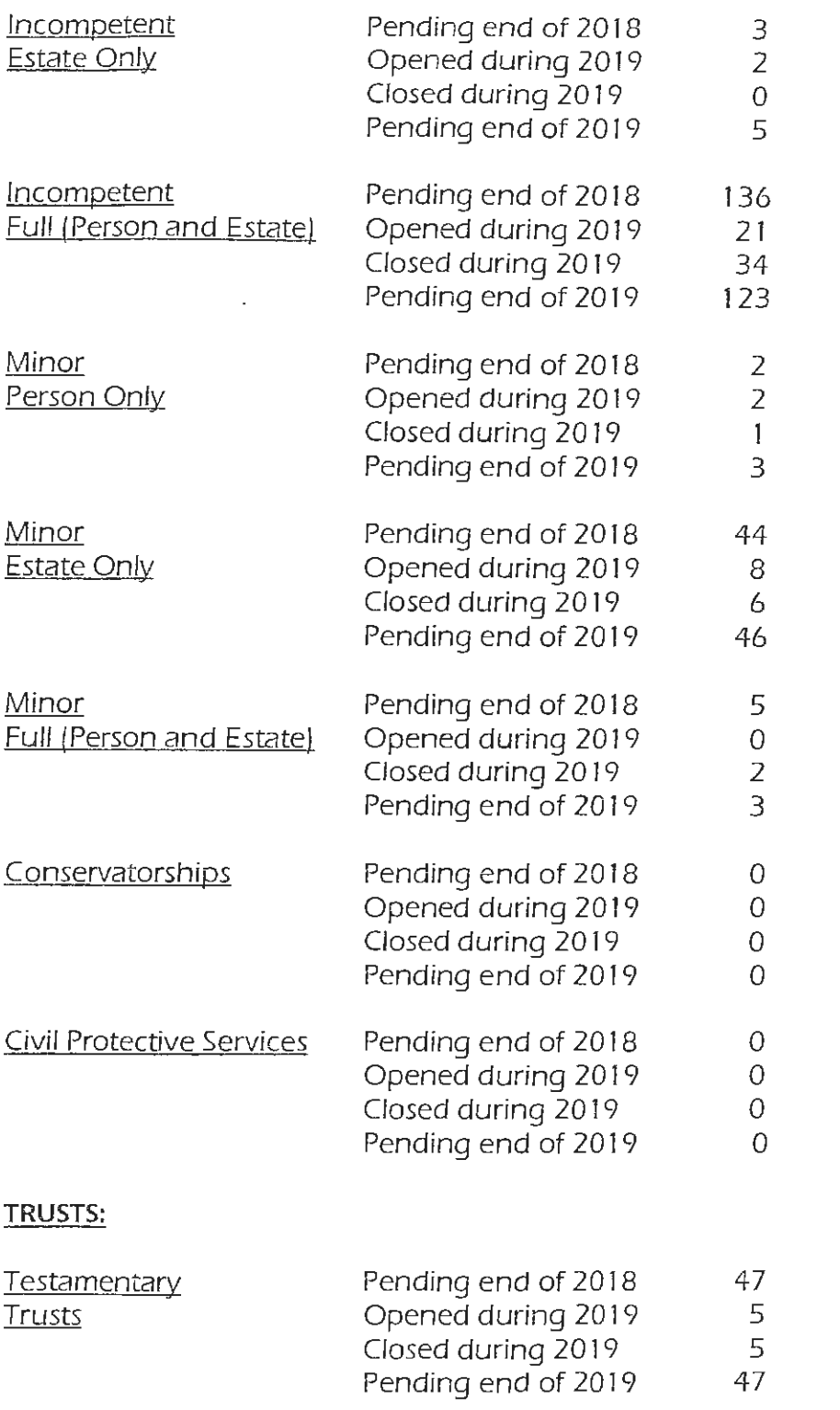

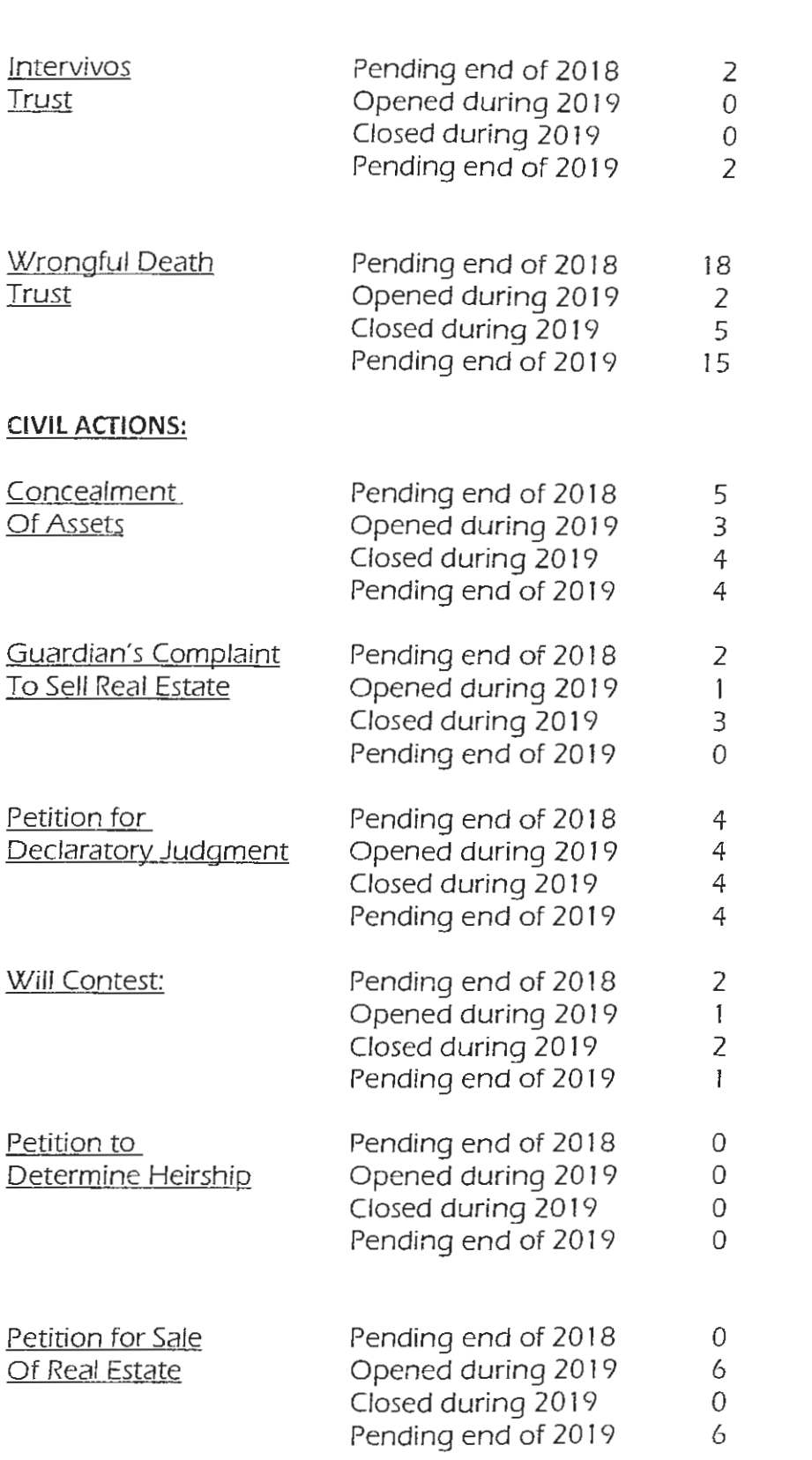

 $\mathcal{L}^{\text{max}}_{\text{max}}$ 

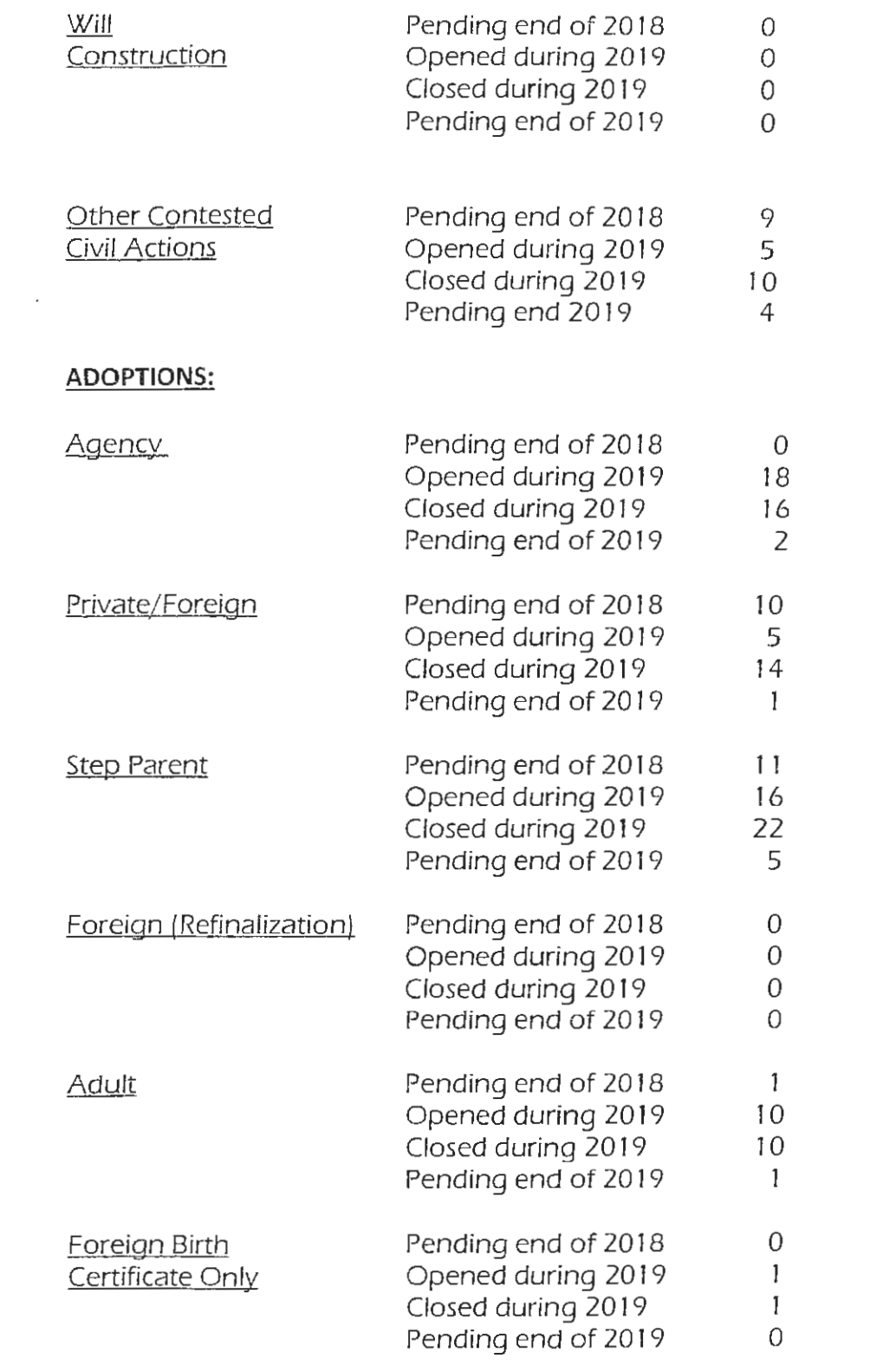

 $\mathcal{L}^{\text{max}}_{\text{max}}$  ,  $\mathcal{L}^{\text{max}}_{\text{max}}$ 

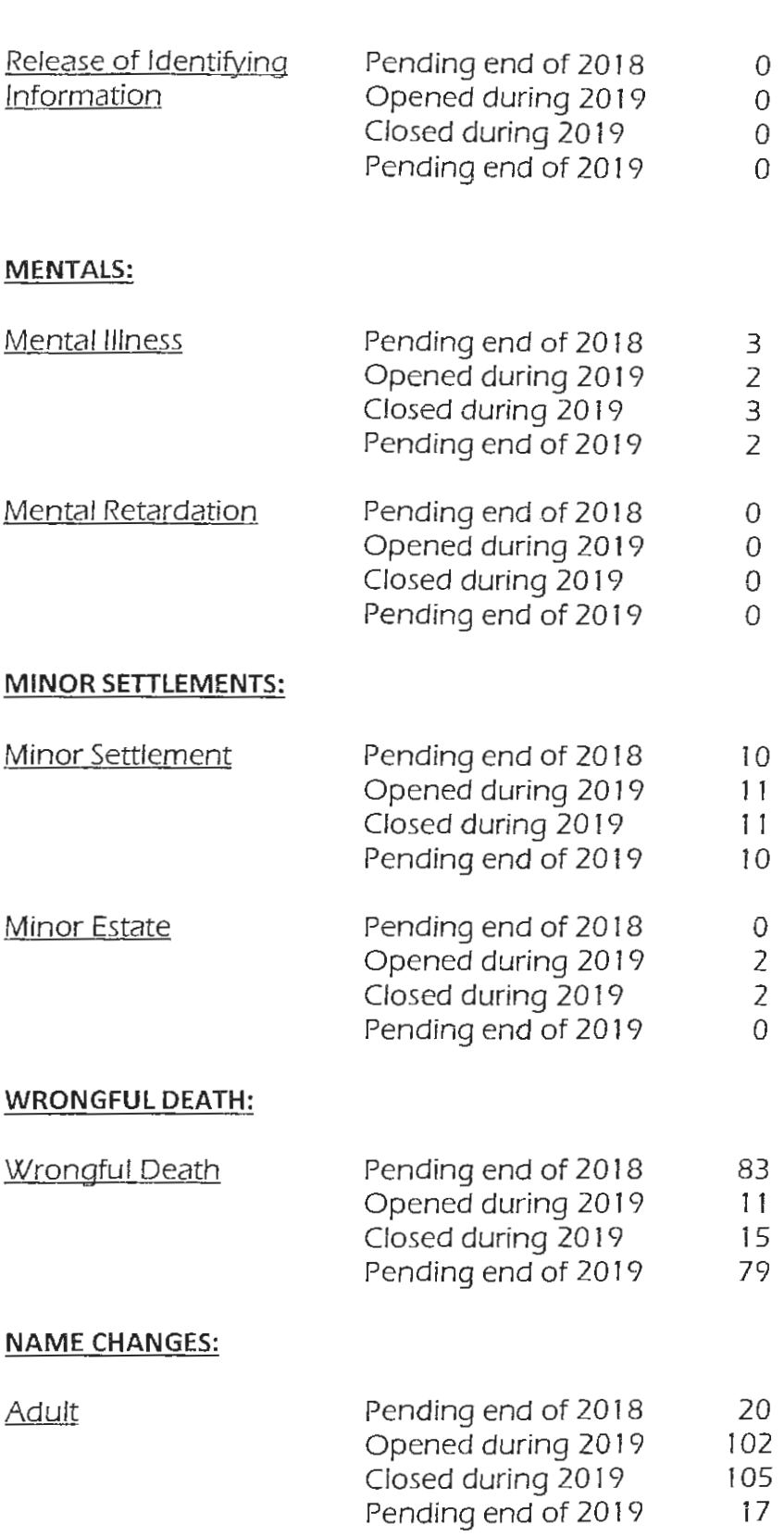

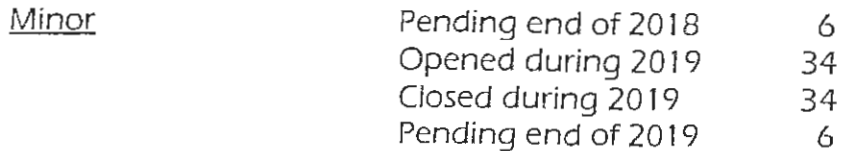

# **CORRECTION/REGISTRATION OF BIRTH:**

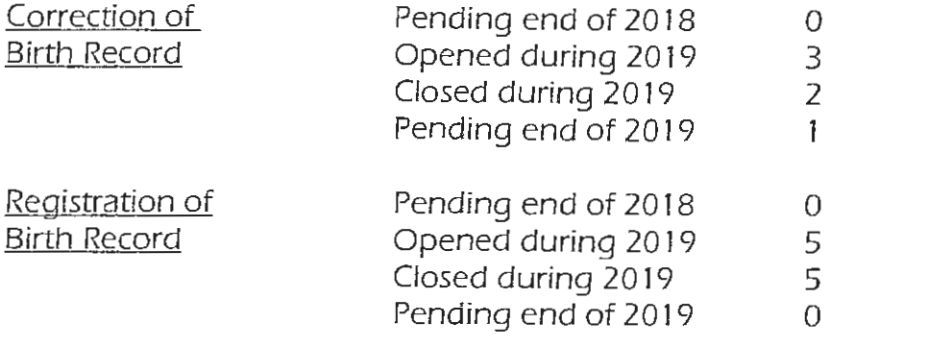

### **MARRIAGE LICENSE:**

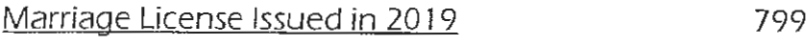

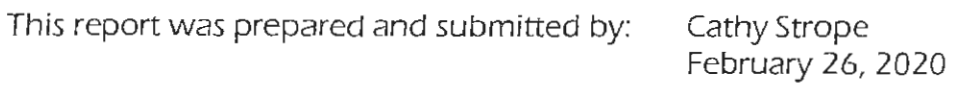

# 2019 PORTAGE COUNTY PROBATE COURT

 $\bar{z}$ 

# FISCAL ACCOUNTING

#### ITEMIZED ACCOUNTING FOR

#### THE PORTAGE COUNTY PROBATE COURT

#### FOR CALENDAR YEAR 2019

OPEN ITEMS AS OF DECEMBER 31, 2018 - \$54,429.21

**RECEIPTS** 

 $\sim$ 

COLLECTED IN YEAR 2019  $-$  \$315,128.09

#### **TOTAL 2019 REVENUE**

\$369,557.30

 $\omega$   $\omega$   $\omega$ 

JANUARY 2019 THROUGH DECEMBER 2019 DISBURSEMENTS - (VERIFIED BY END OF YEAR ACTUAL LISTING REPORT - ACTUAL DISBURSEMENTS TO COUNTY & STATE  $$222,263.28$ 

 $-$  \$334,149.79

 $- - -$ 

 $- - -$ 

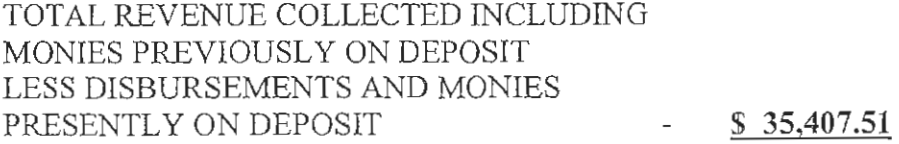

OPEN ITEMS ENDING DECEMBER 31, 2019 (VERIFIED BY BANK STATEMENT LESS OUTSTANDING CHECKS AND OPEN ITEMS COMPUTER REPORT) 35,407.51

#### 2019 PROBATE ITEMIZED ACCOUNTING

AVAILABLE ARE THIS COURT'S MONTHLY ACCOUNT REPORTS AND THIS COURT'S BANK ACTUAL LISTING REPORTS VERIFYING DEPOSITS AND DISBURSEMENTS

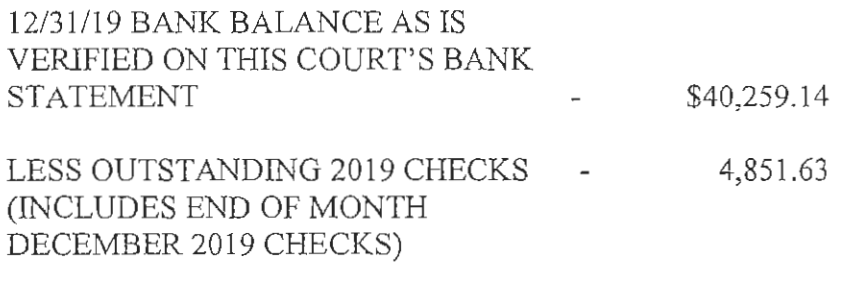

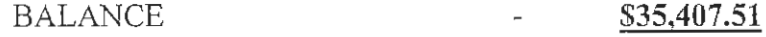

 $\sim$   $\sim$   $\sim$ 

#### 2019 DISBURSEMENTS \$222,263.28

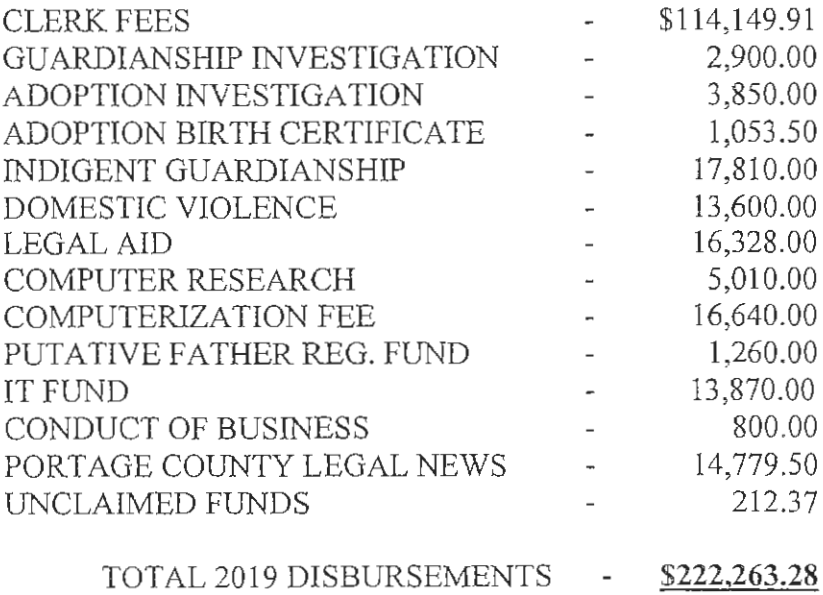

#### 2019 PROBATE ITEMIZED ACCOUNTING

TOTAL DISBURSEMENTS MADE TO PORTAGE COUNTY \$188,842.28

(REFLECTS CLERK FEES, INVESTIGATION FEES, DOMESTIC VIOLENCE FEES, COMPUTER RESEARCH FEES, CONDUCT OF BUSINESS FEES, INDIGENT GUARDIANSHIP FEES. IT FUND AND UNCLAIMED FUNDS)

(COMPUTER RESEARCH, COMPUTERIZATION FEES, CONDUCT OF BUSINESS, INDIGENT GUARDIANSHIP FEES AND IT FEES ARE TO BE MAINTAINED IN SEPARATE FUNDS FOR THIS COURT'S USE ONLY)

TOTAL DISBURSEMENTS MADE TO THE STATE OF OHIO  $$18,641.50$ 

(REFLECTS FEES FOR ADOPTION BIRTH CERTIFICATES, LEGAL AID, AND PUTATIVE FATHER REG. FEES)

TOTAL DISBURSEMENTS MADE TO THE PORTAGE COUNTY LEGAL NEWS \$14,779.50  $\sim 100$  km s  $^{-1}$ 

(REFLECTS PUBLISHING COSTS AND NEW CASE FILINGS)

#### **TOTAL 2019 DISBURSEMENTS:** \$222,263.28

January 23, 2020

# DIRECTORY OF PERSONNEL

# PORTAGE COUNTY JUVENILE DIVISION

8000 INFIRMARY ROAD RAVENNA, OHIO 44266

÷.

# **COMMON PLEAS COURT**

# PORTAGE COUNTY

# **JUVENILE DIVISION**

# DIRECTORY OF PERSONNEL

# THE HONORABLE ROBERT W. BERGER, JUDGE

### **COURT SUPPORT STAFF**

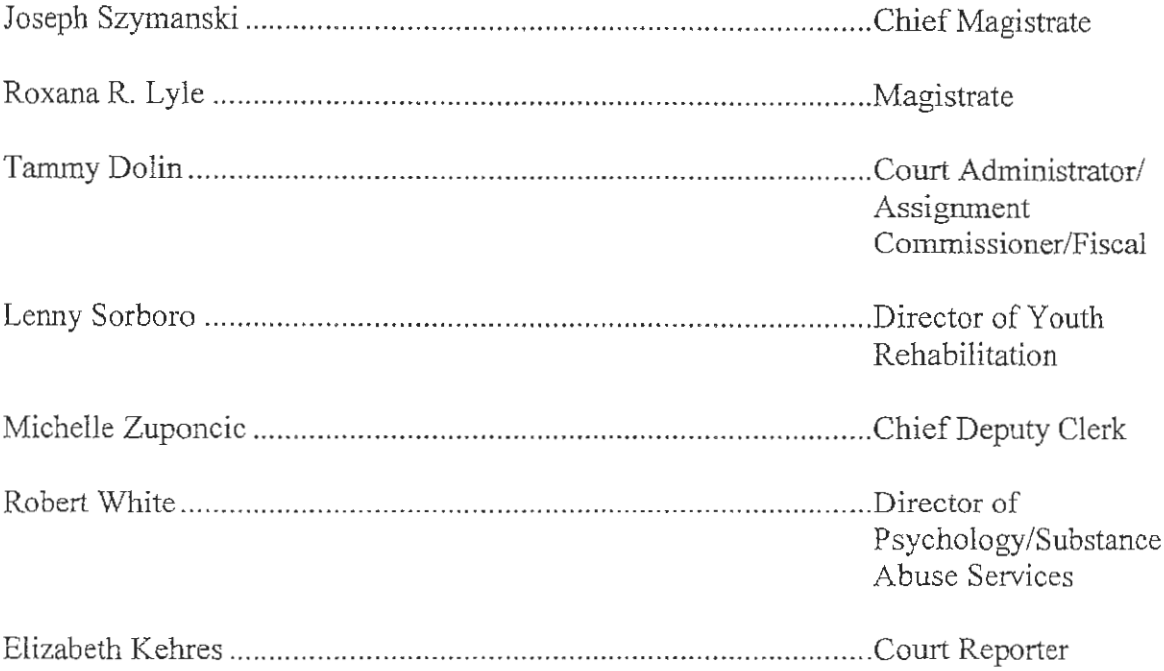

### PSYCHOLOGY DEPARTMENT SUPPORT STAFF

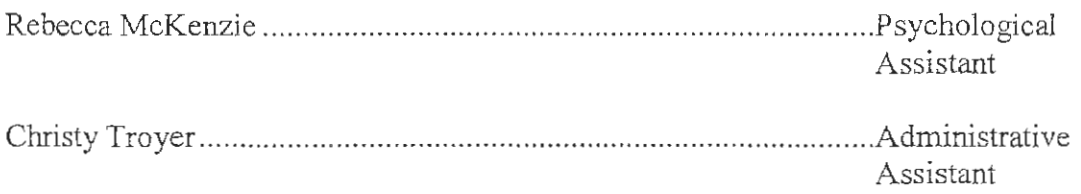

### JUVENILE DIRECTORY OF PERSONNEL CONT'D

### **DEPUTY CLERKS**

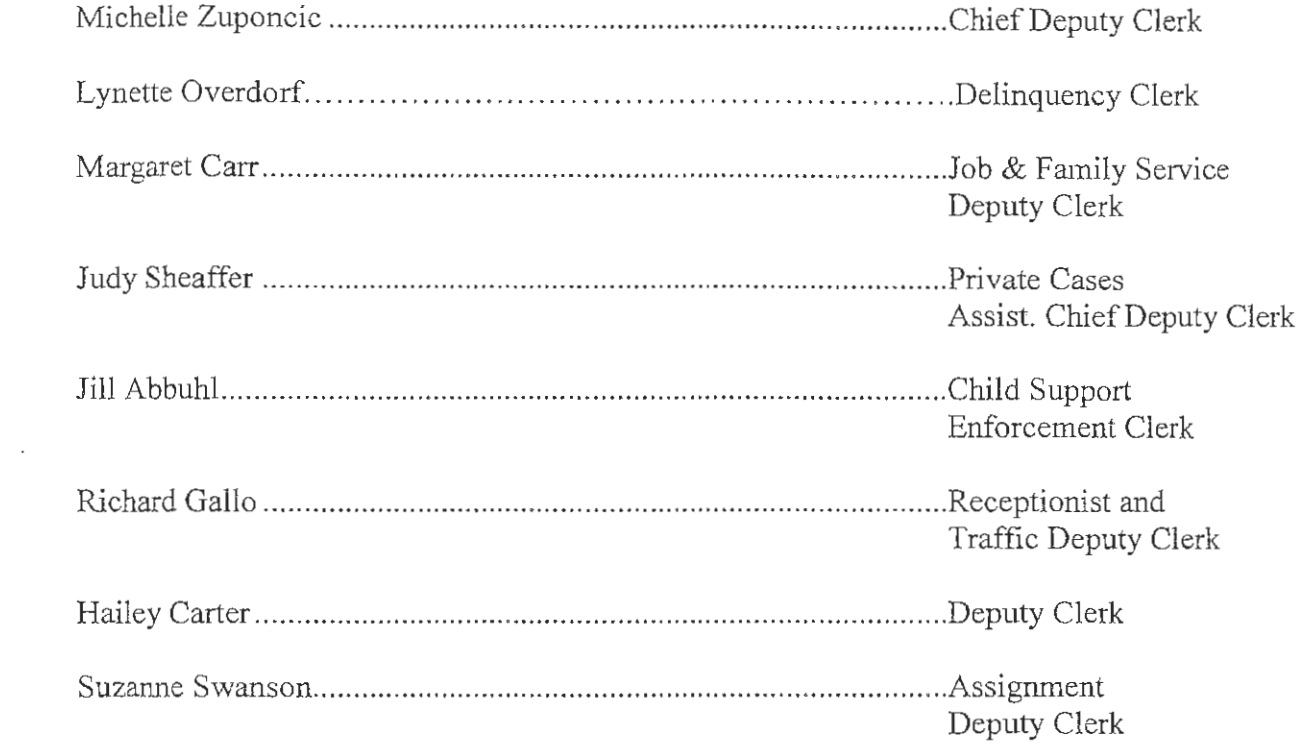

### FISCAL DEPARTMENT

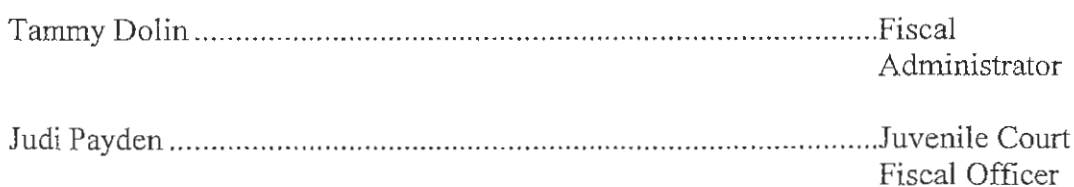

### PROBATION DEPARTMENT

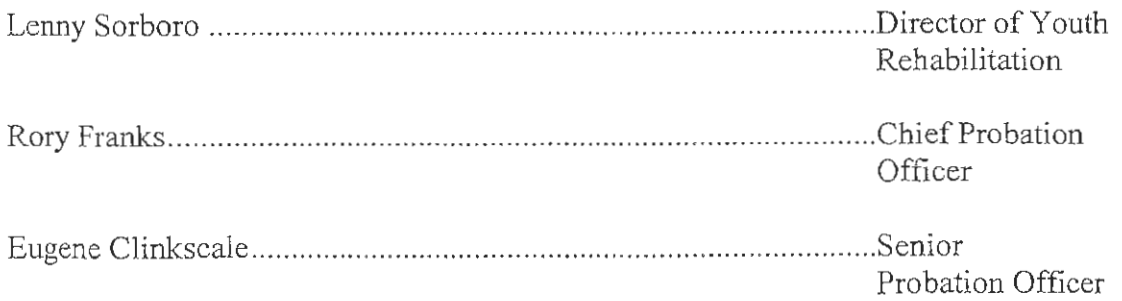

# JUVENILE DIRECTORY OF PERSONNEL CONT'D

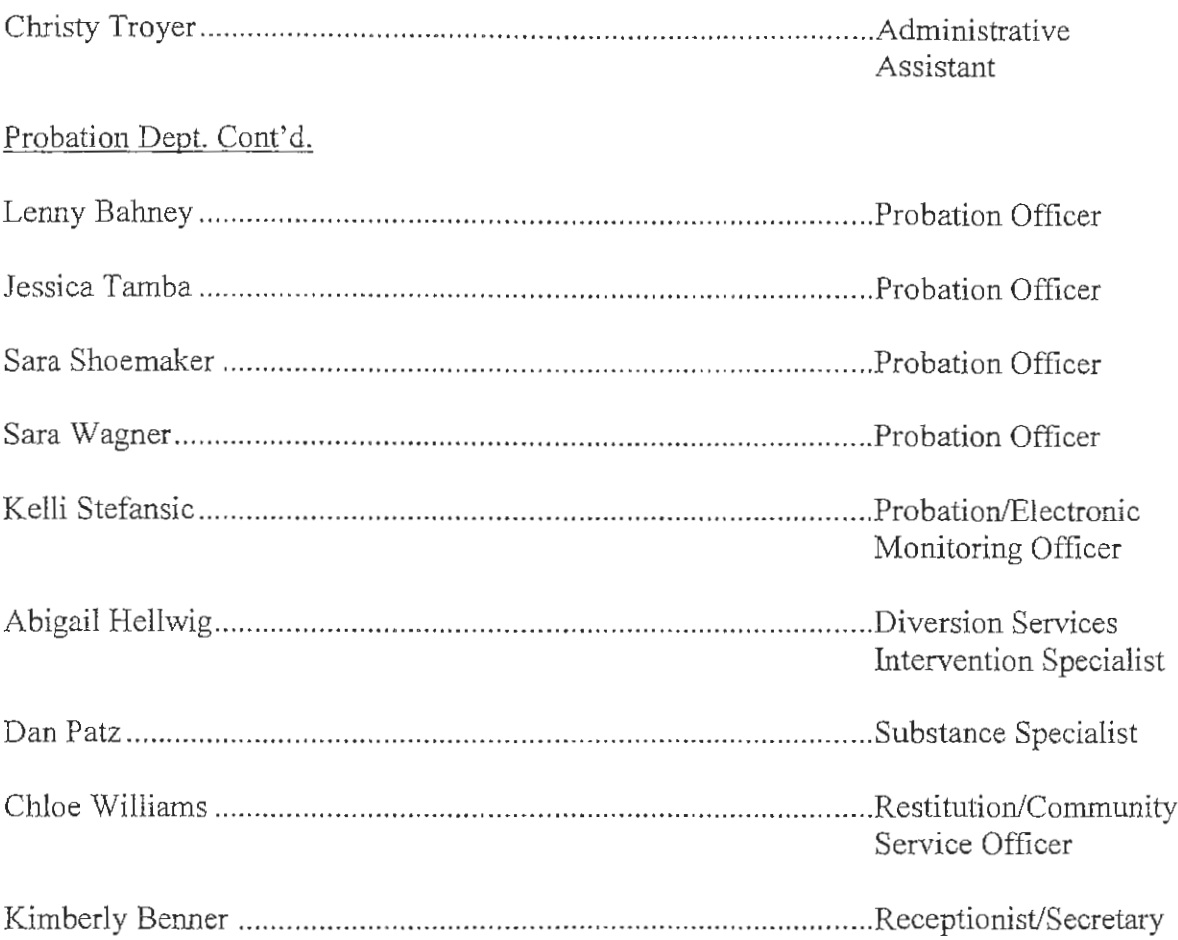

### 0JUVENILE DIRECTORY OF PERSONNEL CONT'D

### LEGAL DEPARTMENT

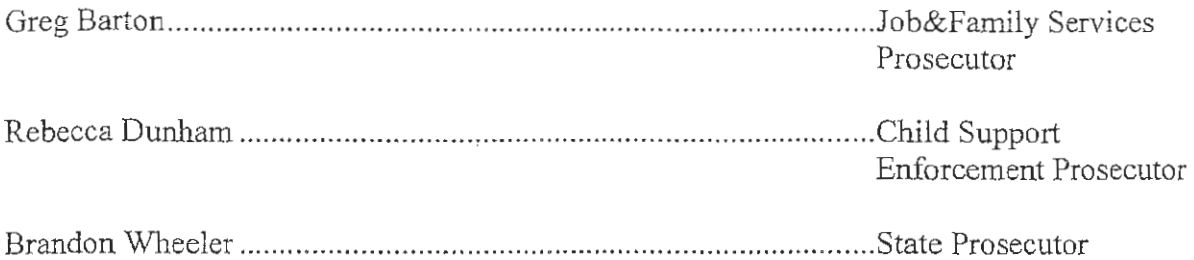

### **BAILIFFS**

Scott Wolverton Paul Fisher Jordan Jones

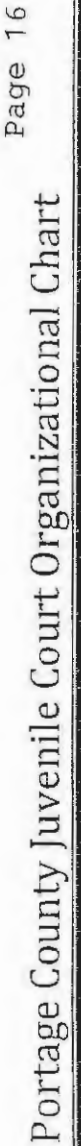

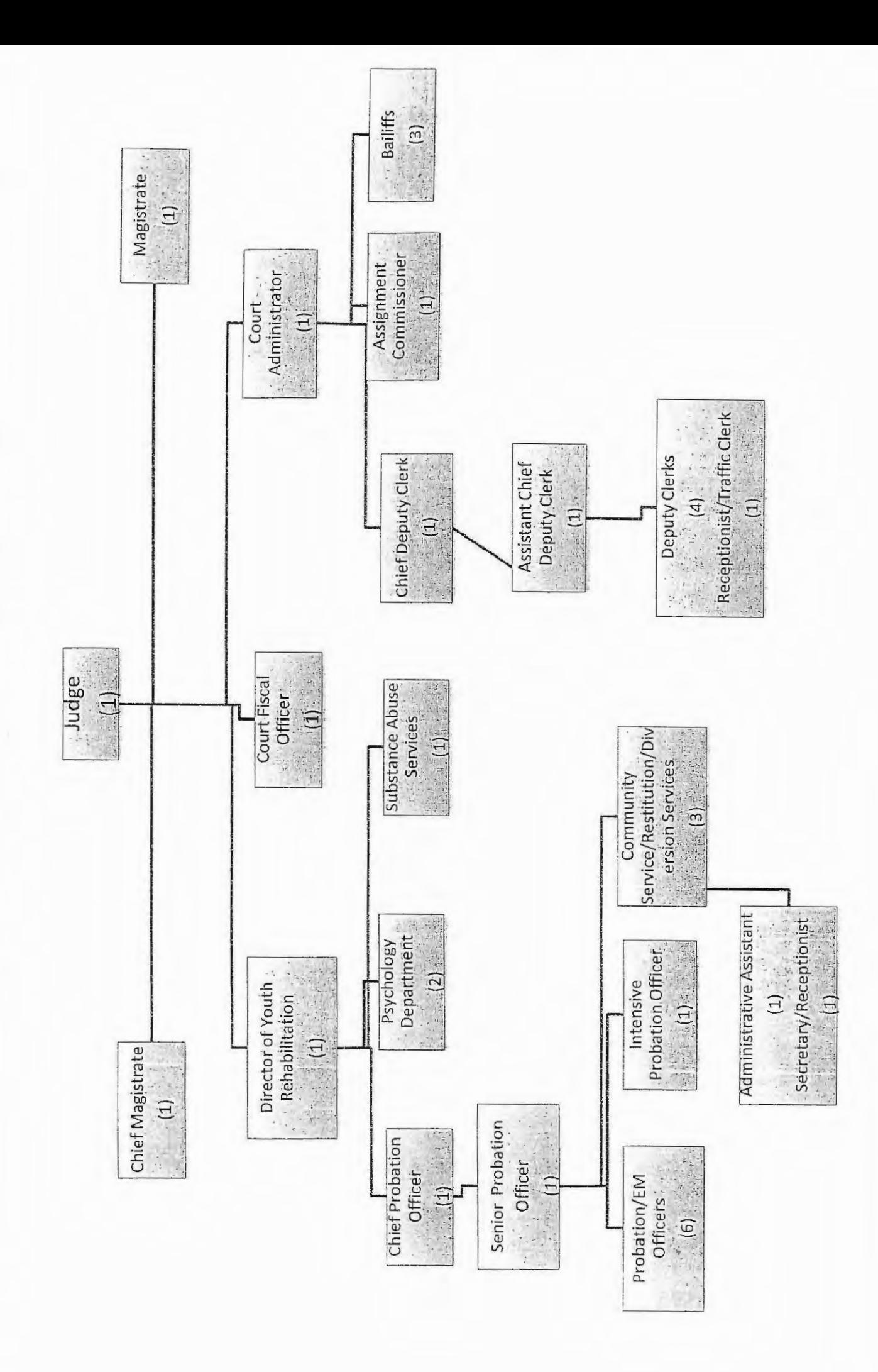

# 2019 PORTAGE COUNTY JUVENILE COURT-

# **STATISTICS**

Page 17

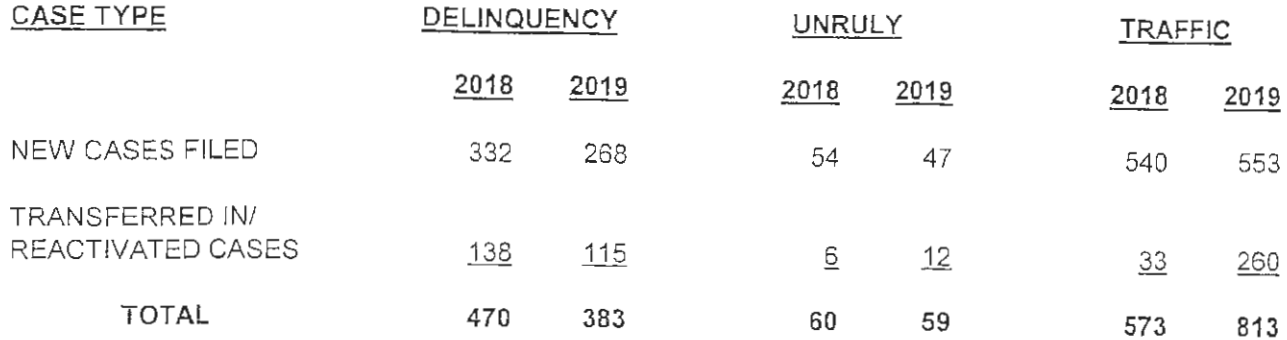

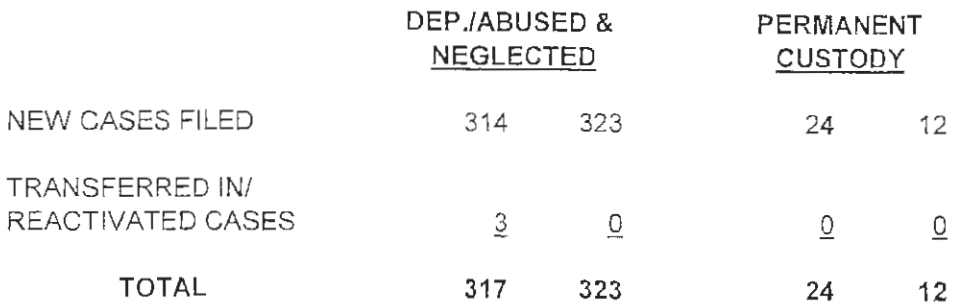

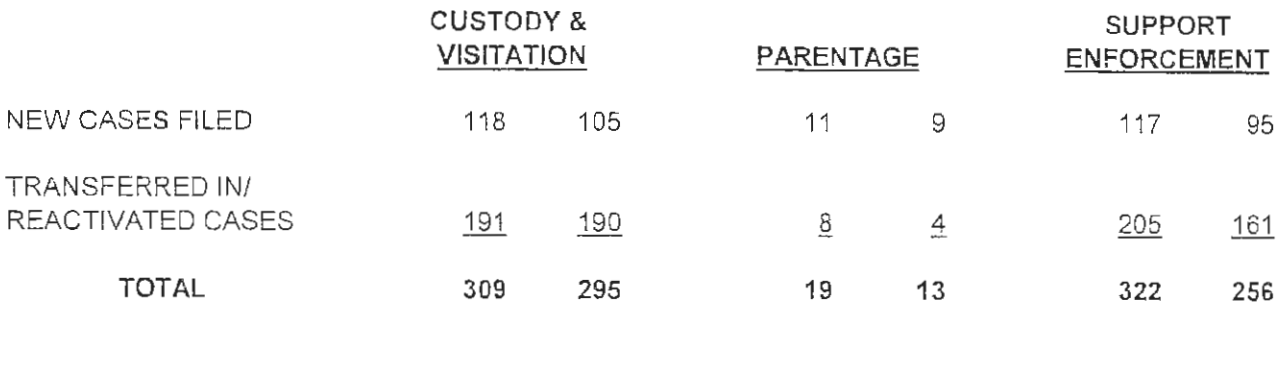

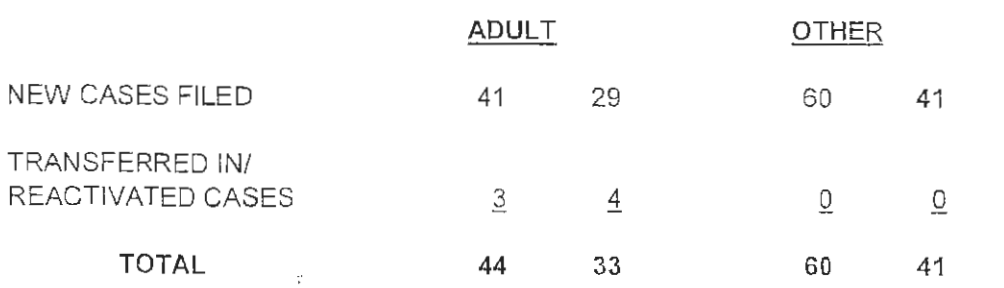

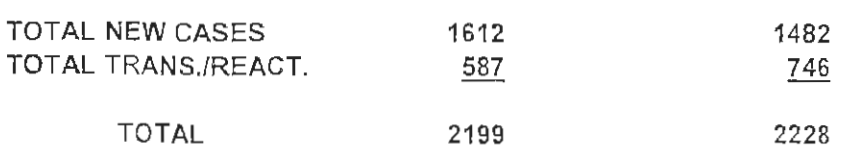

# DELINQUENT CHARGES

CRIMINAL MISCHIEF

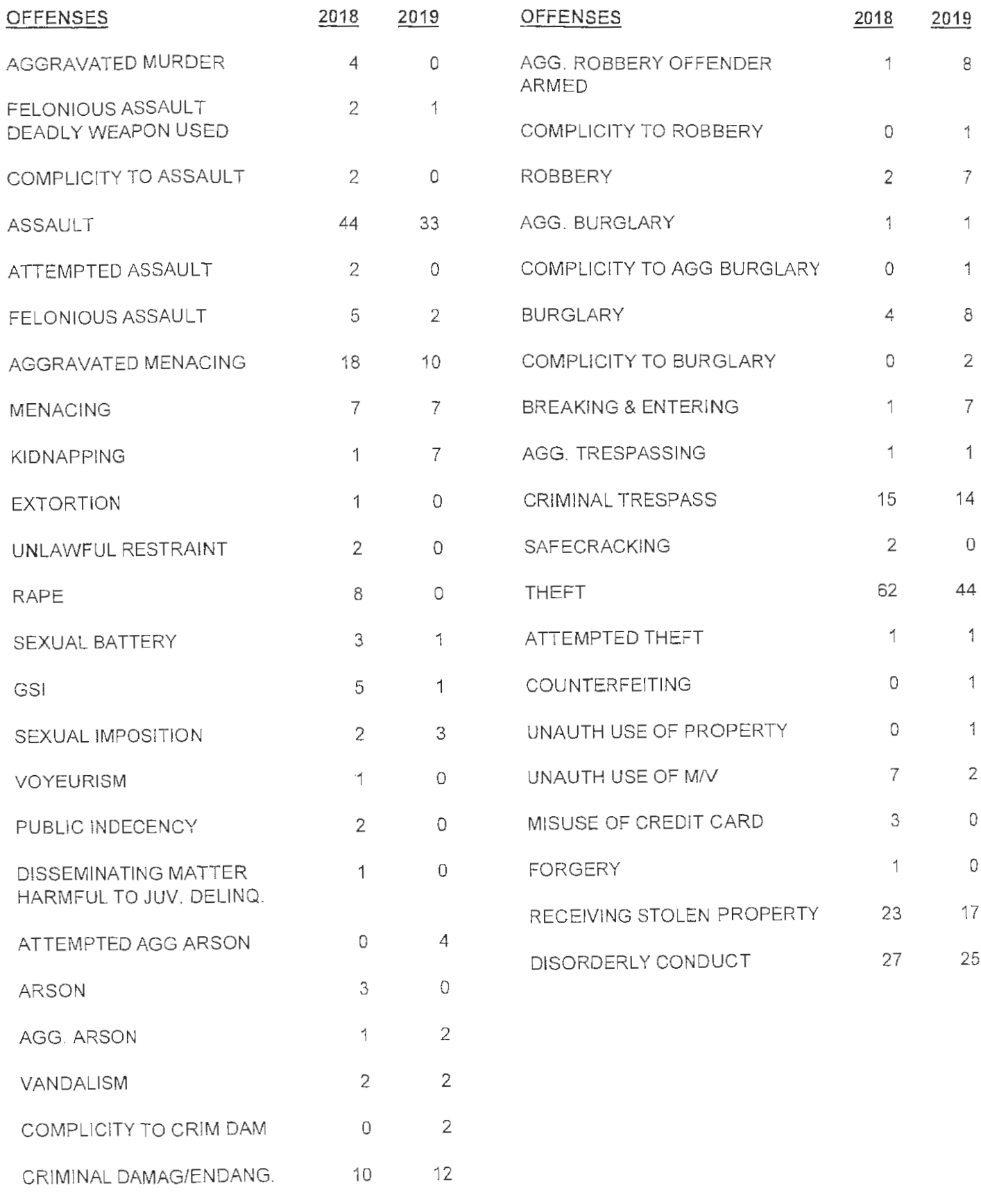

 $8 \qquad 5$ 

Page 19

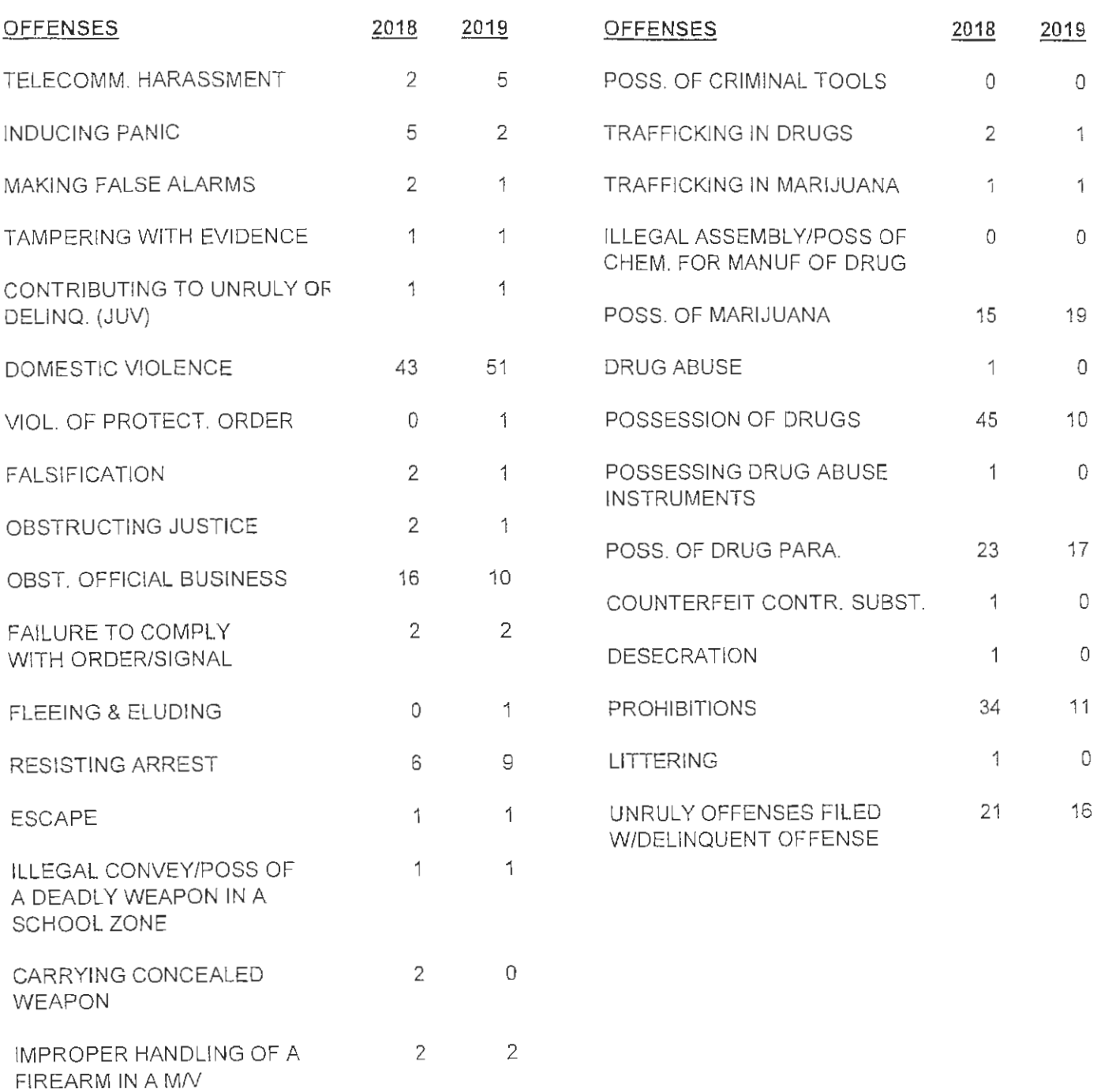

 $\sim 10^{-11}$ 

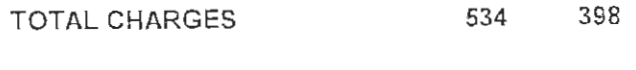

470 383 TOTAL CASES

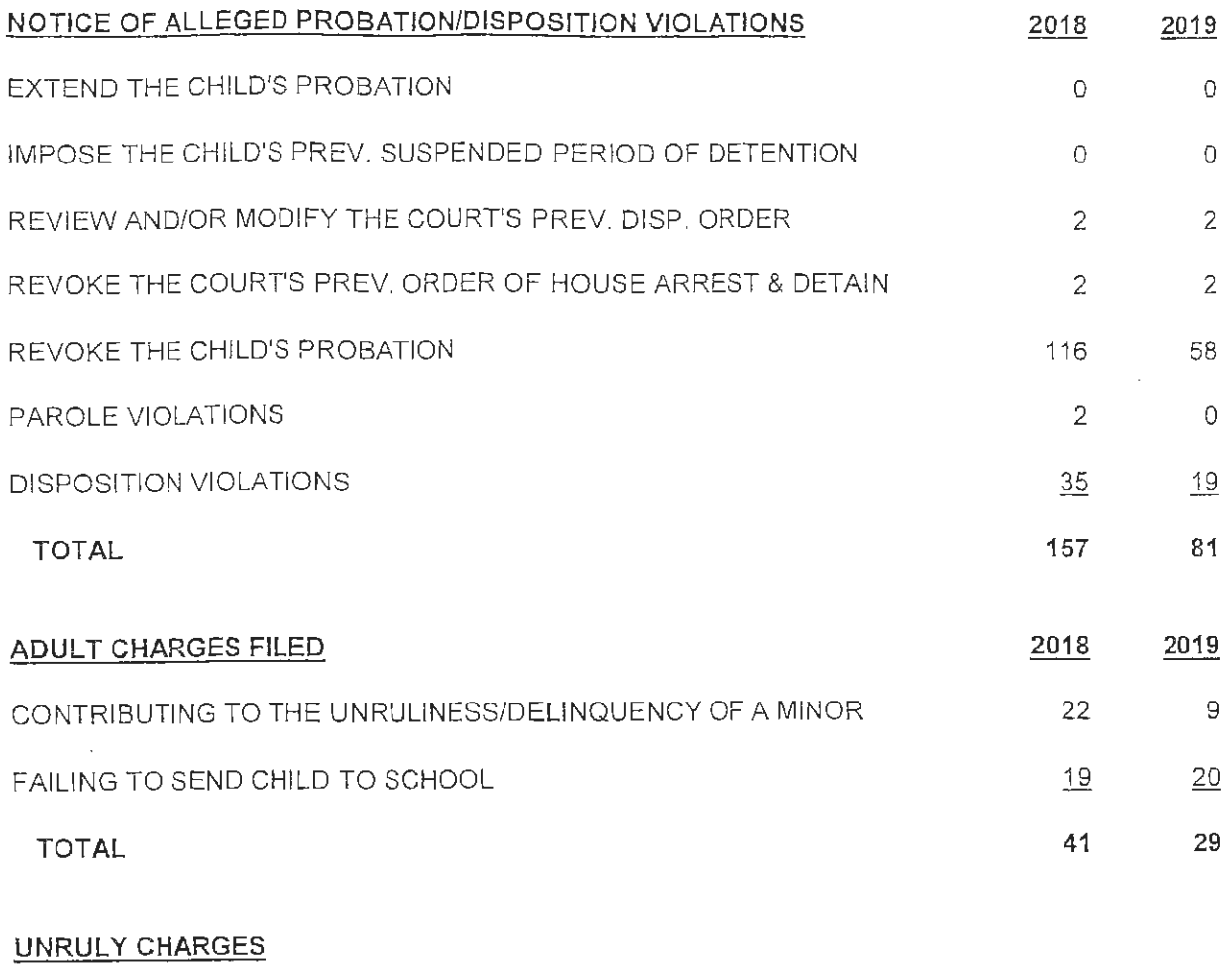

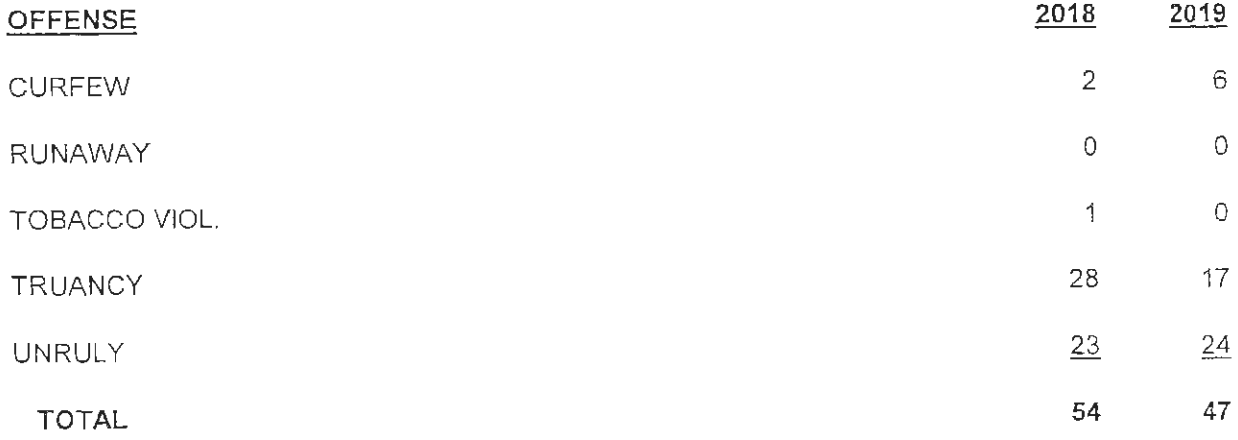

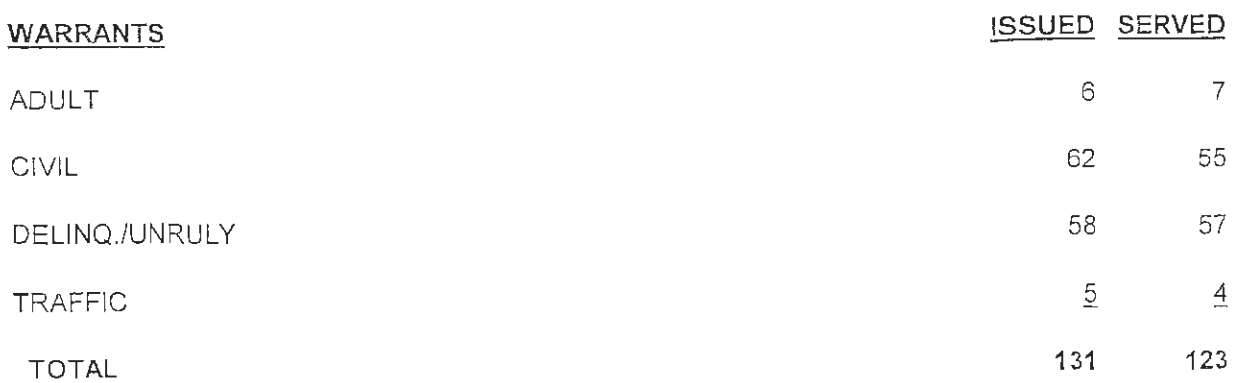

### **TRAFFIC CHARGES**

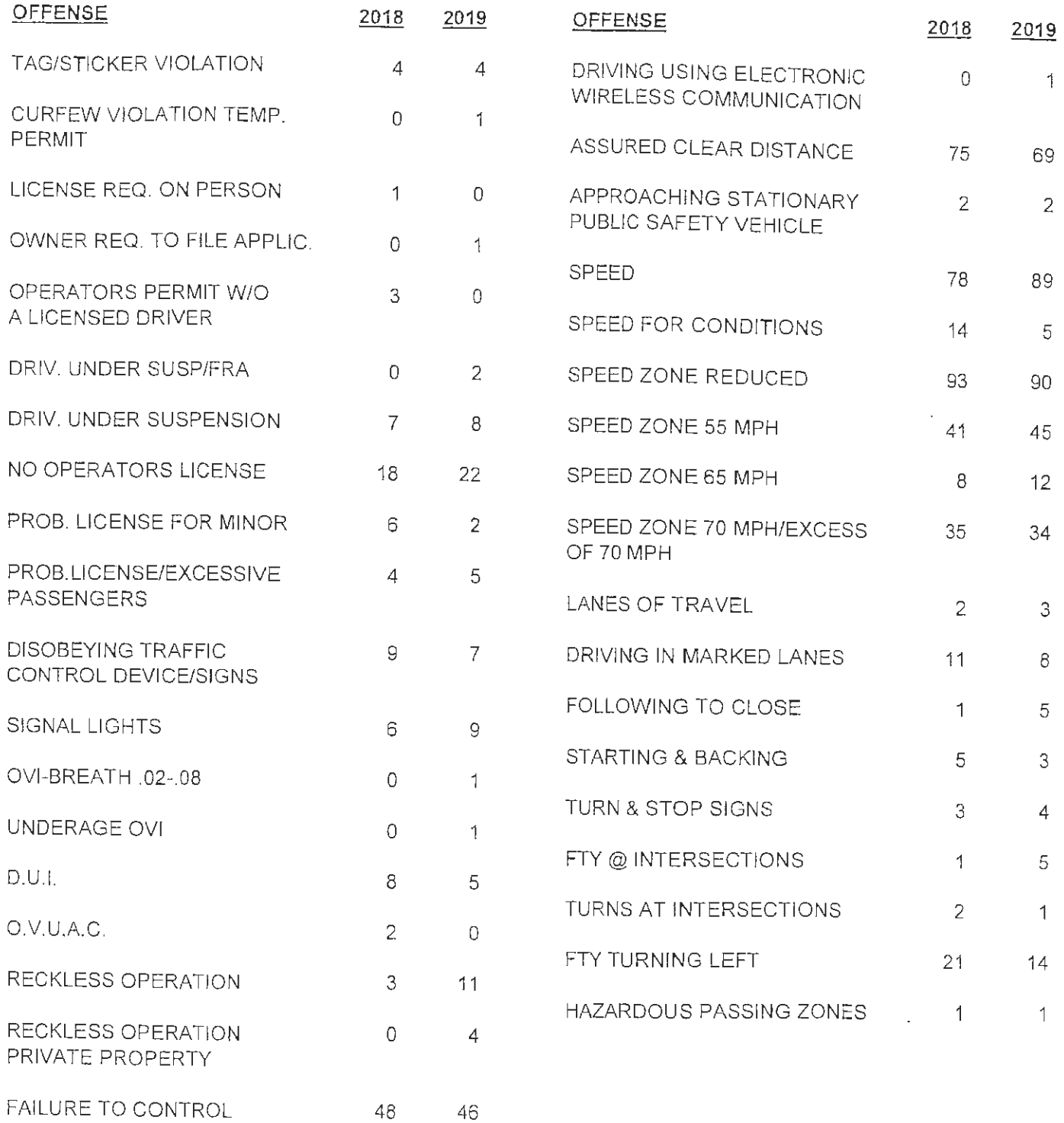

### **TRAFFIC CHARGES**

 $\sim 10^{-10}$ 

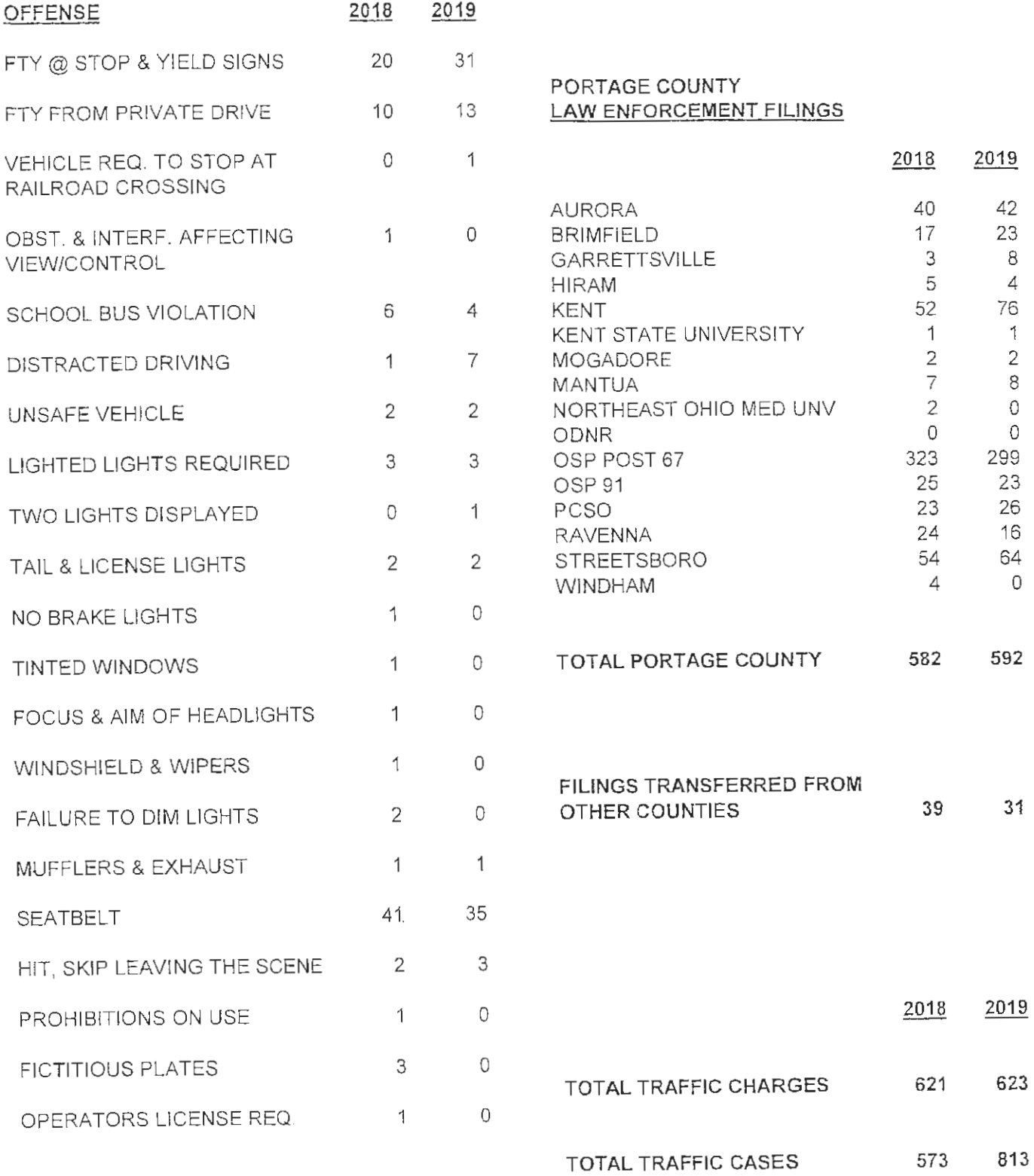

### DEPENDENT, NEGLECTED & ABUSED CHARGES

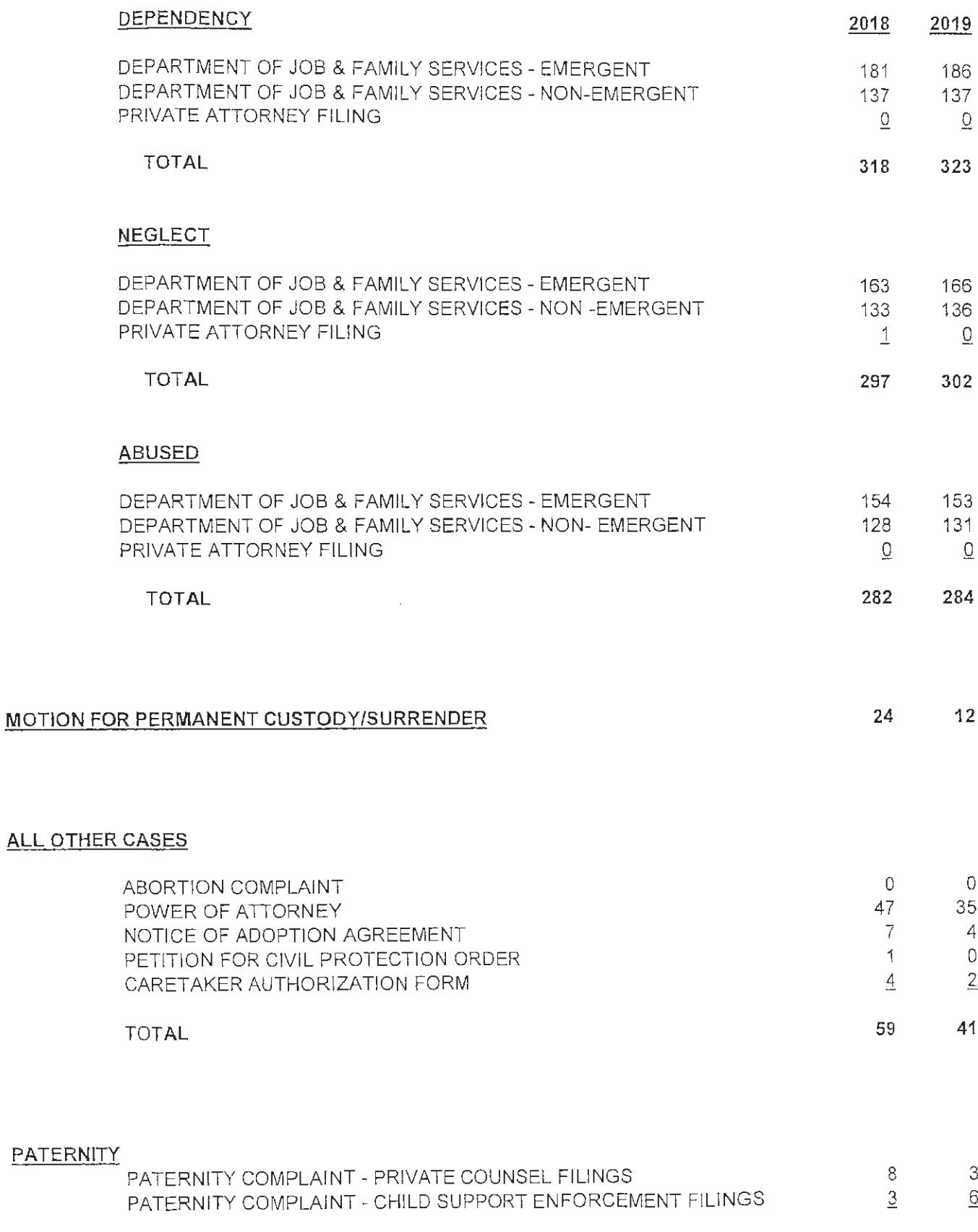

**TOTAL** 

 $\bar{z}$ 

 $11 - 1$  $\vartheta$ 

### **CUSTODY AND VISITATION**

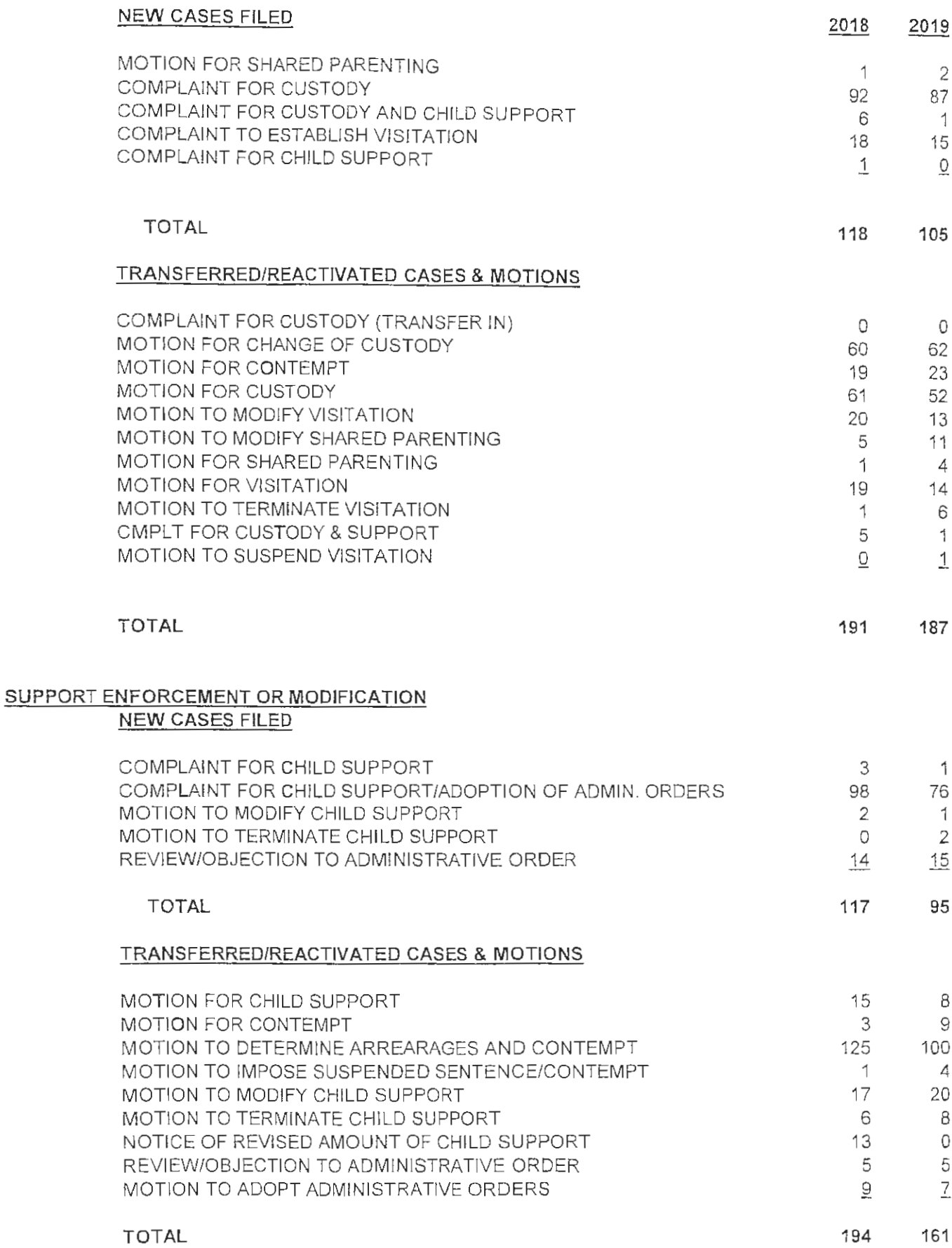

#### **DISPOSITION STATISTICS\***

#### DELINQUENCY CASES\*

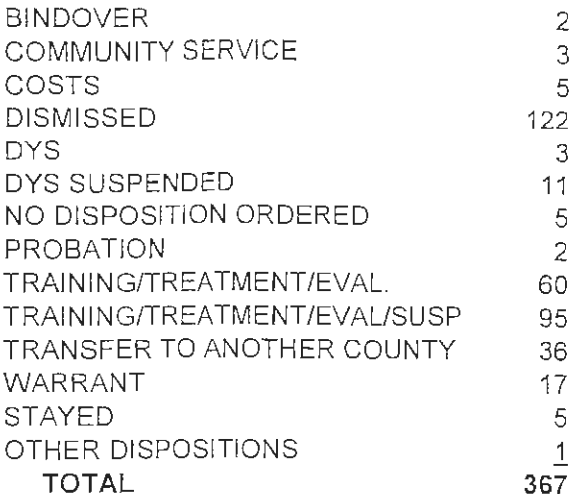

#### **UNRULY CASES\***

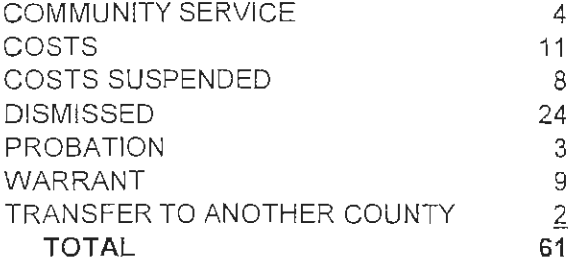

#### **TRAFFIC CASES\***

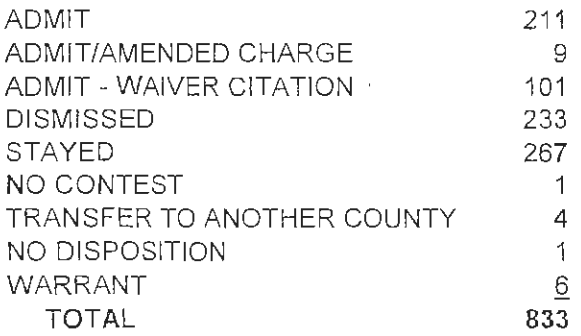

### **OTHER CASES**

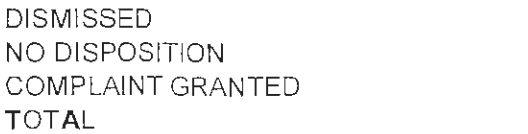

### DEP./NEG./ABUSED CASES\*

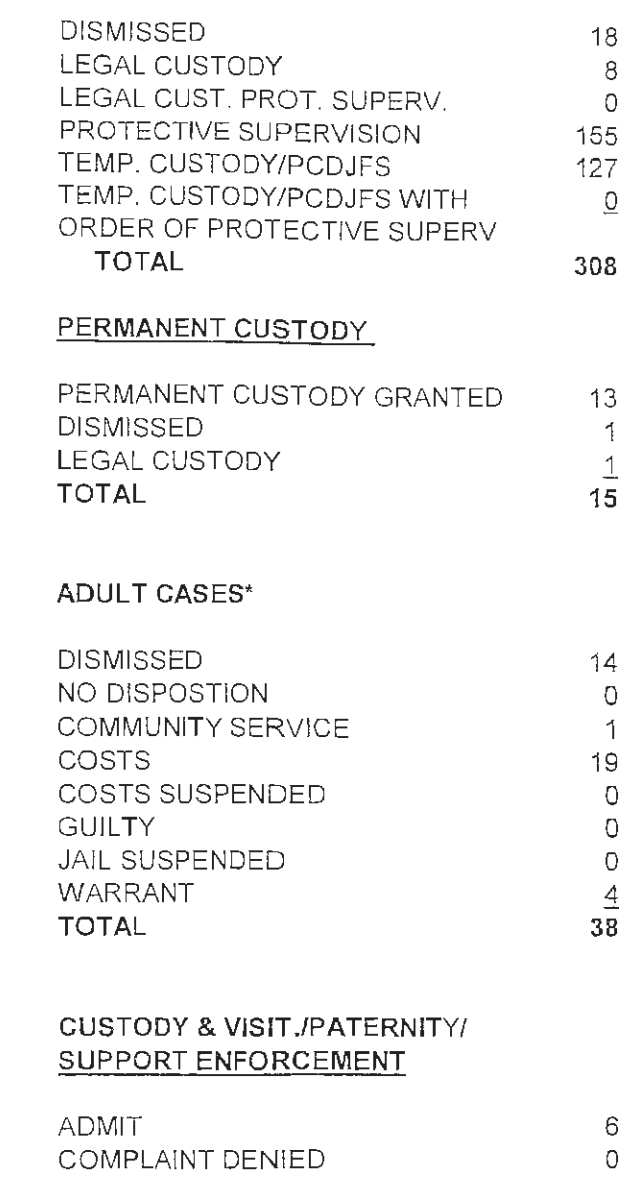

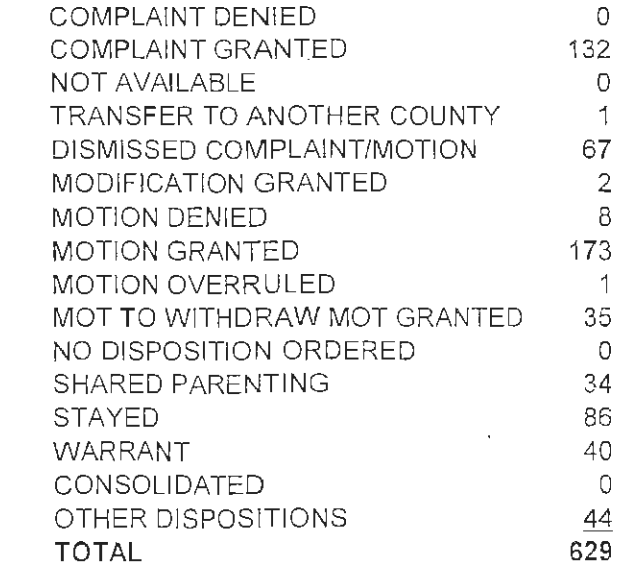

 $\uparrow$ 41  $\perp$ 43

# 2019 PORTAGE COUNTY JUVENILE COURT

# **CHILDREN FIRST PARENTING CLASS**

 $\sim 10^{-10}$ 

 $\mathcal{L}^{\text{max}}_{\text{max}}$  .

# **Children First Parenting Class**

### **Goals & Description**

Up to 20 persons per session at Juvenile Court - Mandatory for all unmarried parents seeking legal custody and/or visitation

GOAL: To provide a non-adversarial environment for unmarried parents to consider the

affect, needs and ways to resolve parenting and visitation issues.

To identify the needs of children and have parents think about the best interest of their children first. To have unmarried parents learn to communicate and trust each other.

- Develop parental love and support of their children within their present circumstances.
- Develop family relations.
- . Eliminate or reduce the need for Court involvement to solve problems.
- Allow child maximum contact with both parents.
- . Allow the child maximum opportunity to develop self esteem to avoid alienation, poor or impulsive choices, drugs and alcohol and Juvenile Court involvement.

BENEFIT: Support and develop a well rounded productive young adult, limit Court

involvement, and save taxpayers the expense of addictions and/or Court

involvement.
### **Children First Parenting Class**

#### Portage County Juvenile Court

Each participant will receive a folder that will include:

- Study Sheet  $\mathbf{a}$ .
- b. Communication & Parenting Skills Information Sheet & Golden Rules for Children
- **Mediation Checklist** C.
- $\mathbf{d}$ . **Court's Standard Order of Visitation**
- Proposed Parenting Agreement w/Options e.
- f. Child Support Referral Sheet
- **Mediation Screening Form** g.
- h. **Evaluation Form**

The program consists of 11 monthly sessions. The program will be given every month except NO sessions will be scheduled in December. The first session will be the second Tuesday of each month. The second session will be the third Tuesday of each month.

#### **FIRST NIGHT:**

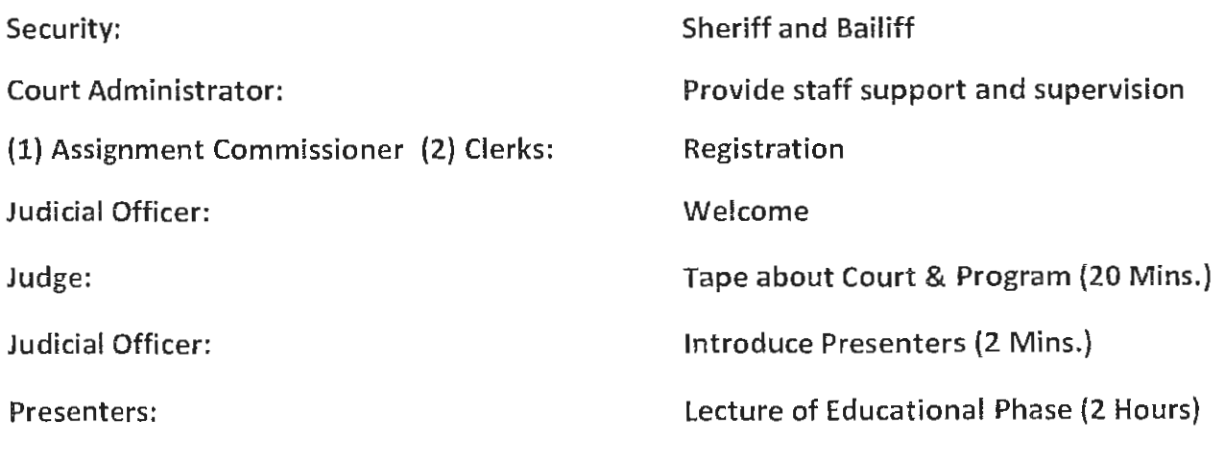

Andrea Stidham Warner, Ph. D. RN, Assistant Professor Kent State University College of Nursing

Catherine S. Schoenewald, Ph.D., RN, CNP, CEN, Assistant Professor University of Akron Wayne College School of Nursing

Participants Dismissed with Homework

#### **SECOND NIGHT:**

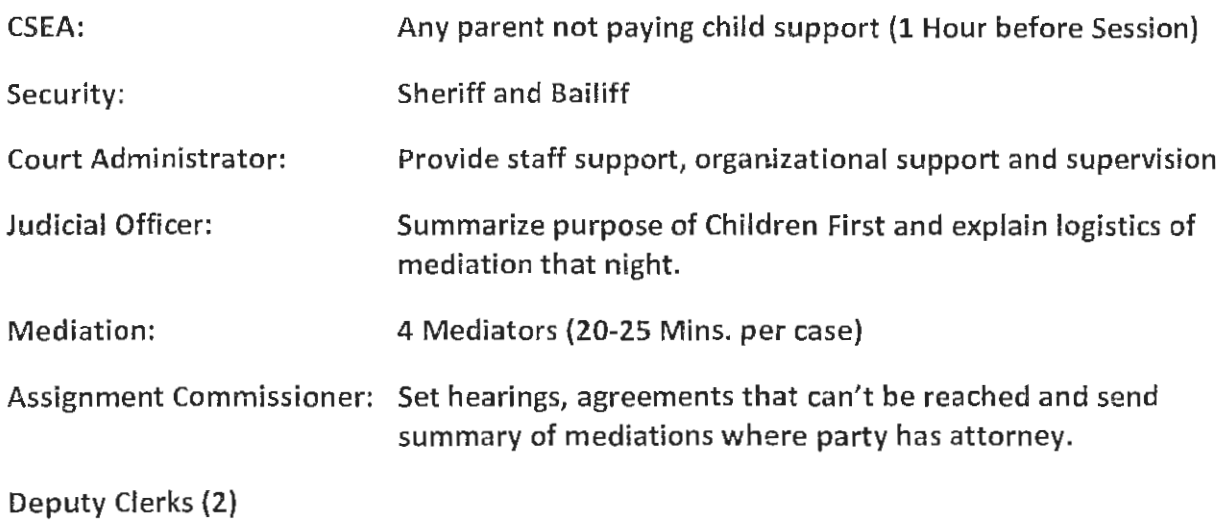

All participants attend mediation session with mediator.

Participants are dismissed after mediation session and evaluation form completed

If parties are in agreement and have no attorney - Court hearing is held and participants have no further Court hearing.

Deliver Certificates of Completion to participants.

Note: Evaluation forms are collected for informational purposes only and are returned by participants unsigned and not identified by any markings for confidentiality.

# 2019 PORTAGE COUNTY JUVENILE COURT TRAFFIC OFFENDER DIVERSION PROGRAM

**CARTEENS** 

 $\sim$ 

 $\ddot{\phantom{0}}$ 

# JUVENILE TRAFFIC OFFENDER DIVERSION PROGRAM **CARTEENS**

## (Caution and Responsibility and Teens)

The Court, in conjunction with the Ohio State University Extension Office of Portage County and the Ohio State Patrol Office Post 67, instituted a juvenile traffic diversion program for youth with waiverable and in some cases non-wiaverable traffic offenses upon the consent of the judicial officer.

The Carteens Program is conducted once a month for a 2 to 3 hour class. The teen driver and one parent are required to attend. The youth's traffic violation is stayed until the completion of the Diversion Program. The traffic citation will be dismissed if the youth successfully completes the Diversion Program, have no further traffic violations for six (6) months and pay court costs.

The parents of the teen driver benefit from the program by having the citation dismissed, thus, saving potential increases in the teen driver's insurance rates; and by having no points assessed to the teen driver.

The Carteen Safety Program's goals include reducing a number of repeat juvenile traffic offenders, decreasing the number of teen traffic offenders and increasing teen awareness of traffic/vehicular safety.

#### 2019 STATISTICAL DATA

291 teen traffic offenders were referred to the program. 278 completed the program requirements at the conclusion of 2019.  $12$  referrals scheduled into the program in 2020.  $1$ youth failed to attend the program.

### 2019 PORTAGE COUNTY JUVENILE COURT

### FISCAL ACCOUNTING

 $\sim 10^{-10}$ 

#### **ITEMIZED ACCOUNTING FOR**

#### THE PORTAGE COUNTY JUVENILE COURT

#### FOR CALENDAR YEAR 2019

#### **REVENUE:**

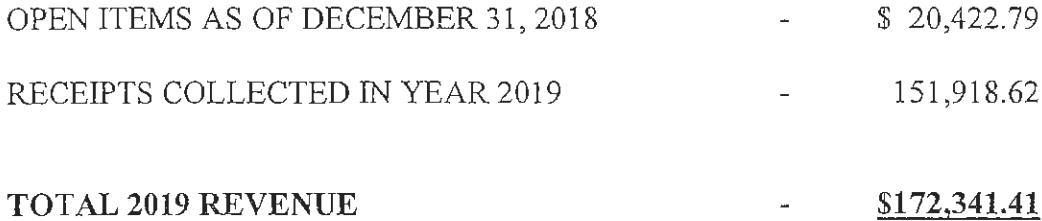

 $-$ 

#### DISBURSEMENTS:

JANUARY 2019 THROUGH DECEMBER 2019 DISBURSEMENTS (VERIFIED BY END OF YEAR ACTUAL LISTING REPORTS-ACTUAL DISBURSEMENTS TO COUNTY/STATE \$104,884.62)

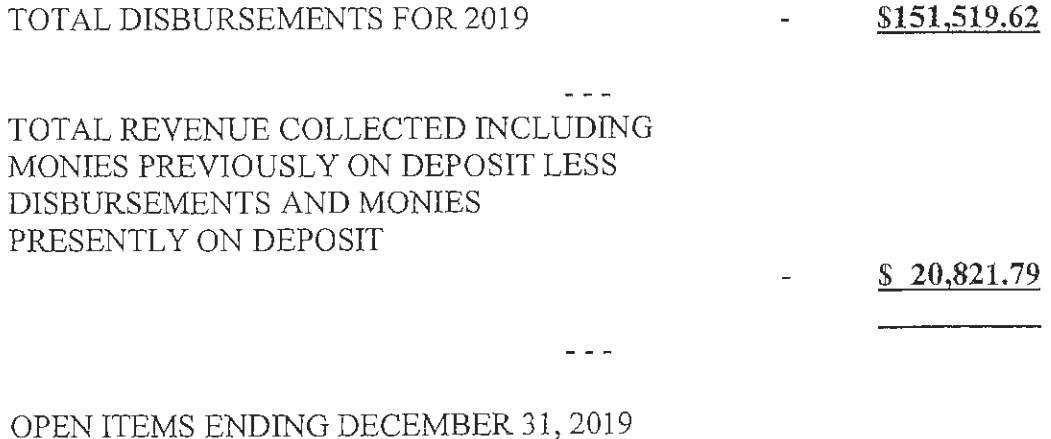

(VERIFIED BY BANK STATEMENT AND OPEN ITEMS COMPUTER REPORT) \$20,821.79  $\mathcal{L}^{\text{max}}_{\text{max}}$  and  $\mathcal{L}^{\text{max}}_{\text{max}}$ 

Page 31 ITEMIZED ACCOUNTING **JUVENILE COURT 2019** 

 $\bar{\star}$ 

 $\hat{\phi}$ 

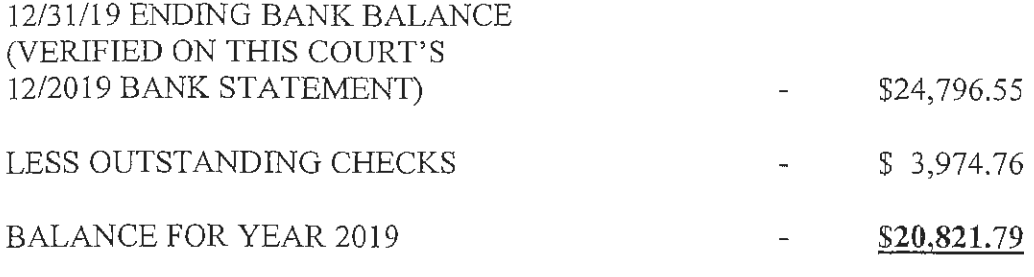

AVAILABLE ARE THIS COURT'S MONTHLY ACTUAL LISTING REPORTS AND THIS COURT'S BANK TRANSACTION LISTING REPORTS VERIFYING DEPOSITS AND REFUNDS.

 $\omega_{\rm c}$  as  $\omega_{\rm c}$ 

#### 2019 DISBURSEMENTS TOTALING

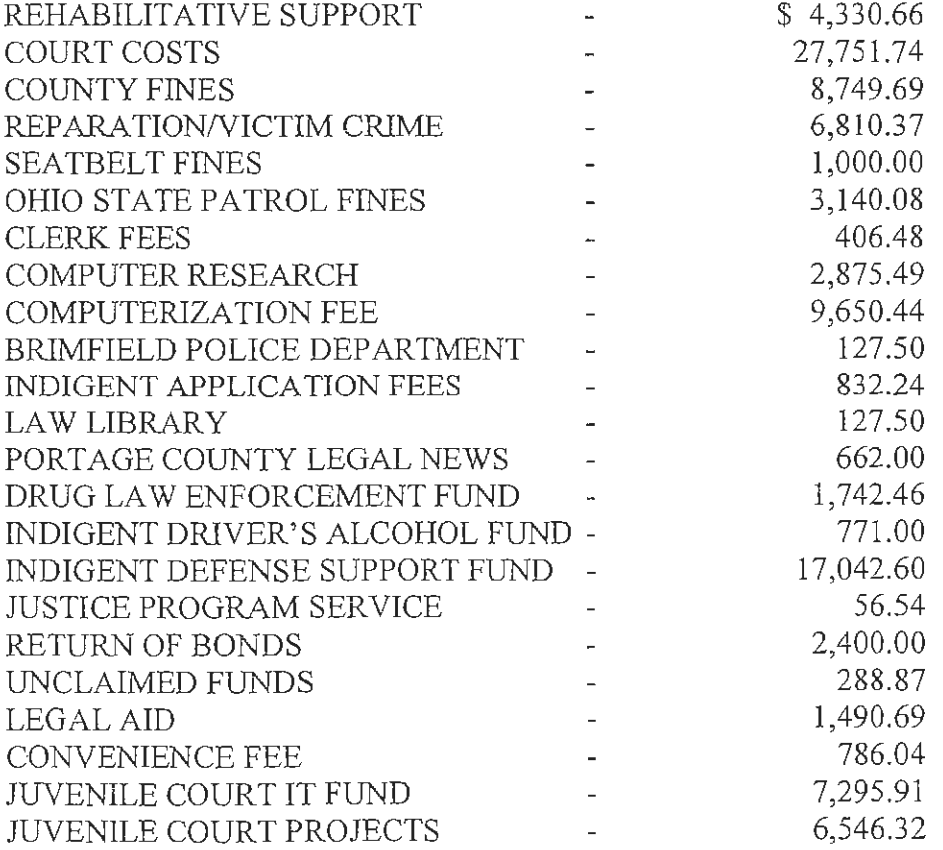

TOTAL 2019 DISBURSEMENTS - \$104,884.62

 $\overline{a}$ 

#### Page 32 **ITEMIZED ACCOUNTING JUVENILE COURT 2019**

#### 2019 DISBURSEMENTS MADE TO PORTAGE COUNTY:

- \$4,330.66 Detention Support Fees
	- 27,751.74 Court Costs
	- 8,749.69 County Fines
	-
	- 406.48 Clerk Fees<br>2,875.49 Computer Research
	- 9,650.44 Computerization Fees
	- 288.87 Unclaimed Funds
	- 786.04 Convenience Fee
	- 7,295.91 IT Fund
	- 6.546.32 CT Projects

#### TOTAL: \$68,681.64

#### **2019 DISBURSEMENTS MADE** TO THE STATE OF OHIO:

- $$6,810.37$ Reparation/Victim Crime
	- 1,000.00 Seatbelt Fees
	- 3.140.08 OSP Fines
		- 56.54 Justice Program Services
	- 1,742.46 Drug Law Enforcement Fund
	- 771.00 Indigent Alcohol Driver's Fund
- 17,042.60 Indigent Defense Support fund
- Legal Aid 1,490.69

#### TOTAL: \$32,053.74

#### OTHER 2019 DISBURSEMENTS:

- Portage County Legal News for Publication costs  $$662.00$ 
	- 127.50 Portage County Law Library
	- 832.24 Indigent Application Fee
	- Return of Bonds 2,400.00

#### **TOTAL: \$4,021.74**

#### 2019 DISBURSEMENTS TO POLICE AGENCIES:

 $$127.50$ Brimfield Police Department

#### TOTAL: \$127.50

#### **TOTAL 2019 DISBURSEMENTS: \$104,884.62**

**January 16, 2020** 

# 2019 PORTAGE COUNTY JUVENILE COURT DEPARTMENT OF YOUTH REHABILITATION STATISTICAL DATA

# DEPARTMENT OF YOUTH REHABILITATION **STATISTICAL DATA**

# 2019

## **CLASSIFICATION BY COMPLAINTS RECEIVED**

- **Classification by Age**  $1.$
- $2.$ **Classification by Gender**
- 3. Classification by Offense Level
- $\overline{4}$ . **Classification by Race**
- 5. **Classification by Action Taken**
- 6. **Classification by Referral Source** 
	- Law Enforcement Departments А.
	- Department of Youth Rehabilitation B.
	- Out of County Departments  $C_{1}$
	- D. **Portage County Schools**
- Classification by Offense  $7<sub>1</sub>$

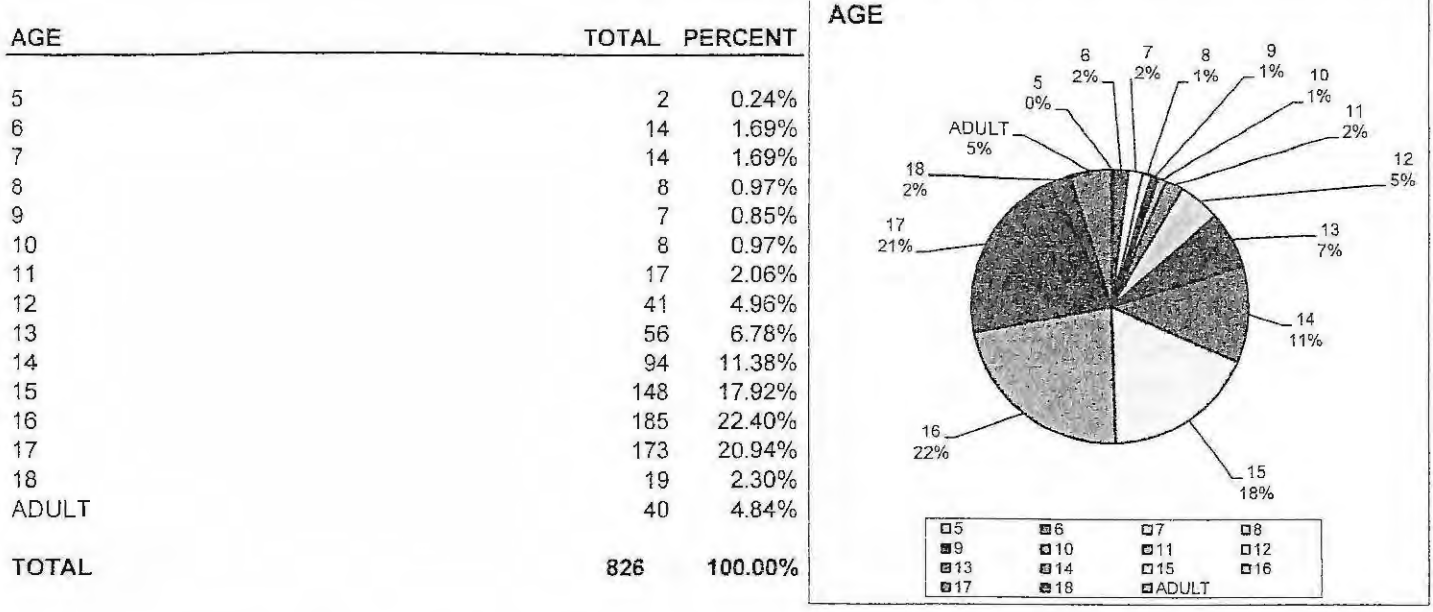

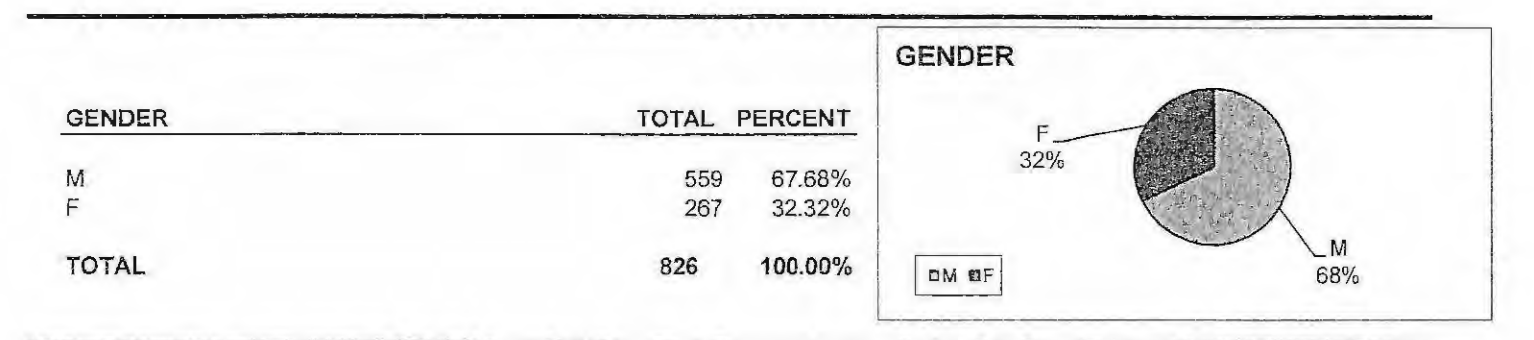

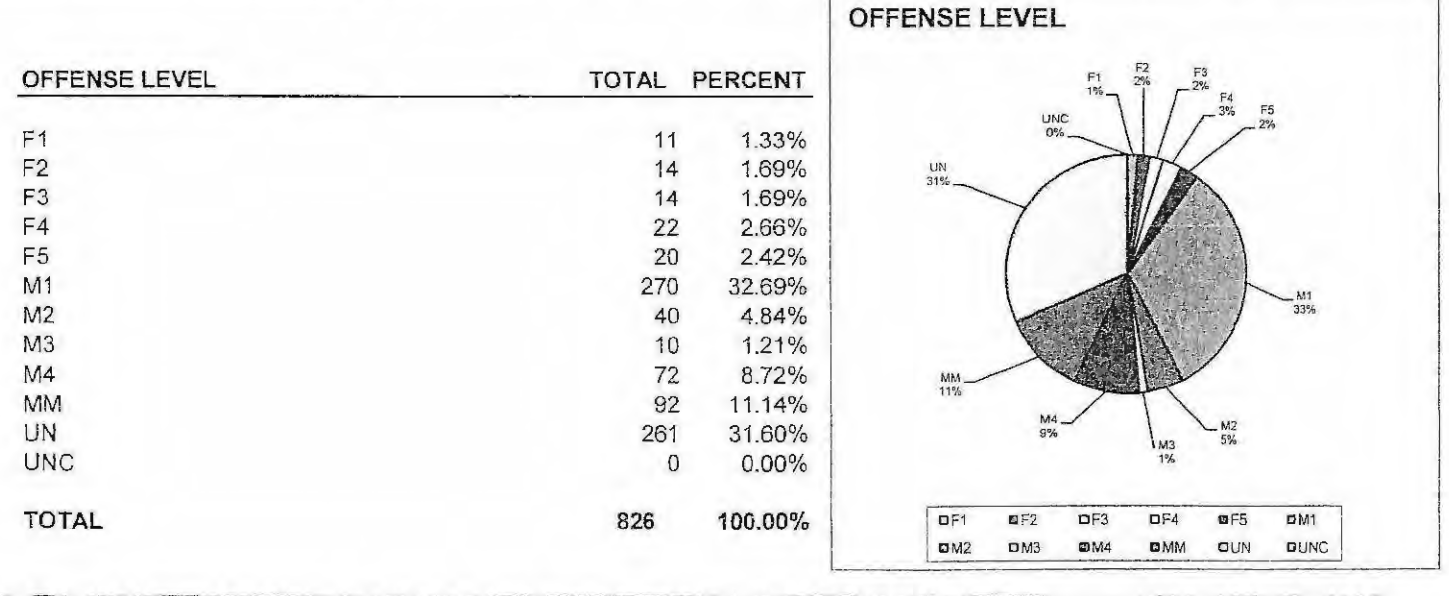

**RACE** 

 $\mathsf C$ 

 $AA$ 

**TOTAL** 

 $\hbox{O}$ 

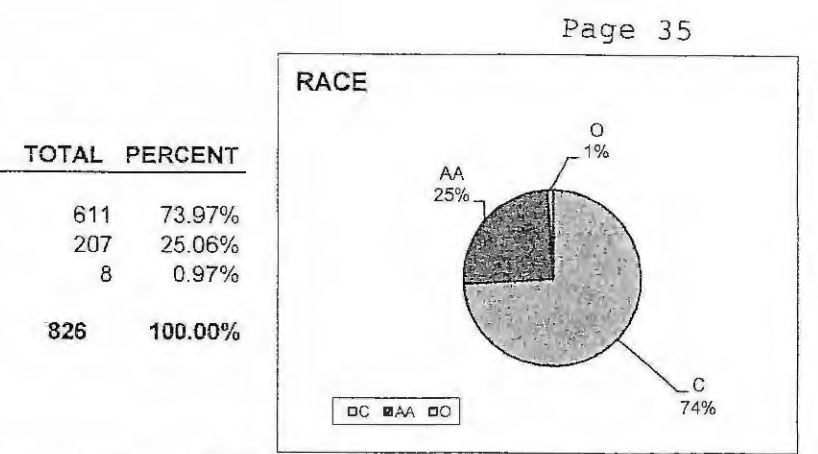

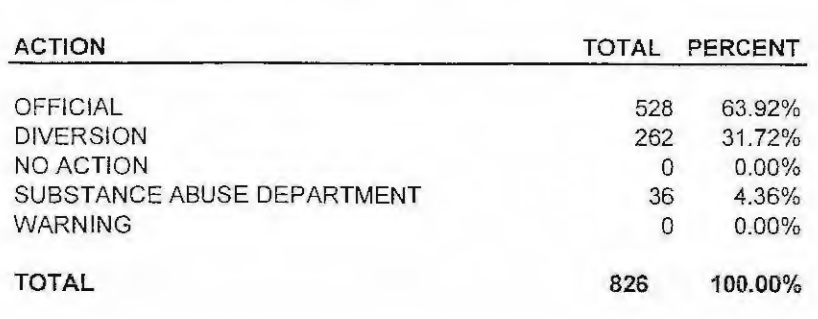

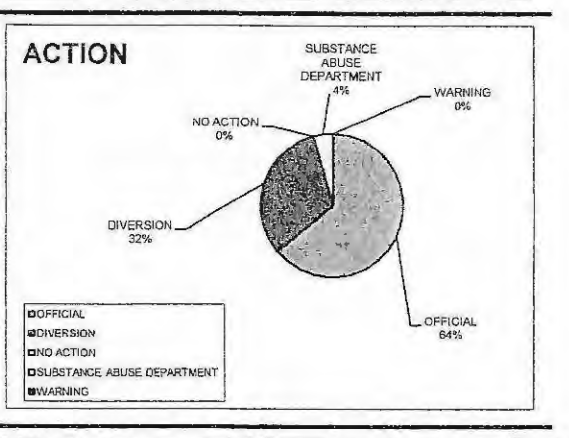

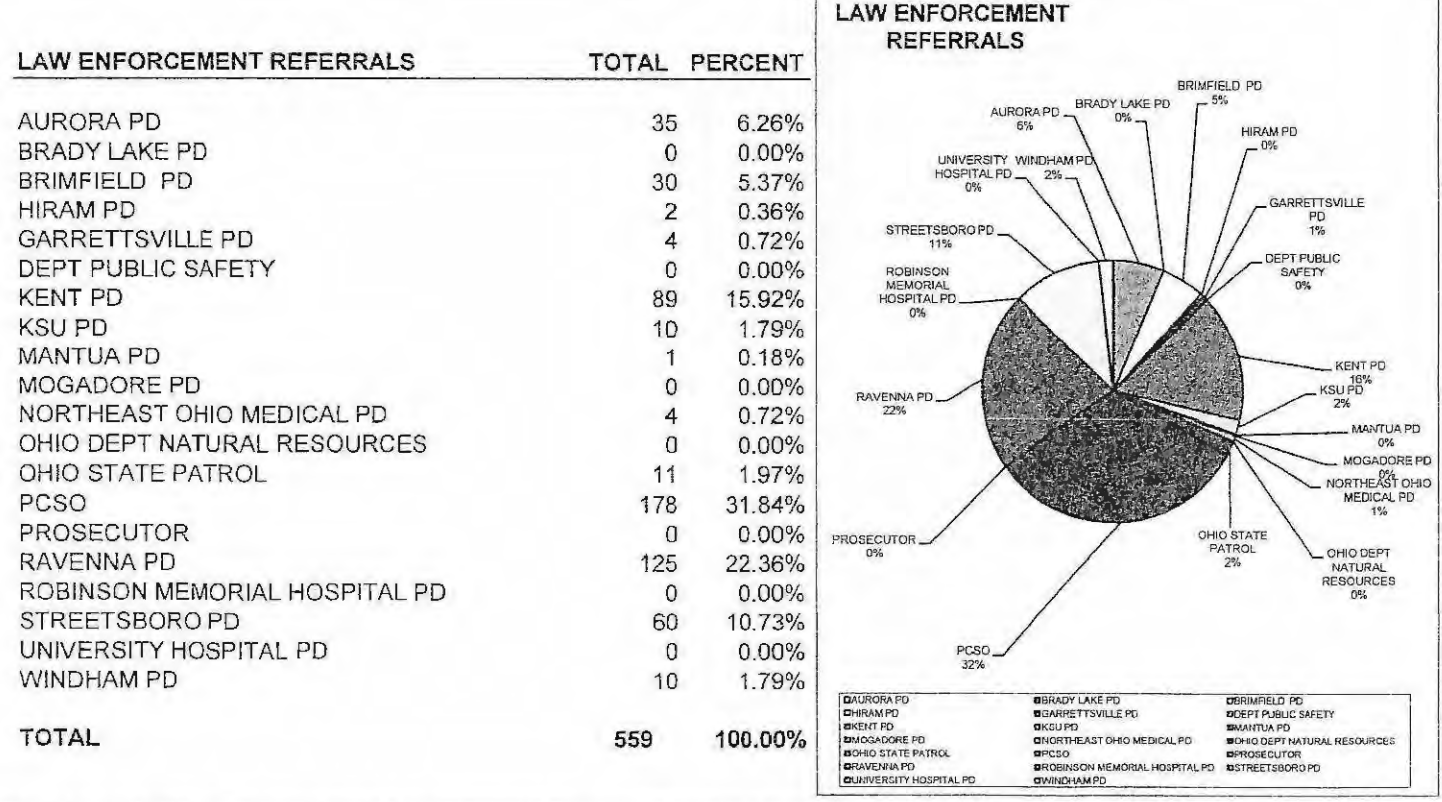

 $\overline{1}$ 

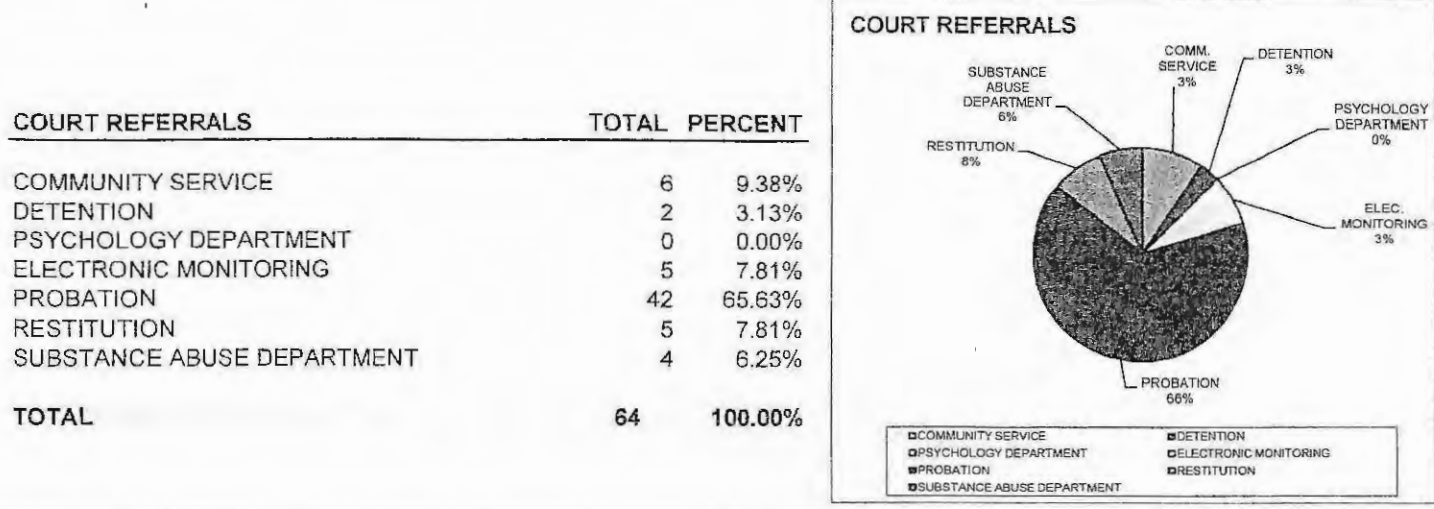

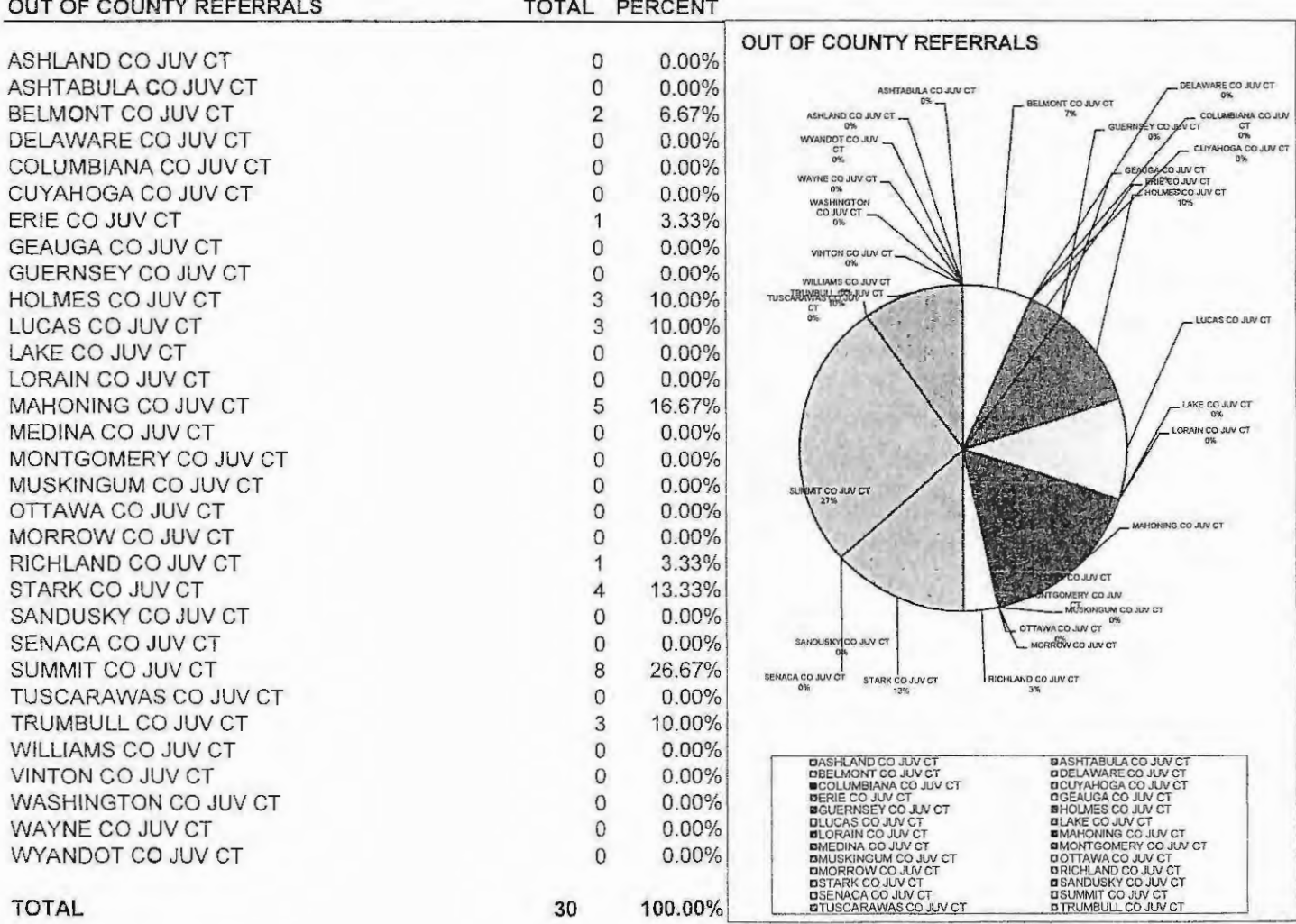

### Page 37

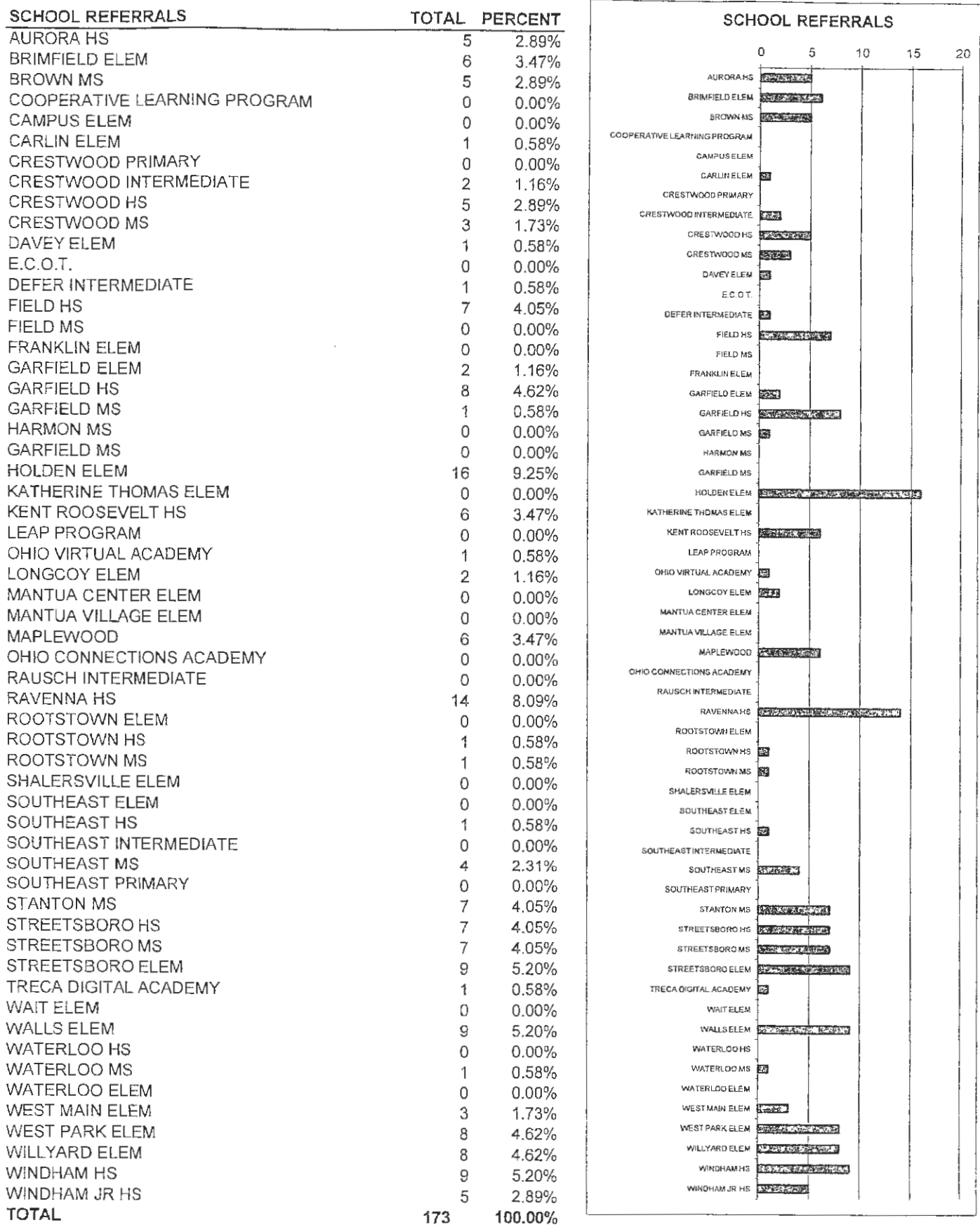

#### Page 38

DECRETELY CONDUCT

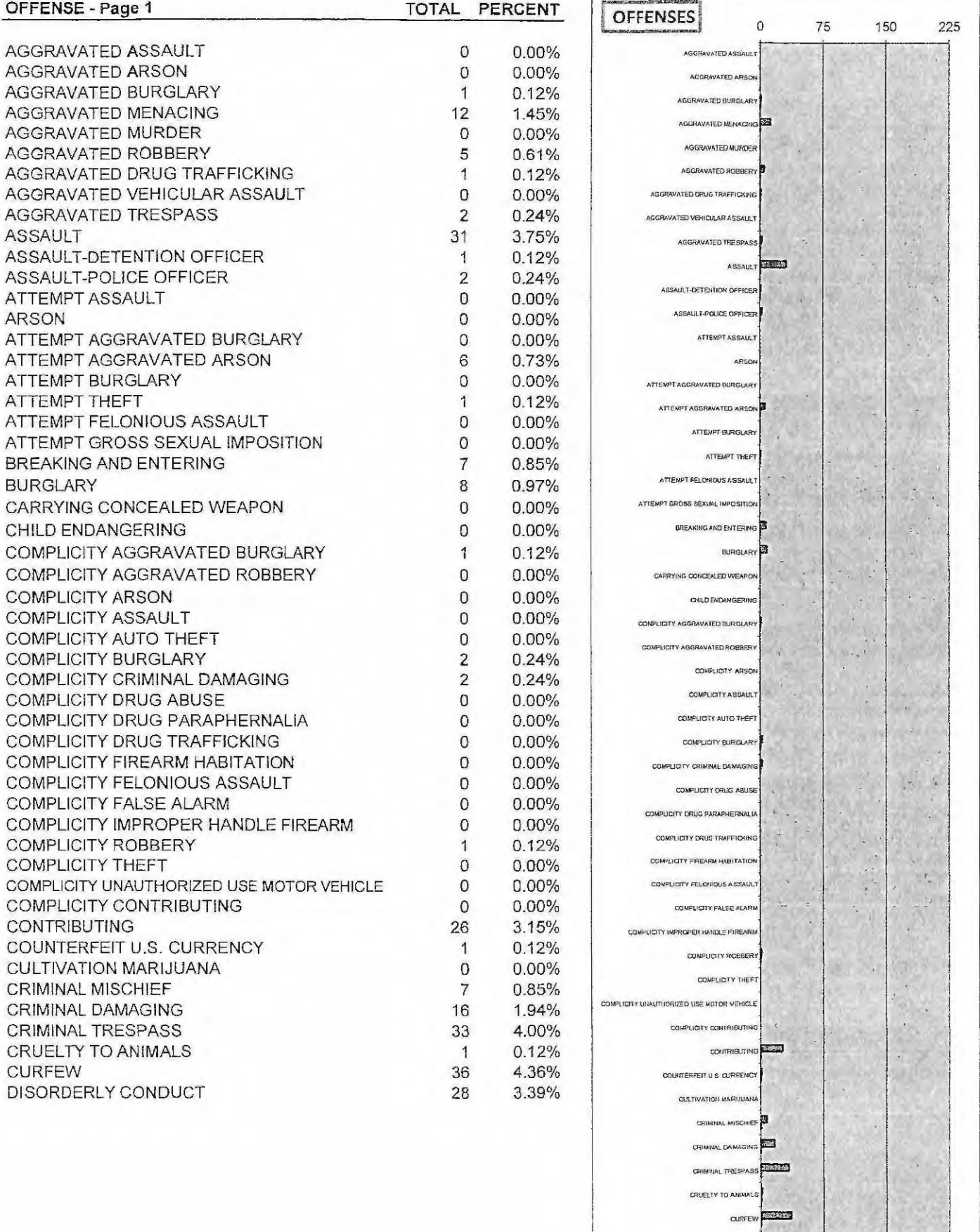

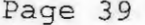

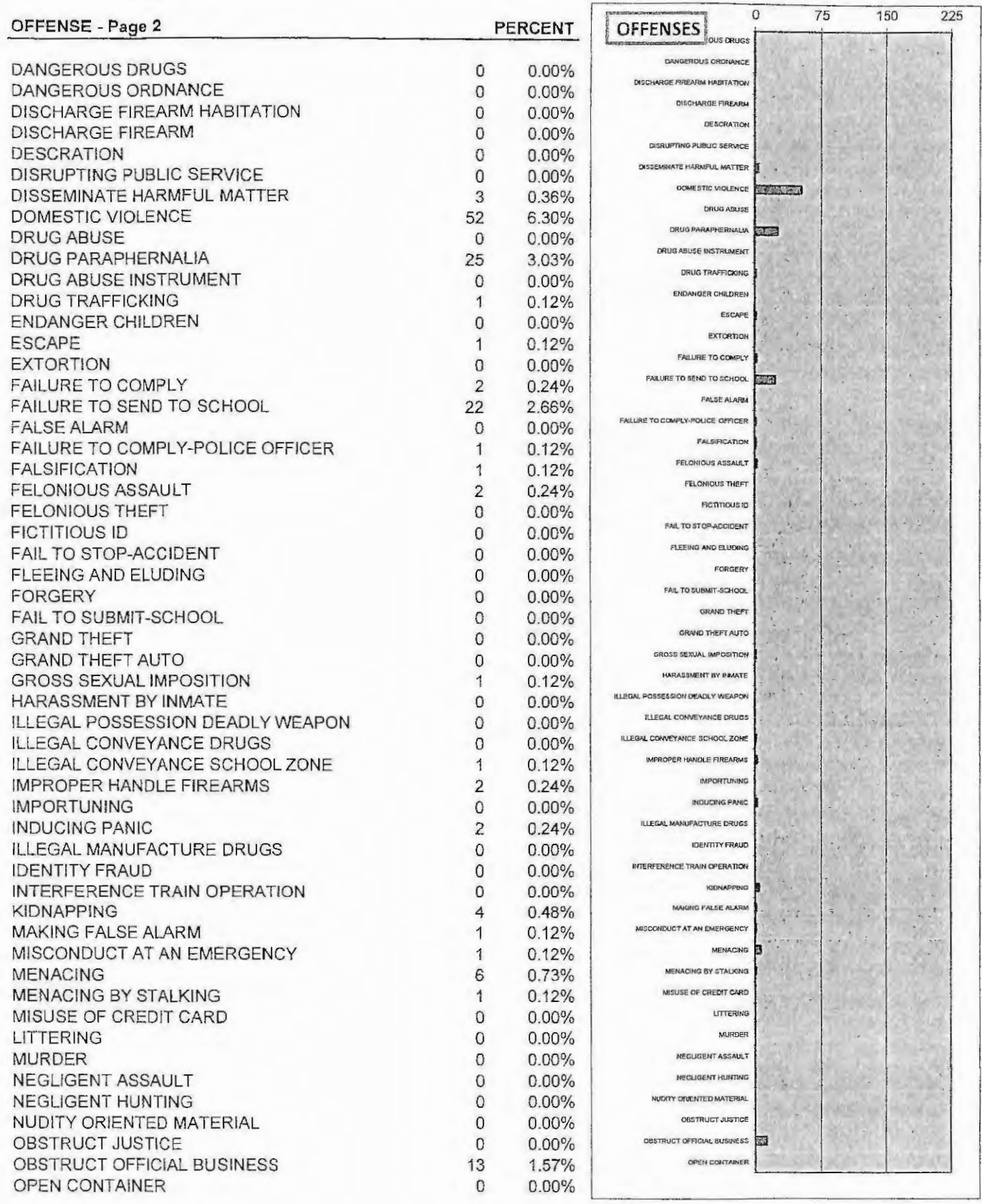

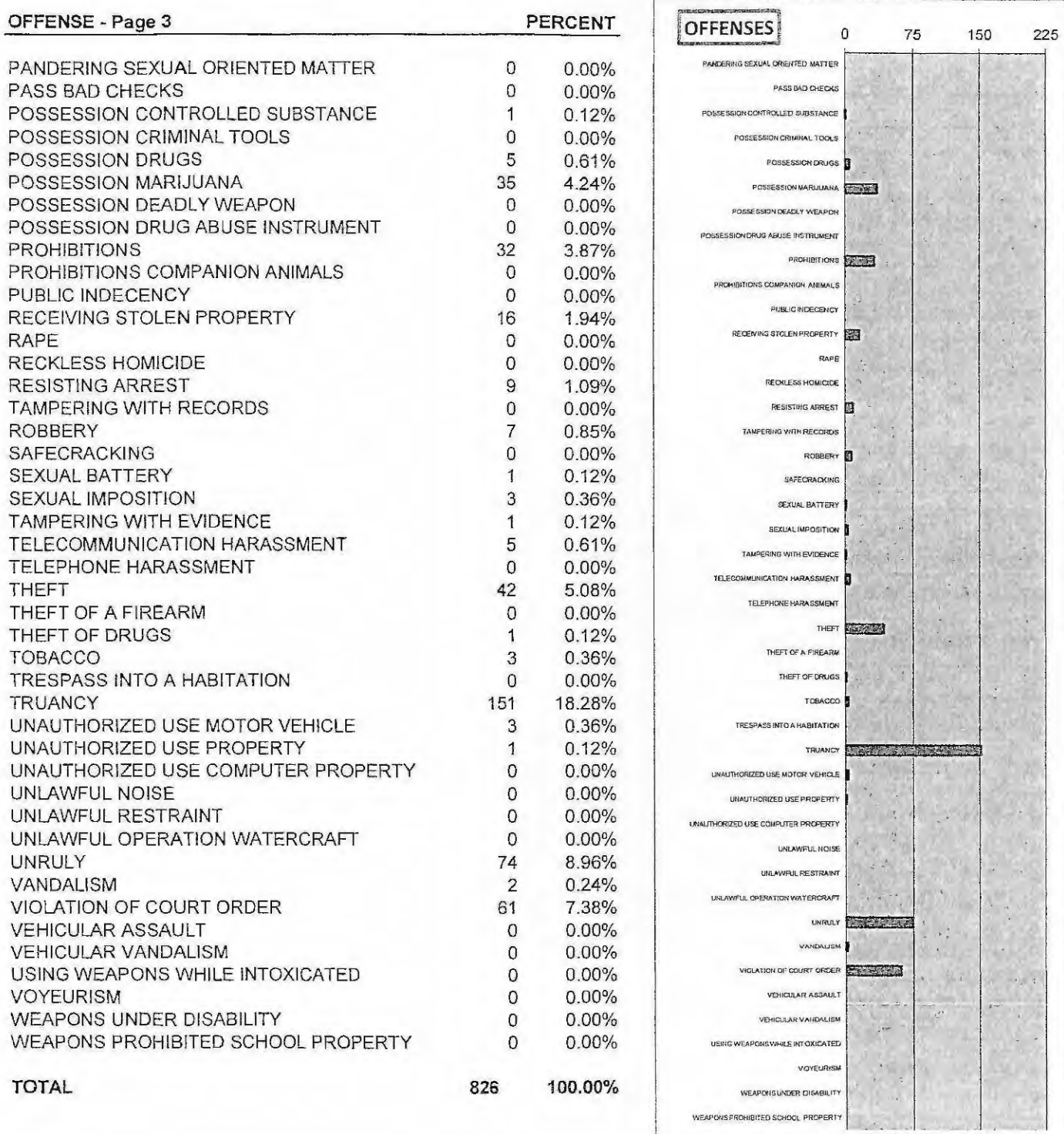

Page 40

# 2019 PORTAGE COUNTY JUVENILE COURT DEPARTMENT OF YOUTH REHABILITATION **COMMUNITY CONTROL FEES**

# COMMUNITY CONTROL REIMBURSEMENT FOR VARIOUS **SERVICES AND SANCTIONS**

Pursuant to the Ohio Revised Code 2152.20 (A)(4)(d), the Court established a fee schedule for the following: Regular Probation, Community Service, Drug/Alcohol Assessment, Electronic Monitoring, and Restitution.

Following is a breakdown of the fees collected by the Department of Youth Rehabilitation in Calendar Year 2019.

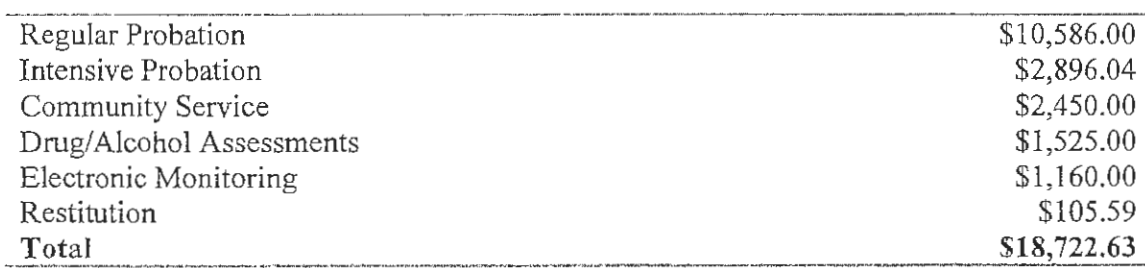

 $\sim$ 

# 2019 PORTAGE COUNTY JUVENILE COURT DEPARTMENT OF YOUTH REHABILITATION DEPARTMENT STATISTICAL DATA

 $\bar{\mathcal{A}}$ 

# DEPARTMENT OF YOUTH REHABILITATION DEPARTMENT STATISTICAL DATA

## 2019

- $1<sup>1</sup>$ **Diversion Services**
- **Community Service**  $2<sub>1</sub>$
- $3<sup>1</sup>$ Restitution
- Psychological and Substance Abuse Services  $4.$
- **Electronic Monitoring** 5.
- 6. **House Arrest**
- 7. Probation Services

# 2019 PORTAGE COUNTY JUVENILE COURT DEPARTMENT OF YOUTH REHABILITATION DIVERSION SERVICES

 $\bar{z}$ 

 $\mathcal{L}$ 

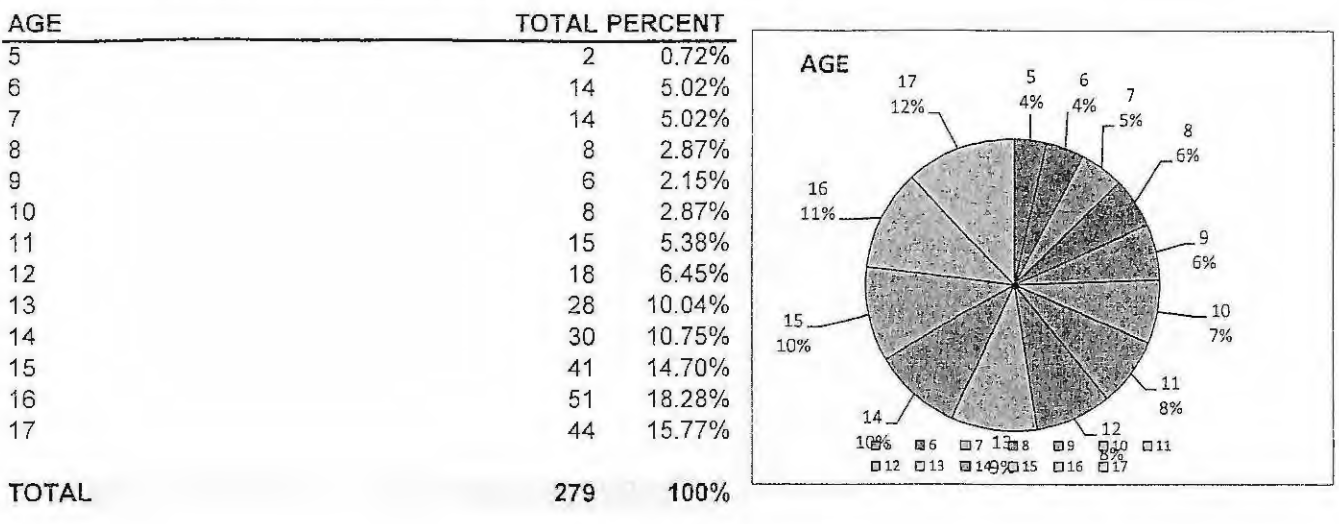

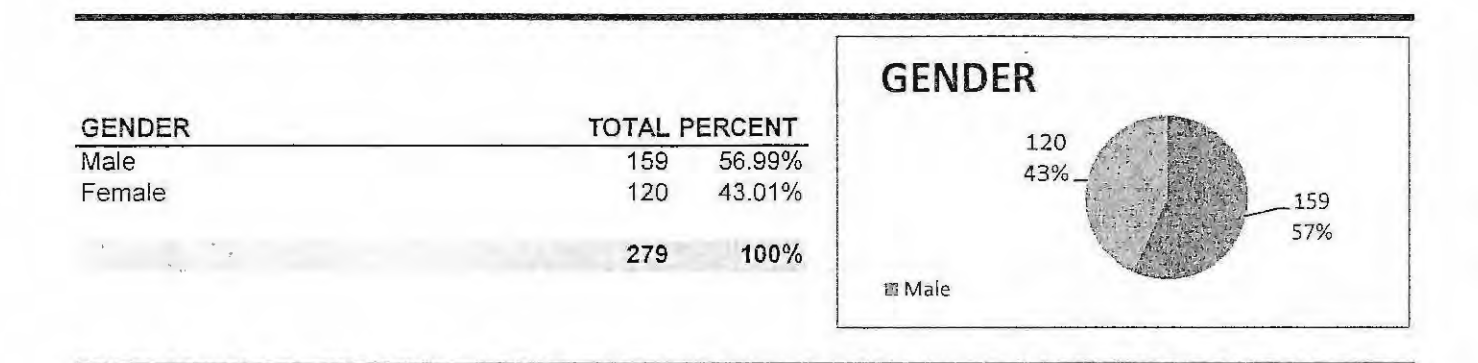

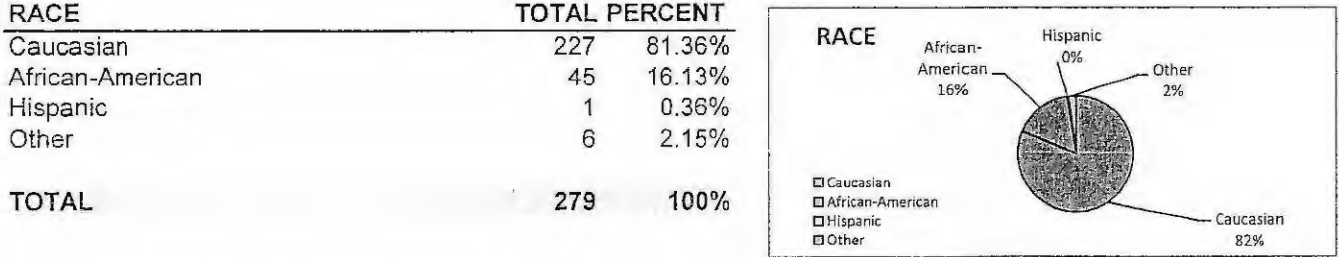

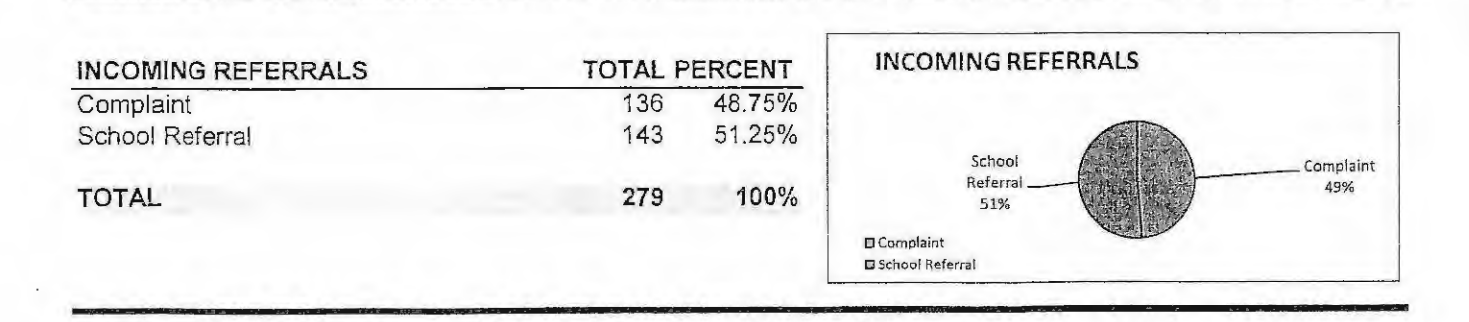

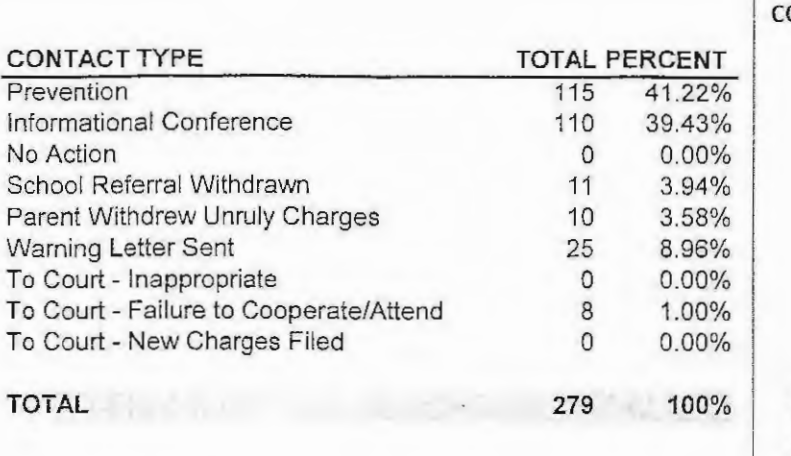

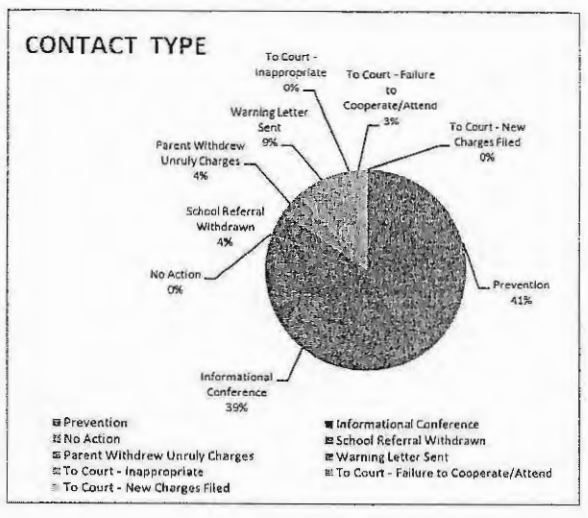

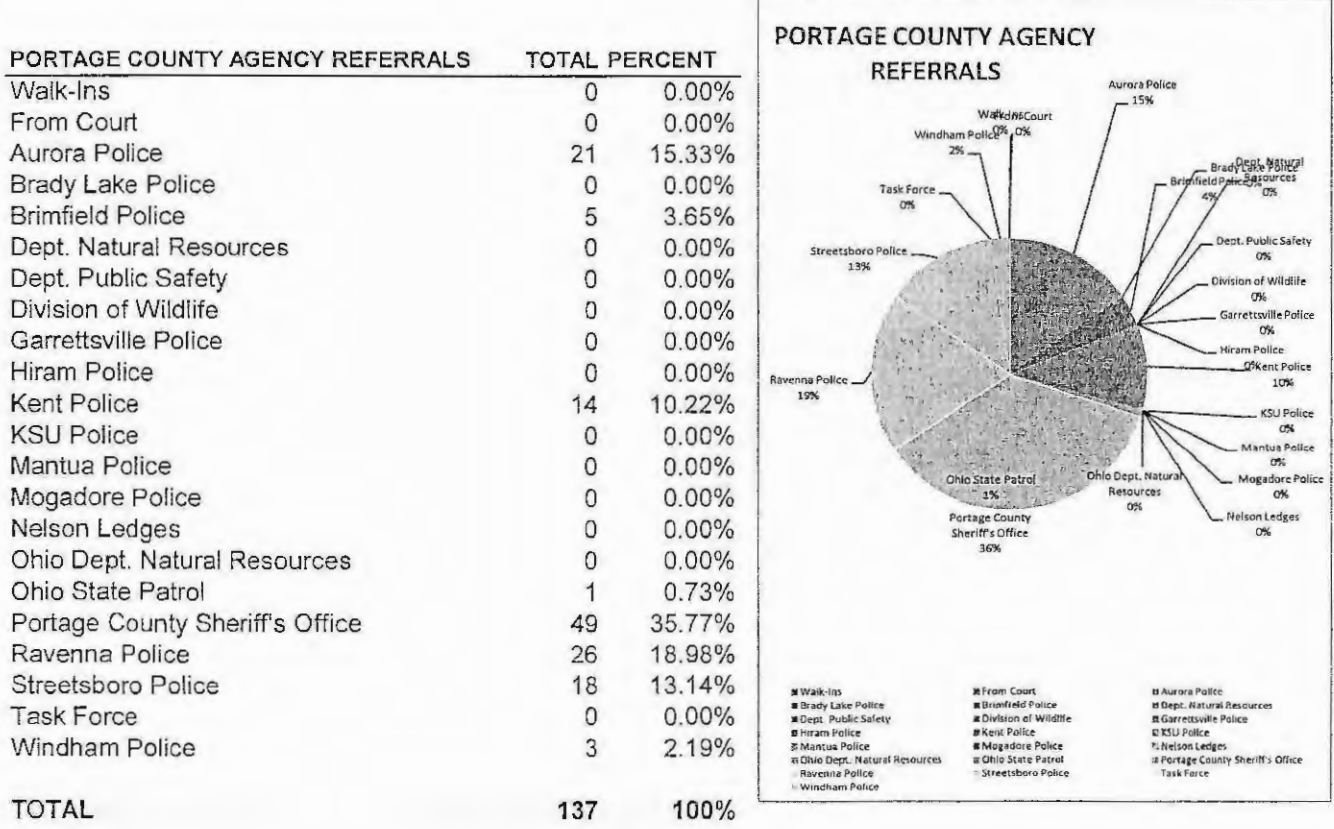

The

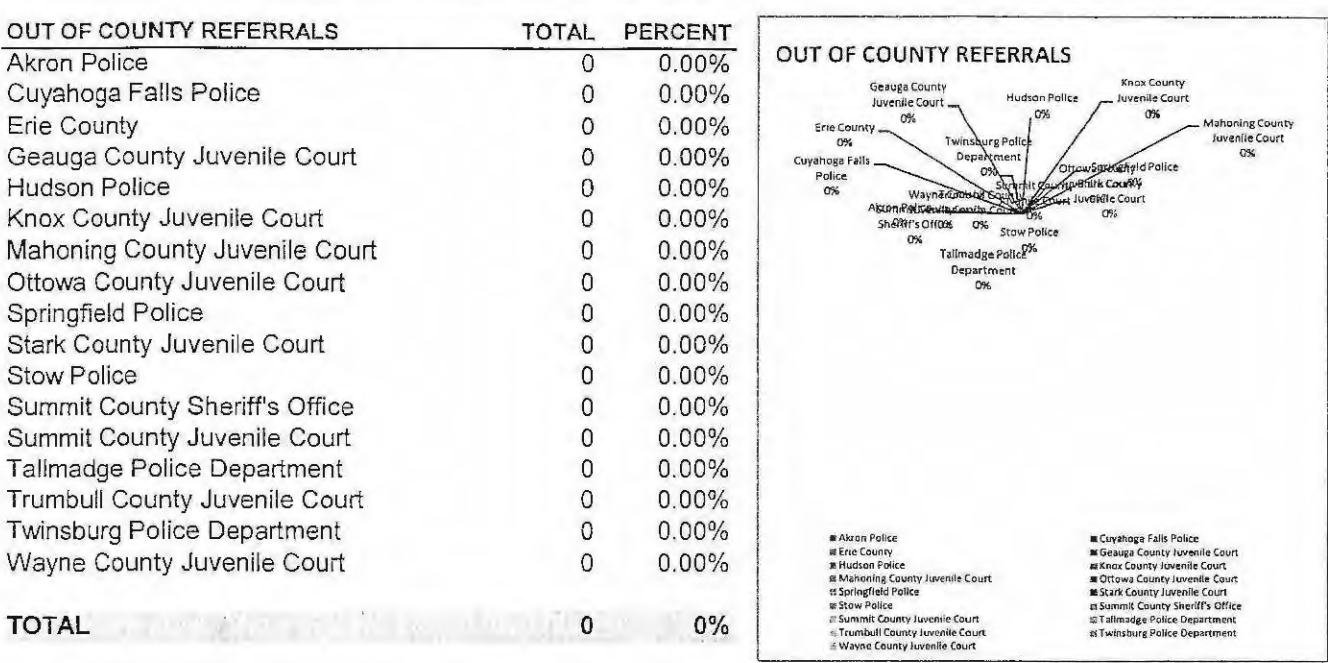

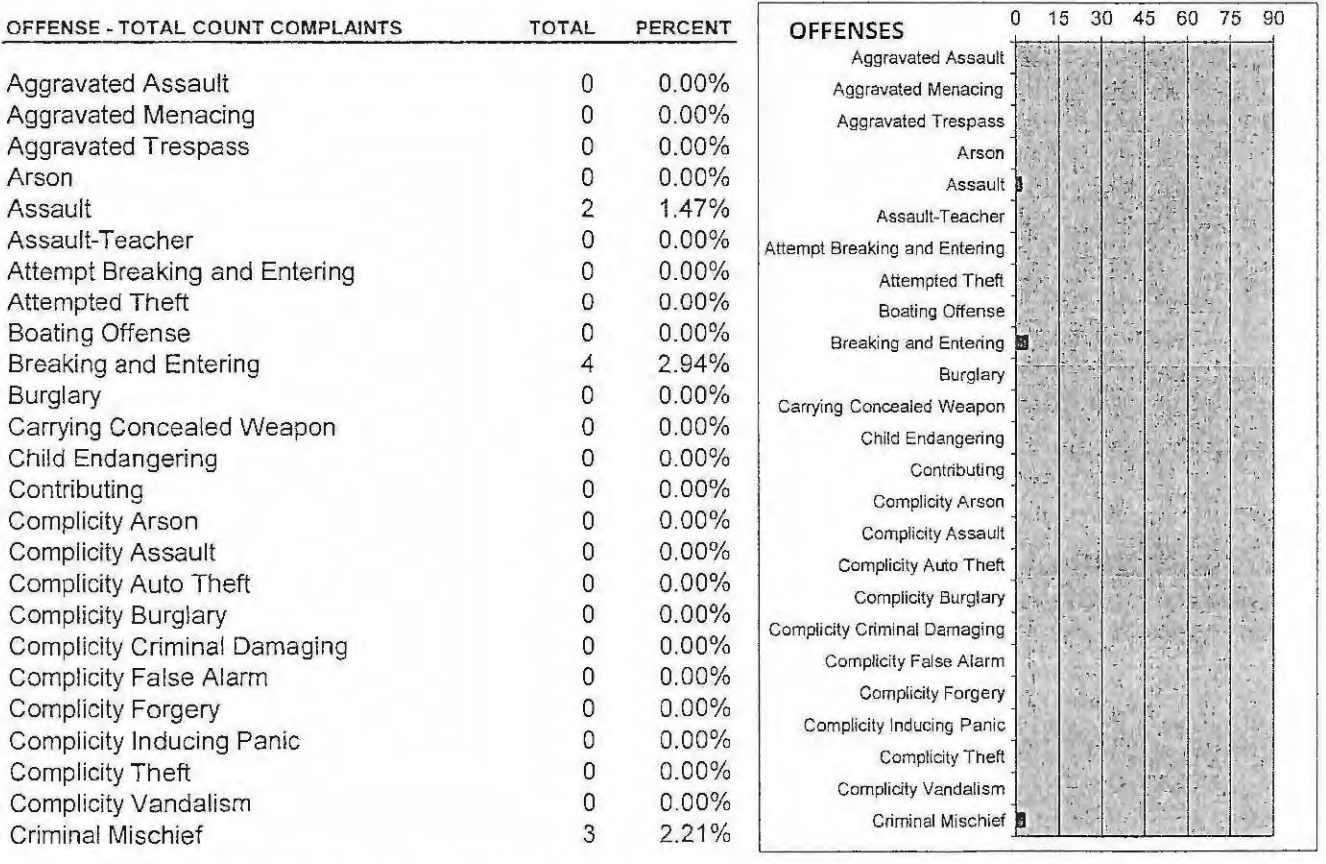

 $-14 -$ 

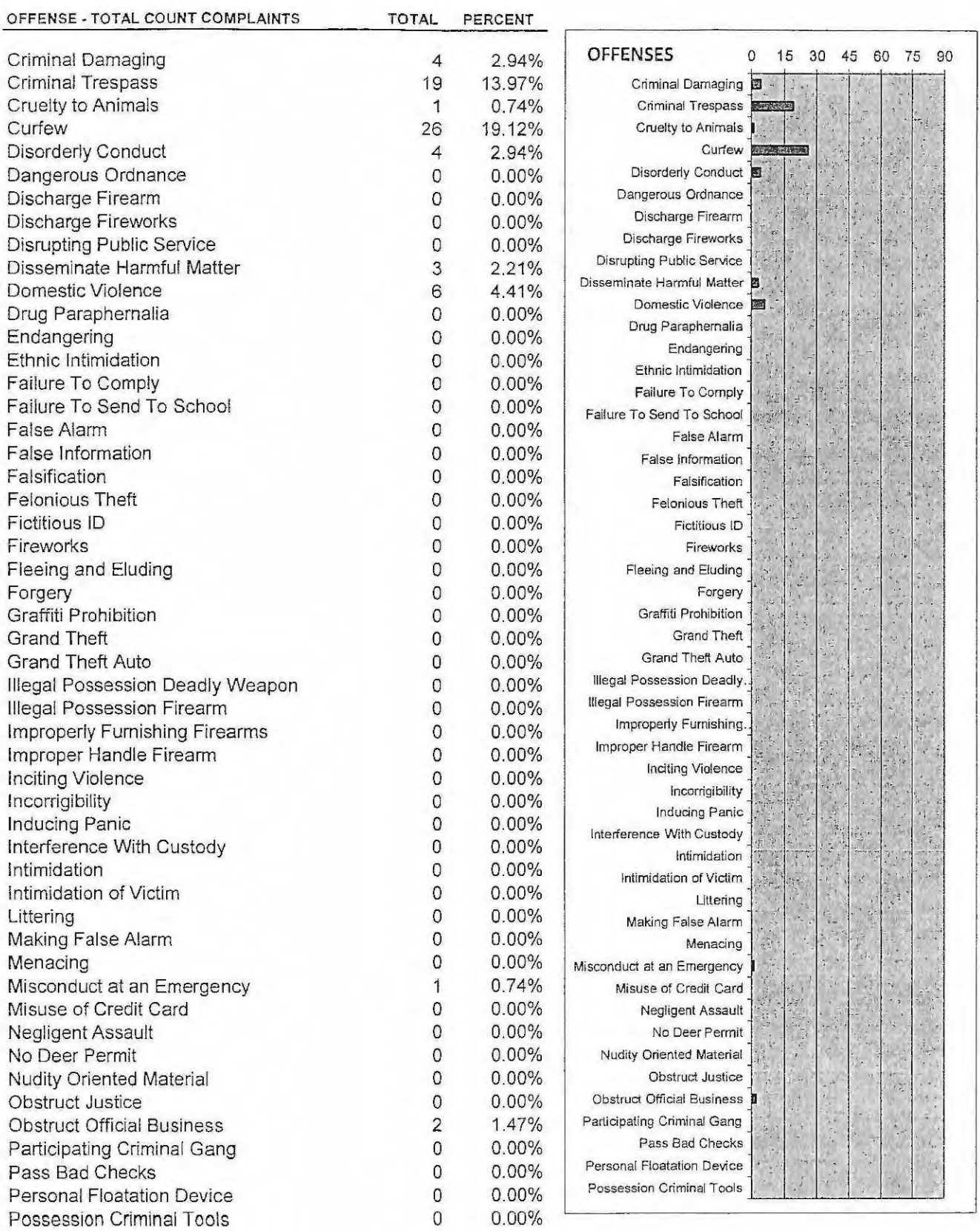

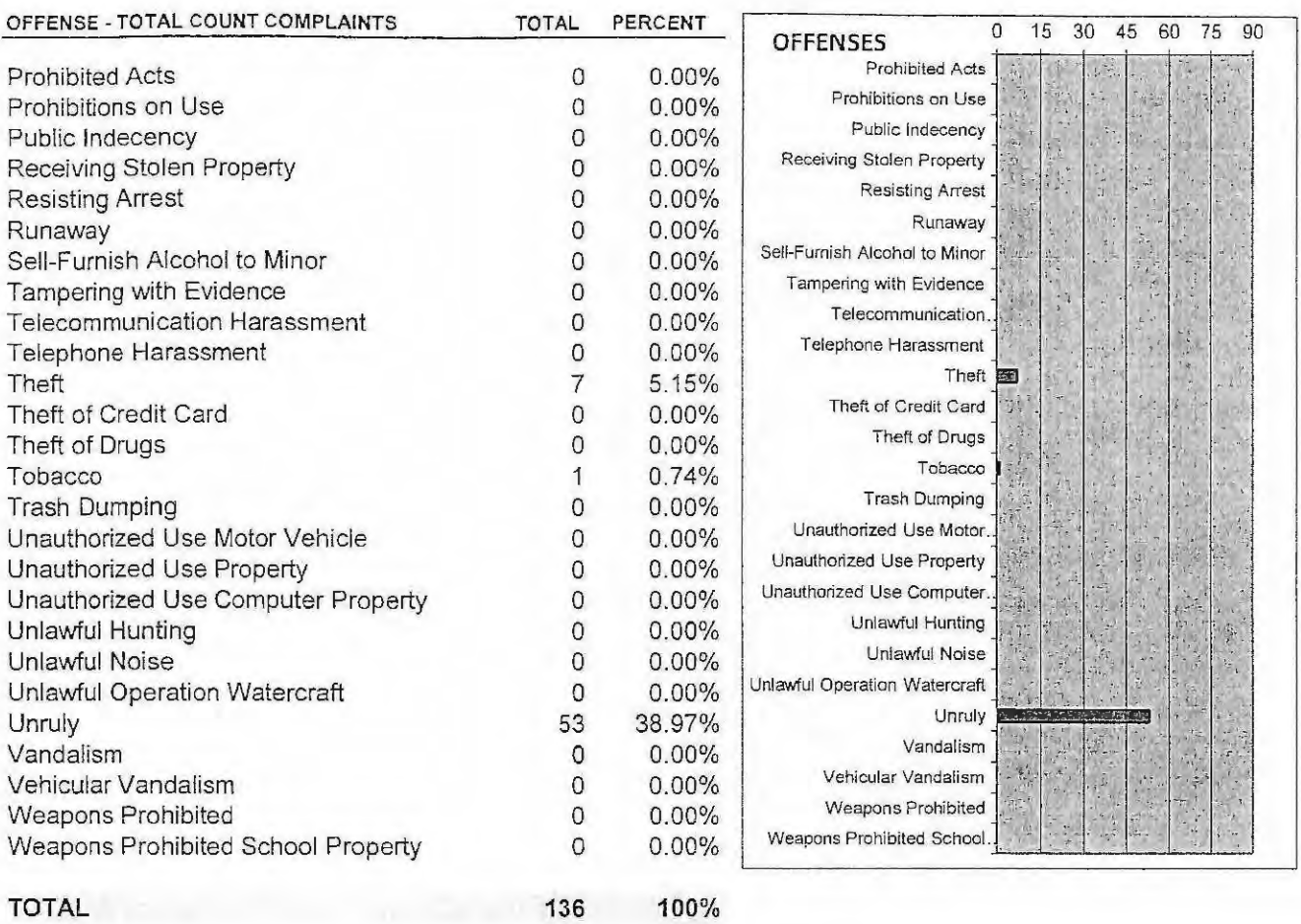

#### 2019 DIVERSION SERVICES ANNUAL REPORT The TEACHER TRACK

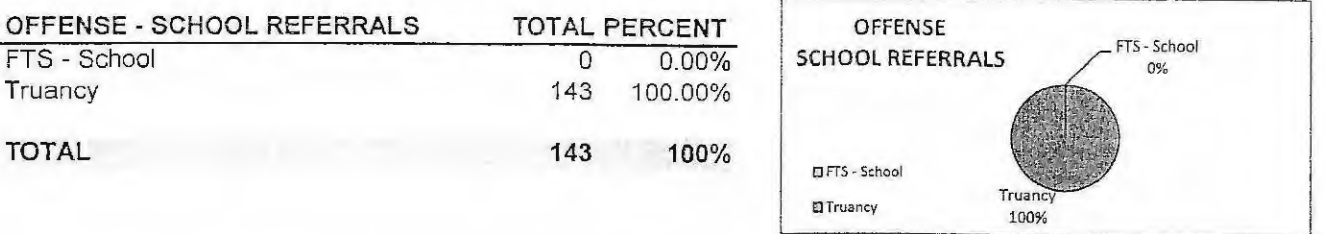

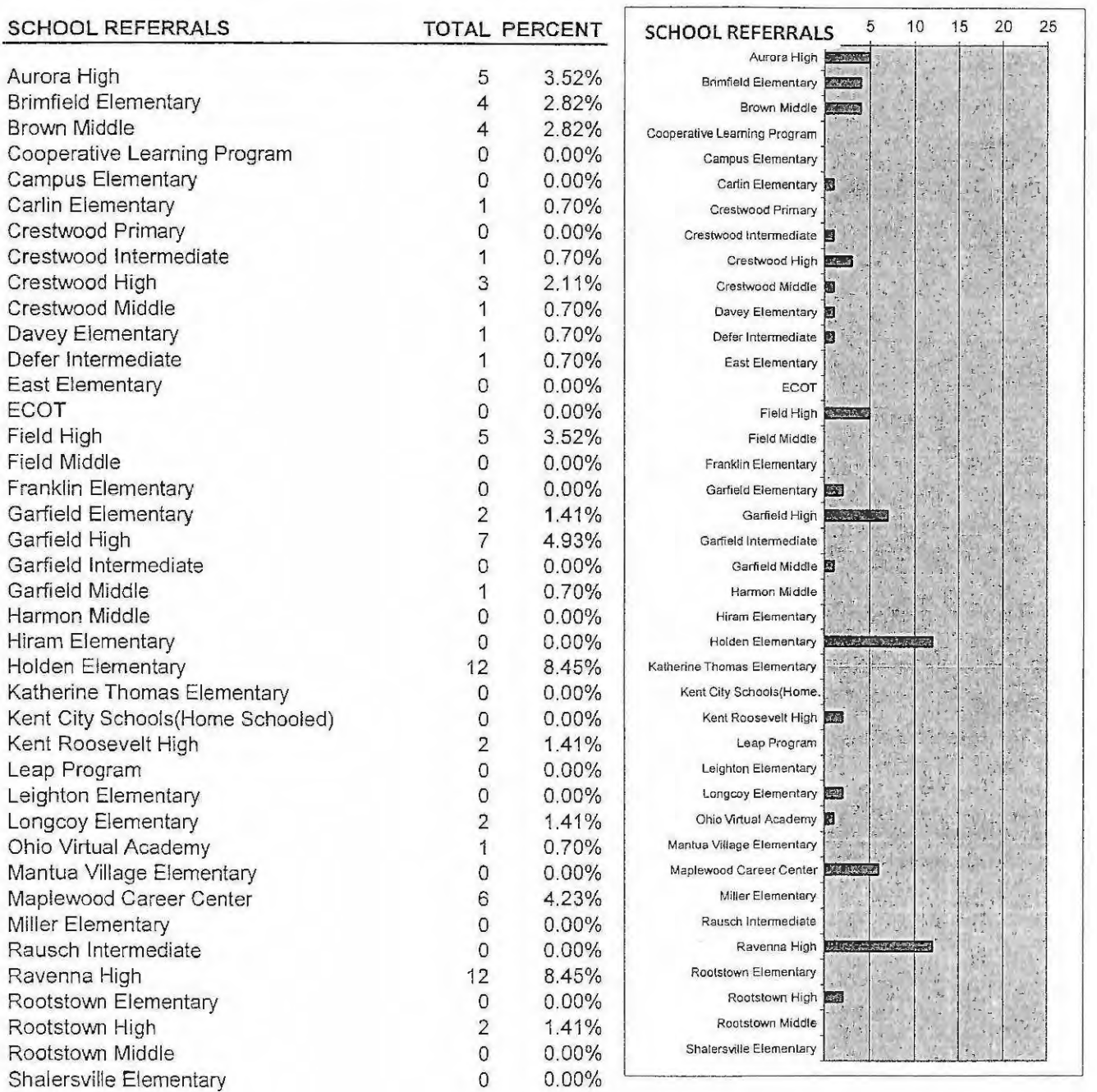

2019 DIVERSION SERVICES ANNUAL REPORT THE TELL THE STATE AND THE TELL THE

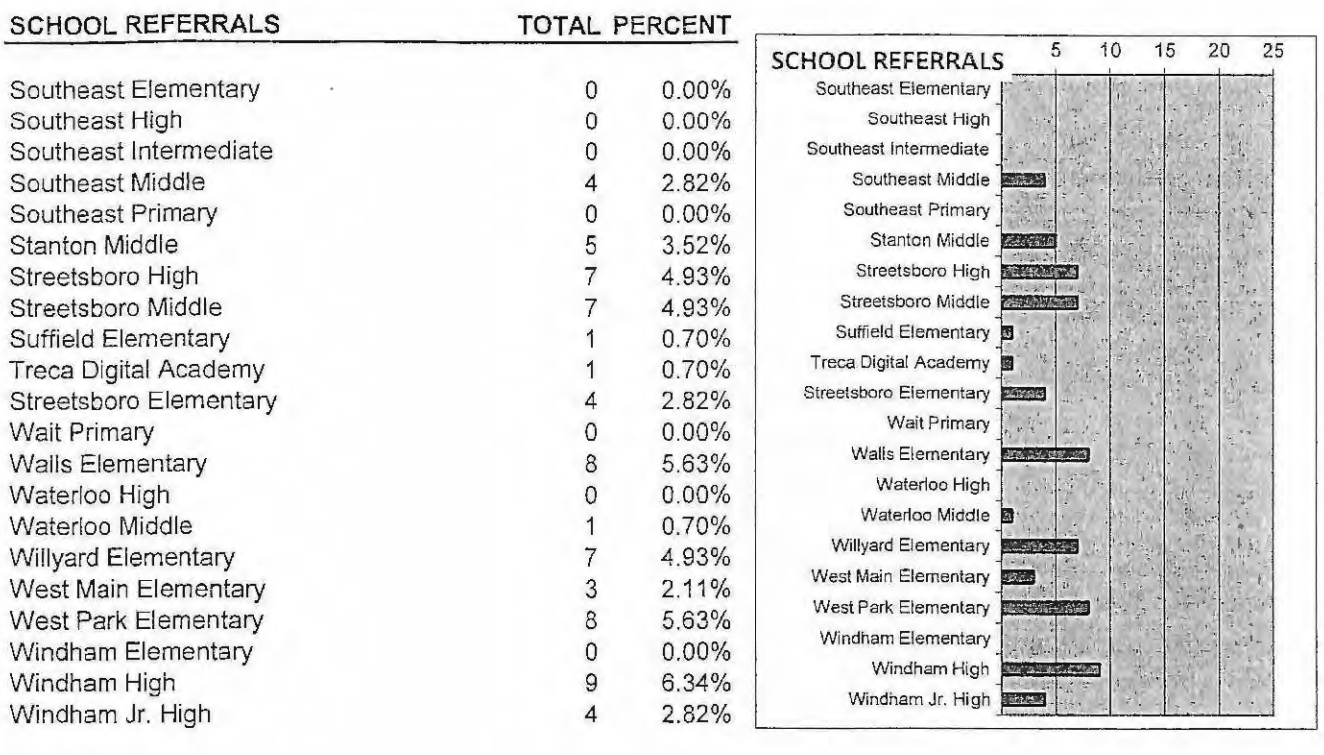

TOTAL

142 100%

# 2019 PORTAGE COUNTY - JUVENILE COURT **COMMUNITY SERVICE DEPARTMENT**

 $\sim 10^{-11}$ 

### **Community Service Program**

The Community Service Program statistics from January 1, 2019 through December 31, 2019 are as follows:

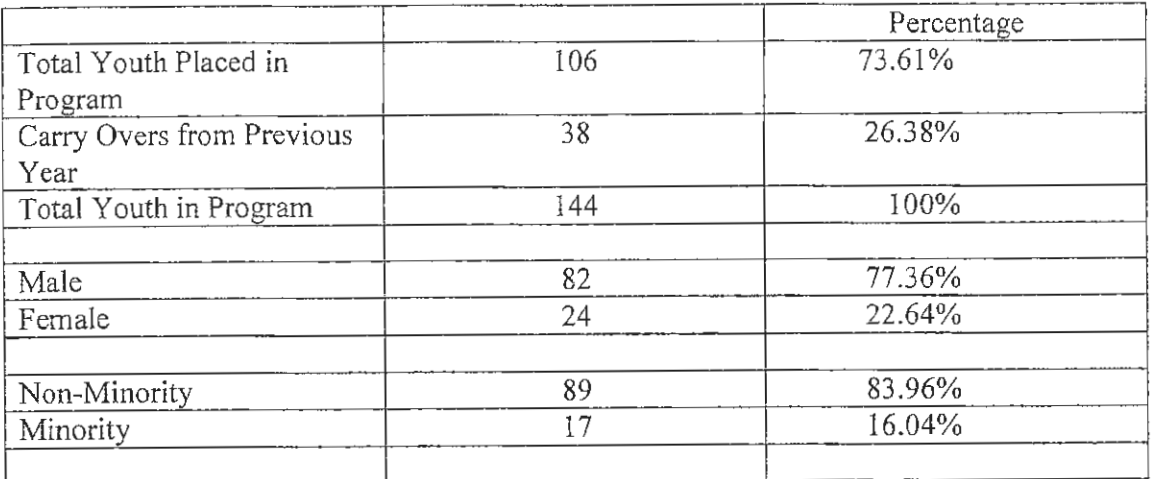

Age of Program Participants

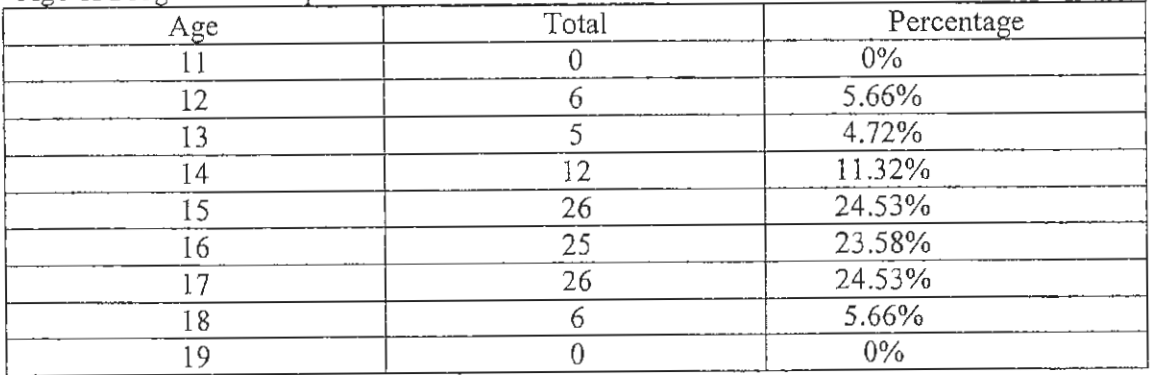

A total of 2,454 contacts were made with the 144 youth in the Community Service Program. A total of 2,807 hours were completed by the youth in the Community Service Program.

### 2019 PORTAGE COUNTY JUVENILE COURT

### RESTITUTION PROGRAM

### **Restitution Program**

The Restitution Program statistics from January 1, 2019 through December 31, 2019 are as follows:

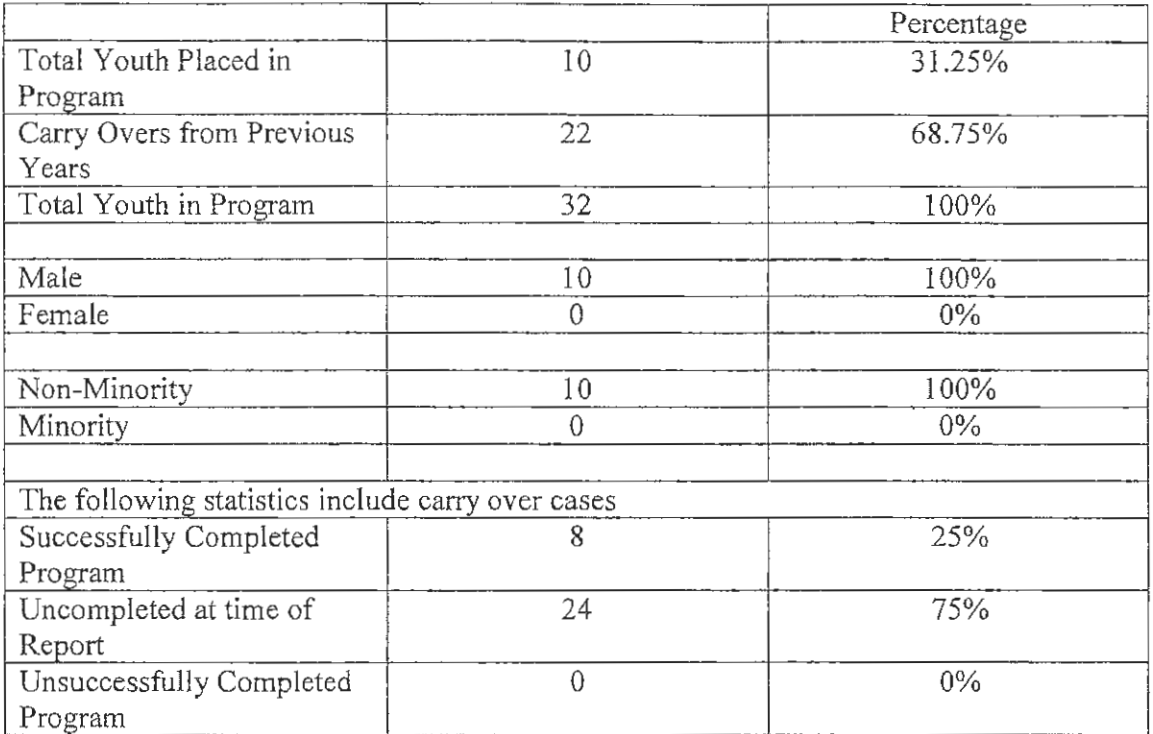

#### Age of Program Participants

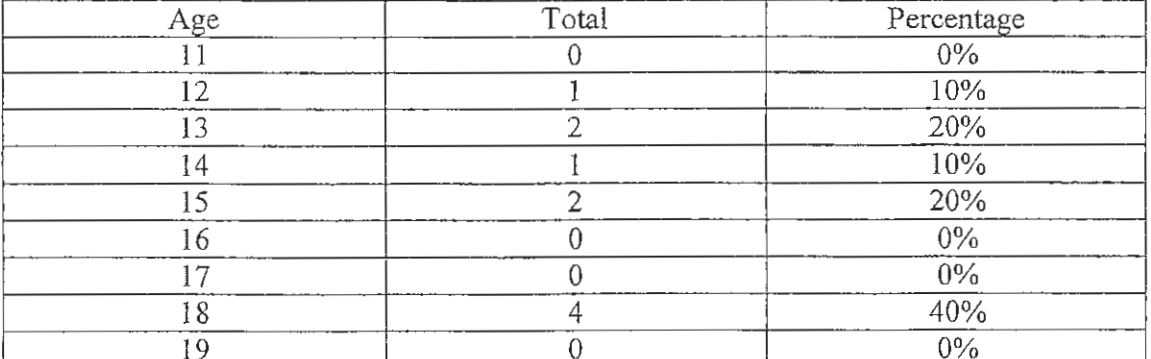

A total of 535 contacts were made with the 32 youth in the Restitution Program.

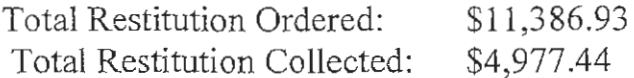

### 2019 PORTAGE COUNTY JUVENILE COURT

**PSYCHOLOGICAL AND SUBSTANCE ABUSE SERVICES** 

 $\sim 10$ 

 $\sim$ 

## Psychological and Substance Abuse Services

#### PSYCHOLOGICAL AND SUBSTANCE ABUSE SERVICES MISSION STATEMENT

The role of Psychological and Substance Abuse Services is to provide the Portage County Court and Portage/Geauga Juvenile Detention Center professional clinical and assessment services as a part of the overall rehabilitative effort. To assist in rendering appropriate dispositions that take into consideration the individual needs, characteristics and circumstances of the children in question, the Court orders evaluations to aid in generating case recommendations. It is hoped that by earlier identification of potentially serious offenders, the community can be more effectively protected, while at the same time, by more clearly delineating issues to be addressed as part of a rehabilitative program, more children can be effectively served resulting in less recidivism.

#### **GENERAL SERVICE DESCRIPTION**

Psychological and Substance Abuse Services staff conduct evaluations for the Court to assist in generating recommendations for case dispositions. Additional services provided include diagnostic assessments, substance abuse assessments, mental health screening, short term counseling with detained children, consultative services, treatment planning and referral, psychological screening of applicants for employment, and conducting in-service training programs.

#### PSYCHOLOGICAL ASSESSMENTS 2019

In 2019, thirty-three (33) children were referred to Psychological Services for evaluation. The assessment process includes parent and child interviews, psychological testing and preparation of a written report. Reports will vary in nature depending on the reason(s) for conducting the assessment and the issues that need to be addressed. The following represents the types of psychological evaluations conducted in 2019.

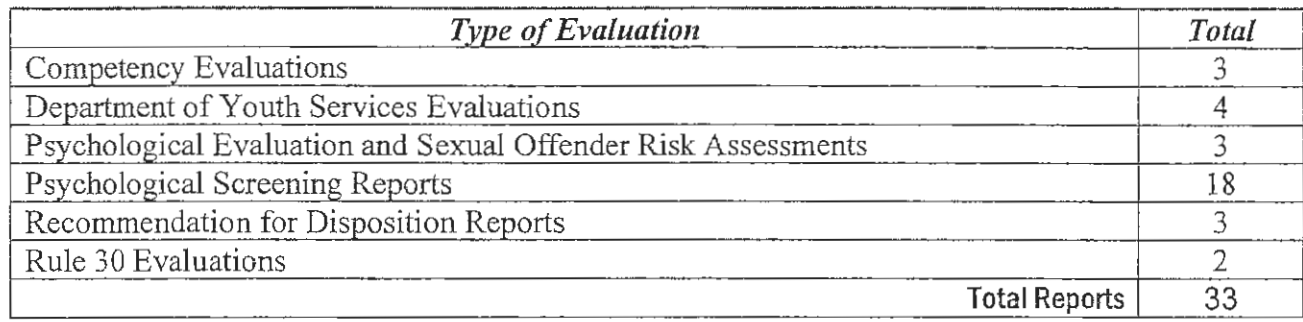

All children admitted to the Portage/Geauga Detention Center are also screened at the point of intake by Detention Center staff in an effort to identify high risk residents. In addition to direct inquiry into areas related to risk to self and/or others, each child completes a structured questionnaire designed to obtain specific information regarding potential areas of risk. Subsequent to the child's intake and admission all residents (with the exception of weekenders and those released immediately following a preliminary hearing) are interviewed by a qualified mental health professional and a mental status examination is completed. Residents held in detention on a post adjudicatory status are also administered an academic achievement test and often an objective psychodiagnostic personality inventory to further assess for various areas of potential concern, psychological disturbance and/or other rehabilitative needs. Psychological Services staff review all intake and/or assessment materials generated on each resident as part of a coordinated effort to appropriately respond to resident needs/concerns during their period of detention. In 2019, intake reports and assessment materials were reviewed on one hundred and sixteen (116) new or repeat admissions to the Portage/Geauga Detention Center.

Psychological Services staff are also available to Detention Center staff and residents upon request to provide direct clinical counseling, assessment, and consultative services. In 2019, in addition to reviewing resident intake and assessment materials, Psychological Services staff
provided on fifty-one (51) separate occasions direct clinical counseling/crisis and assessment services on an as needed basis to detention center residents. The following table provides statistics regarding child assessments and general clinical services provided to residents during 2019.

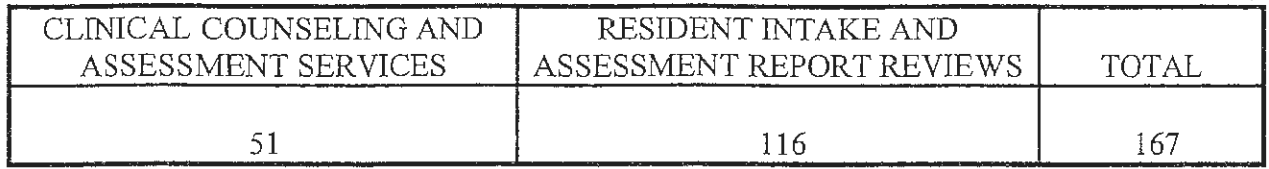

### TREATMENT PLANNING, COORDINATION AND REFERRAL TO LOCAL **COUNSELING AGENCIES**

In addition to Psychological Services' primary role of conducting assessments and providing clinical counseling and consultative services to the Courts and Detention Center, it frequently acts in a coordinating capacity with other involved agencies. In keeping with the Juvenile Court's goal of minimizing a child's involvement in the legal system, efforts are directed toward providing for the child's rehabilitative needs by utilizing services offered by local child care agencies. Psychological Services staff participate in regularly scheduled inhouse staff meetings for case planning, as well as attend bi-monthly and monthly clinical team meetings to assist in formulating rehabilitative service plans with other involved agencies.

When specific recommendations for treatment are made a part of a case disposition or terms of a child's probation, Psychological Services often assists in initiating the referral process, monitoring and/or tracking progress in treatment, and maintaining appropriate contact with local service providers. The following represents the number of children referred for out-patient treatment services monitored and/or tracked by Psychological Services.

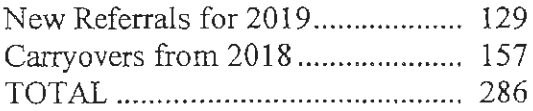

#### RESIDENTIAL PLACEMENTS AND IN-PATIENT FACILITIES UTILIZED IN 2019

When Court involved children exhibit more serious treatment needs it is sometimes necessary to secure their placement in intensive residential or in-patient treatment programs. The following table provides information regarding the number of children so served and the facilities utilized.

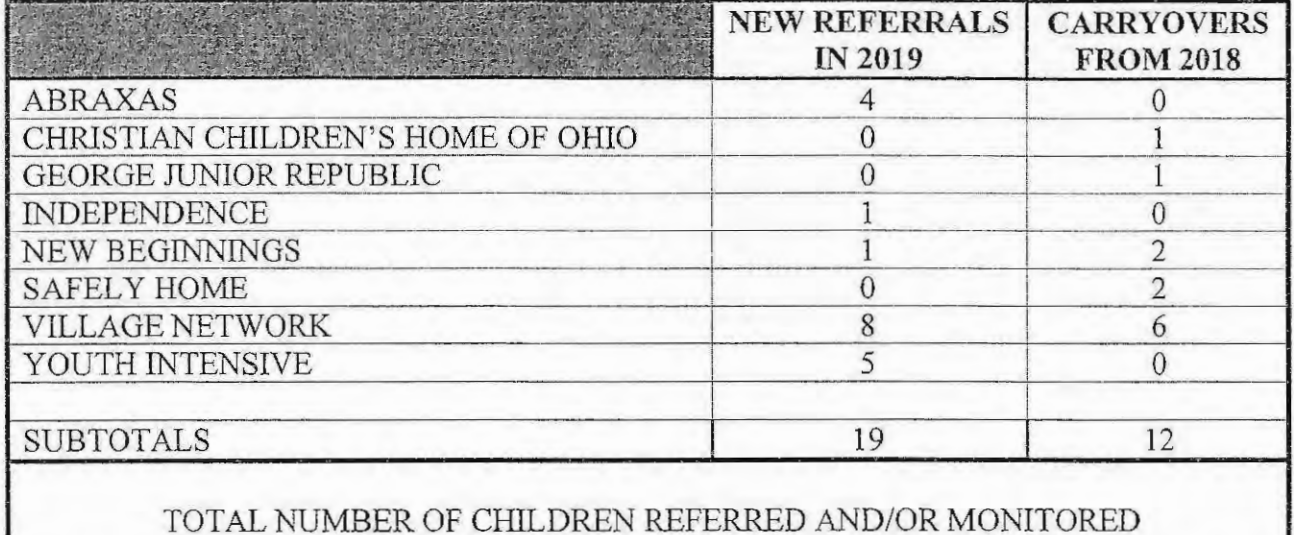

31

These numbers only reflect those children involved with or referred to Psychological Services for assessment and/or treatment planning/monitoring/tracking who have had official involvement with the Court, as well as children on probation placed in therapeutic foster care under the auspices of the Portage County Department of Job and Family Services.

#### SUBSTANCE ABUSE ASSESSMENTS 2019

The Court's Substance Abuse Services processed (101) referrals for chemical dependency assessments during 2019. A total of three (3) youths were subsequently referred immediately following assessment for inpatient/residential chemical dependency treatment.

There were an additional sixty-one (61) referrals for individual chemical dependency counseling services (4 out of the 61 juveniles in individual chemical dependency counseling services were eventually placed in residential treatment due to continued use of chemicals while in treatment.) There were four (4) youths referred to substance abuse insight programs.

The following table is a break down, based on referral source, of the total number of assessments conducted, followed by the treatment recommendations generated for the different levels of care, and finally some biographical information regarding the juvenile's assessed.

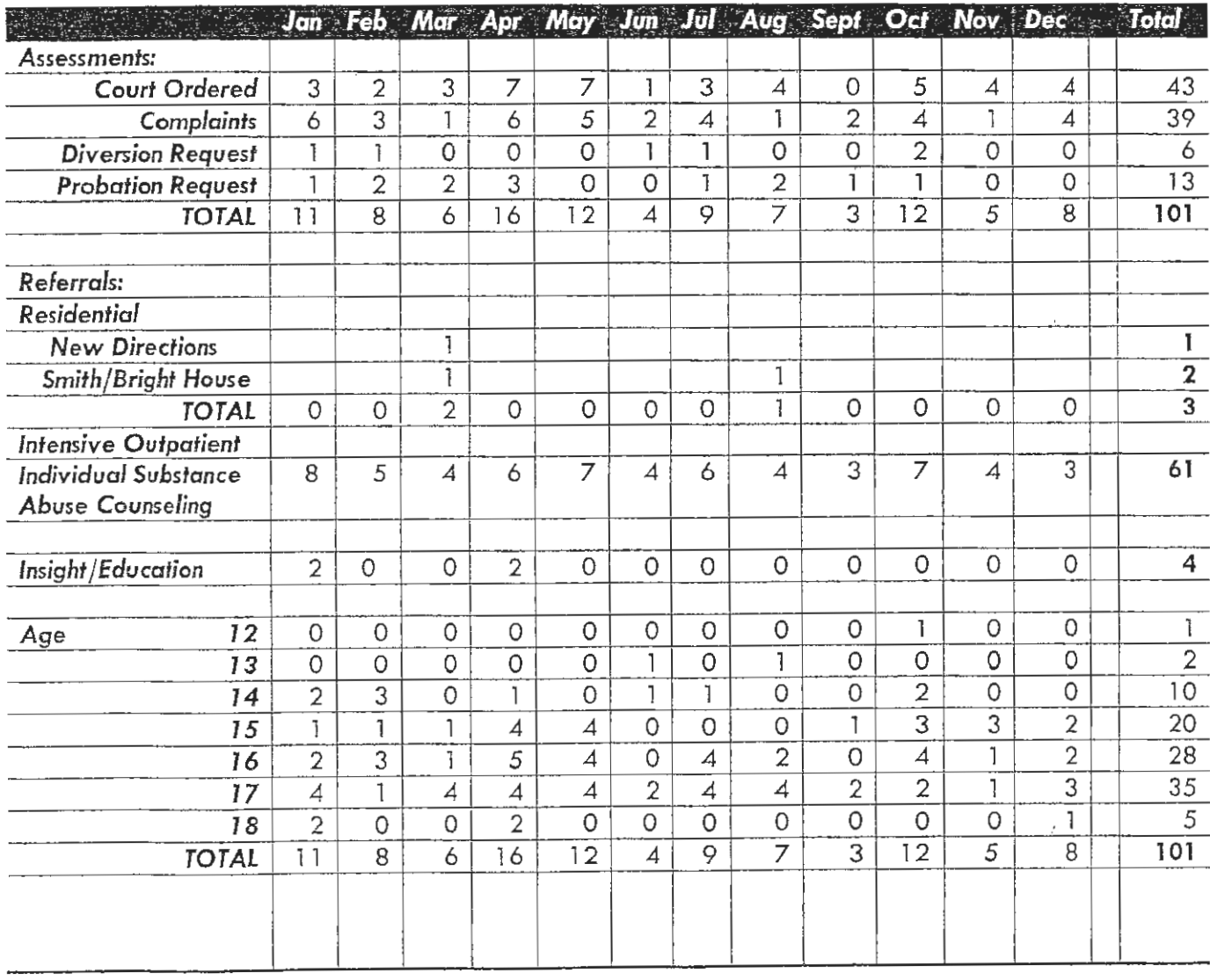

### 2019

 $\sim$ 

 $\sim$   $\sim$ 

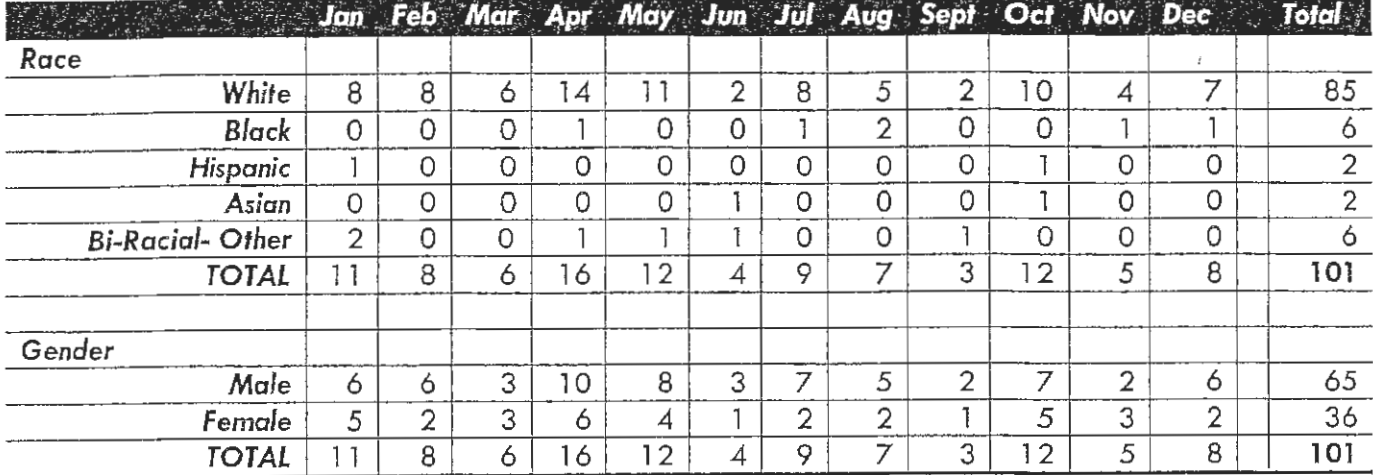

 $\sim$   $\sim$ 

# CBI-SA

Cognitive Behavior Intervention for Substance Abuse (CBI-SA) is an evidence based program developed by the University of Cincinnati Corrections Institute designed for youth that have been identified as moderate to high risk in the area of substance abuse. CBI-SA is divided into six (6) modules which consist of Motivational Engagement, Cognitive Restructuring, Emotional Regulation, Social Skills, Problem Solving and Relapse Prevention. Sessions are held each Wednesday at Portage County Juvenile Court for thirty-nine (39) weeks. Each session is 1 1/2 hours in length. CBI-SA is conducted in a group setting facilitated by Certified Juvenile Court Staff. Youth will spend a significant amount of time learning and practicing new methods of handling high risk situations related to substance abuse. Groups will focus on exploring individual triggers and how they contribute to participants' substance abuse. Further, the program will teach ways to identify, avoid and manage such triggers as well as associated urges to use.

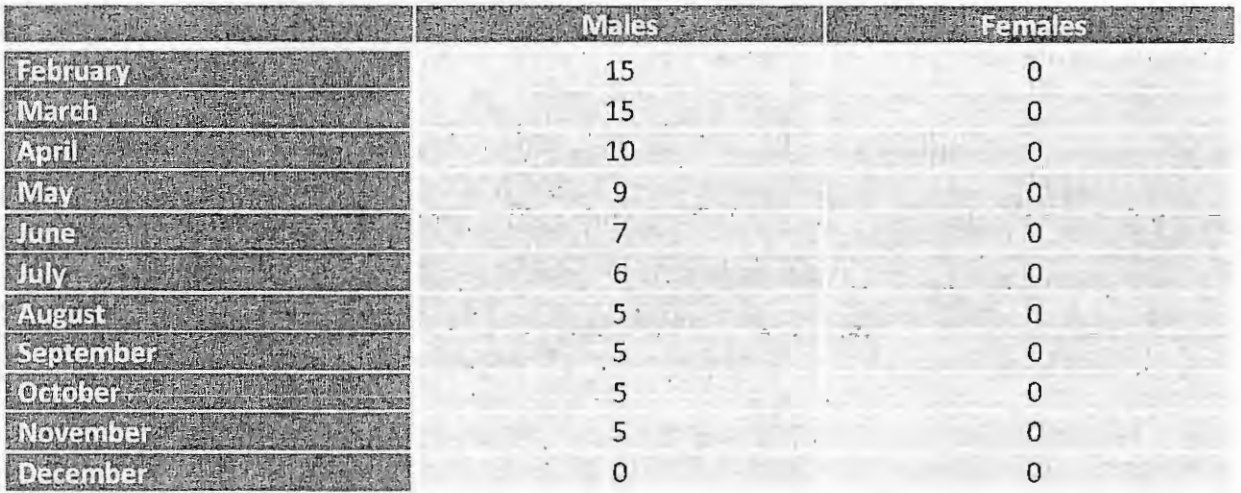

# 2019 PORTAGE COUNTY JUVENILE COURT ELECTRONIC MONITORING PROGRAM

# ELECTRONIC MONITORING

### ALTERNATIVE TO DETENTION

The Alternative to Detention Program provides a dispositional alternative to secure detention for youth adjudicated of Misdemeanor or Felony level offenses. The program also serves as an alternative to youth being detained prior to adjudication.

Program participants are constantly monitored via electronic, telephone and personal contacts. Youth are permitted to leave their home only for educational, medical, occupational and spiritual purposes.

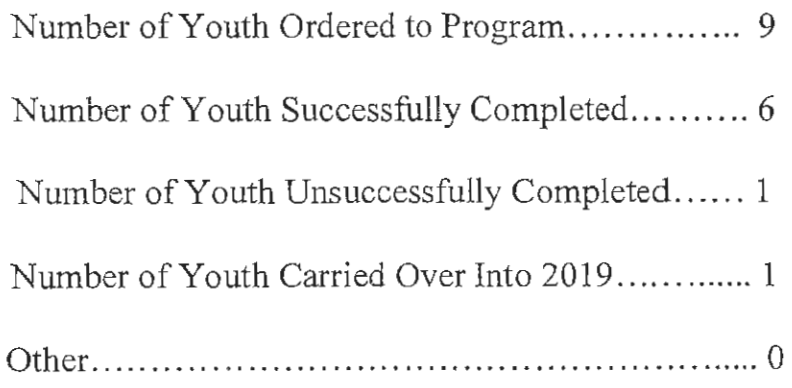

#### ALTERNATIVE TO DETENTION PROGRAM

The Alternative to Detention statistics from January 1, 2019 through December 31, 2019 are as follows:

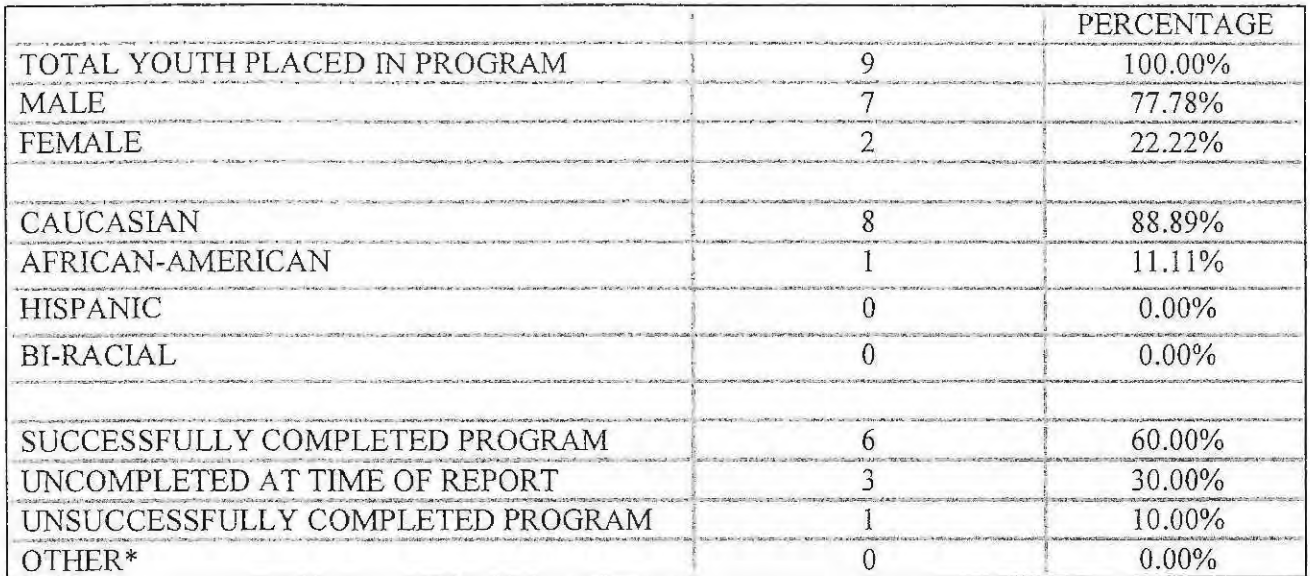

\* Removed from program for reasons not related to behavior.

Age of Program Participants

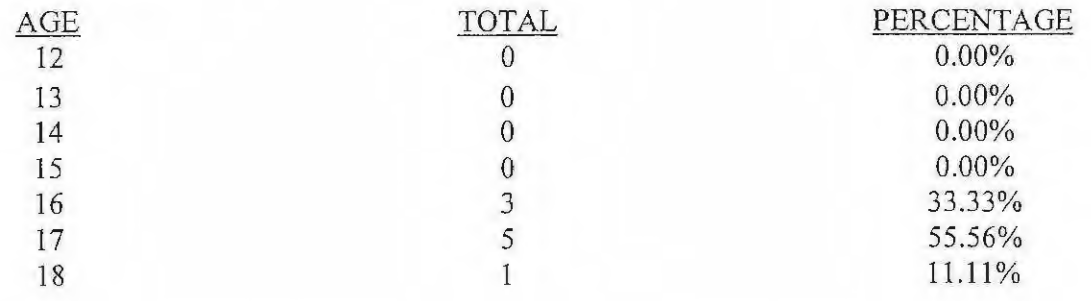

Average age of youth placed into the program was 16.78 years. Total of 65 contacts were made with the 9 youth placed in the Alternative to Detention Program.

# **HOUSE ARREST**

The House Arrest program is designed to monitor youth placed on house arrest through a court order. Youth may be ordered into the program pre-adjudicatory, pre-disposition, or as a disposition.

Program participants are monitored through home and school contacts made by the House Arrest Officer and a Probation Officer. Contacts are generally made during evening and weekend hours. Youth are permitted to leave their home with a parent or guardian or for educational, medical, occupational and spiritual purposes.

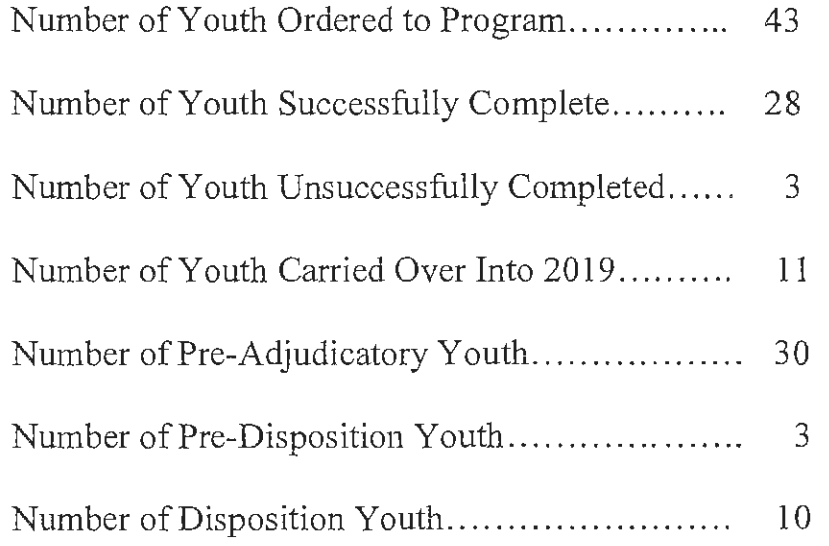

Page 62

### **HOUSE ARREST**

The Alternative to Detention statistics from January 1, 2019 through December 31, 2019 are as follows:

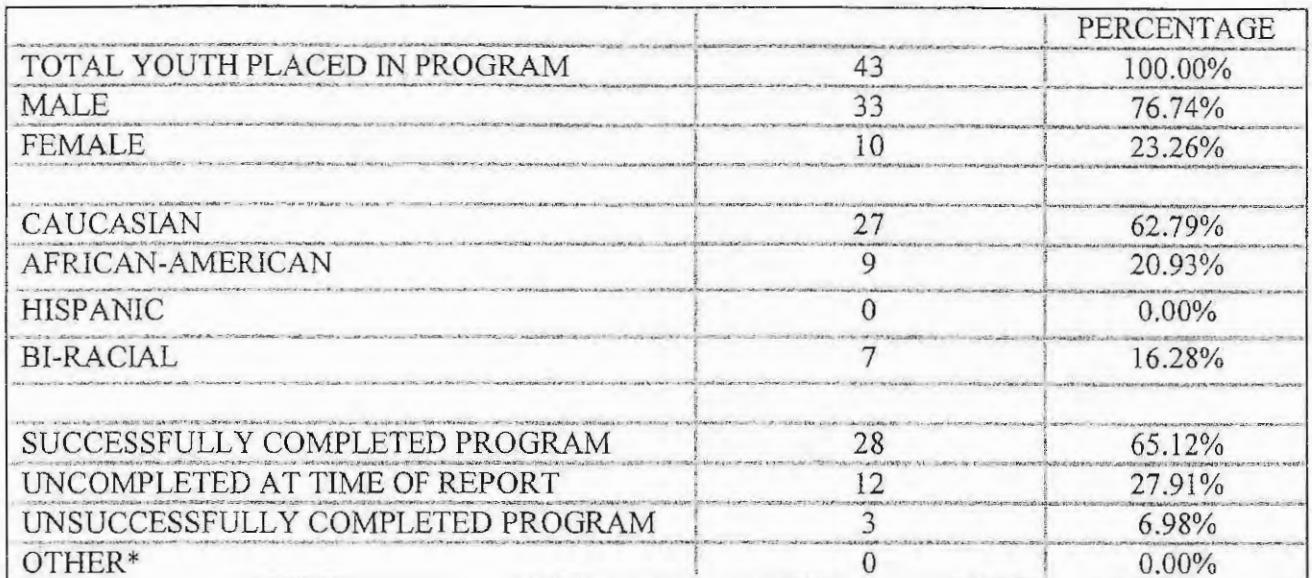

\* Removed from program for reasons not related to behavior.

Age of Program Participants

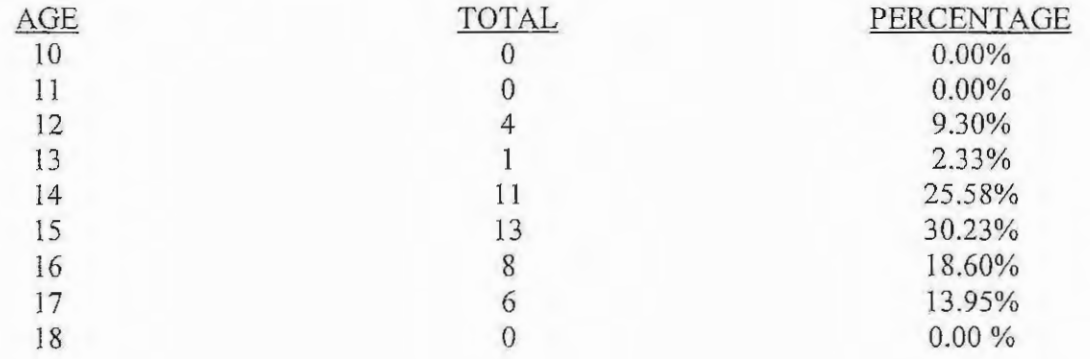

Average age of youth placed into the program was 14.88 years. Total of 360 contacts were made with the 43 youth placed in the House Arrest Program.

### 2019 PORTAGE COUNTY JUVENILE COURT

## PROBATION DEPARTMENT **AND INTENSIVE PROBATION DEPARTMENT**

### **Department of Probation Services**

The Department of Probation Services consists of two divisions: Intensive Probation and Regular Probation. Officers are responsible for supervising youth and enforcing probation terms, as well as assisting with rehabilitation. This consists of office, school, and home community based contacts by Officers. Both divisions assist youth in meeting treatment needs through the coordination and monitoring of case planning.

The Department of Probation Services utilizes the Ohio Youth Assessment System risk assessment tool to develop formal written case plans. These plans discuss the short and long term goals of probation, promoting ways for the youth to meet those goals by using strengths and identifying barriers. Officers solicit input from the youth and parents/guardians in order to complete a signed and agreed upon plan.

Probation staff is trained in Effective Practices in Community Supervision (EPICS). Additional targeted interventions are incorporated using Brief Intervention Tools (BITS) directed by Carey Guides. These successful Evidence Based Programs (EBP) are designed to reduce recidivism by addressing delinquent behaviors via the risk, need and responsivity principles of medium to high risk offenders.

The Probation Department has two trained and certified Officers that implement Cognitive Behavior Intervention for Substance Abuse (CBI-SA) programming. This program was developed by the University of Cincinnati and designed for substance abusing moderate to high risk youth. It uses a cognitive behavioral approach done in a group setting by teaching participants how to identify, avoid, and manage triggers. The program targets adolescent using behaviors by way of identifying thoughts, feelings and actions that directly impact their substance use. The two Officers, along with a Court employed licensed chemical dependency counselor, who is also certified in CBI-SA, facilitate the program on a weekly basis for thirtynine weeks.

The Department of Probation Services conducted three (3) Ohio Department of Youth Services Evaluations; ten (10) Pre-Dispositional Investigations and two (2) Rule 30 social histories for the Judiciary. Three youths (3) were committed to the Ohio Department of Youth Services in the calendar year. Two (2) adolescents were sent to a Community Correctional Facility.

The Probation staff administered 261 drug screens. Twenty-nine percent (29%) of those screens were positive for at least one drug. Eighty-two percent (82%) of positive drug screens were for marijuana. The remaining positive screens were comprised of cocaine, methamphetamines, amphetamines and benzodiazepines. Thirty-nine (39) notices of alleged probation violations were filed. Forty-six percent (46%) of those notices were drug related. Probation staff facilitated seven (7) youths into residential substance abuse treatment.

Of all youths on Probation at the end of 2019: Ninety-eight percent (98%) were enrolled in school, graduated, obtained a General Equivalency Diploma, or were participating in an alternative educational program. Additionally, eighty-five percent (85%) were referred, involved or completed mental health and/or substance abuse services during 2019.

### **Regular Probation 2019**

The Regular Probation Department is responsible for supervising any youth ordered by the Court. Probation terms and case plans are implemented which the youth are required to follow. Youth in this program meet weekly with Probation Officers for the first month of supervision. Staff has the discretion of gradually stepping down the level of supervision dependant upon a child's behavior and progress. Youth in this program have been adjudicated on felony, misdemeanor and unruly offenses.

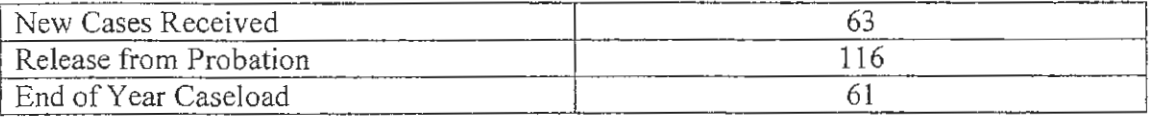

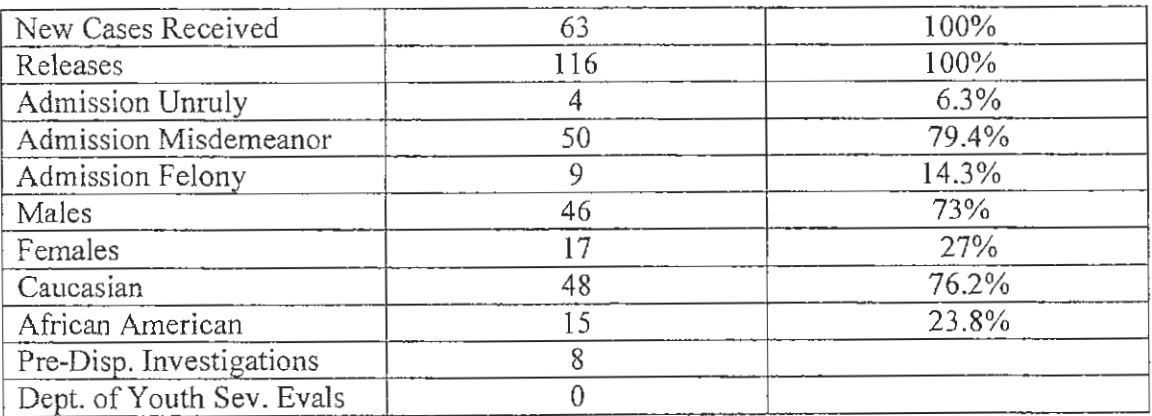

#### Contacts  $-2019$

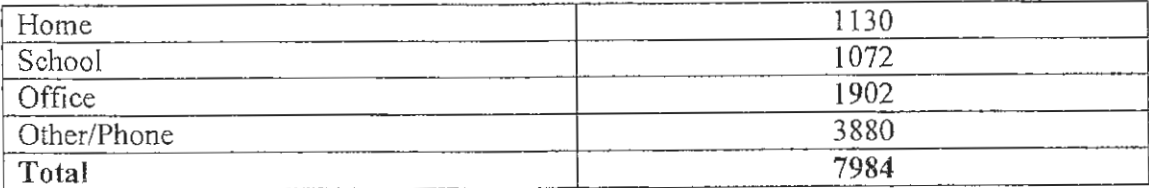

### **Intensive Probation 2019**

The Intensive Probation Department is the highest level of supervision for an offender. Probation Officers provide a highly structured system of supervision ranging from four (4) contacts per week to a minimum of one (1) contact per week. Youth in this program are typically felony or chronic offenders at risk of being committed to the Ohio Department of Youth Services.

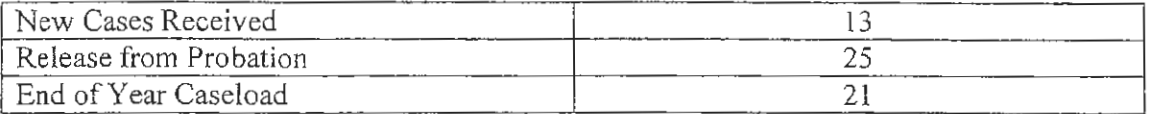

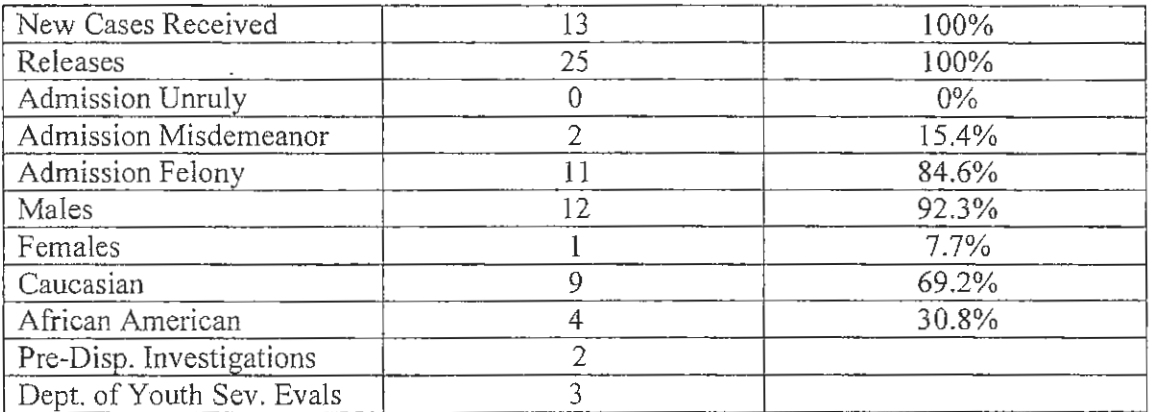

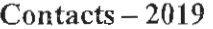

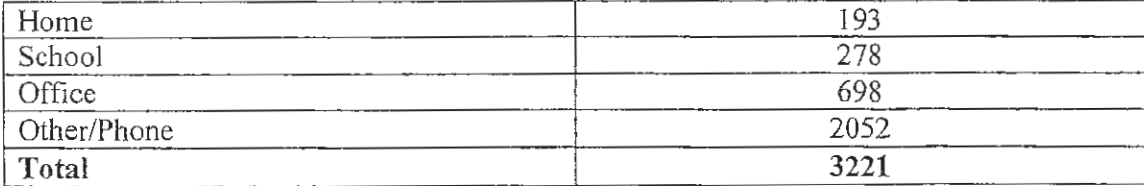

# **GIRLS CIRCLE PROGRAM**

The Court has a gender specific program model for females in the department. The girls are identified by Court Officers for participation in the group. The Girls Circle Model consists of eight (8) structured weeks of groups designed to foster self-esteem, helps girls maintain a connection with peers and adult women in the community, work on self-doubt, and allow for self-expression through verbal sharing in group and participating in creative activities.

In 2019, fifteen  $(15)$  girls participated in the group and completed the necessary requirements.